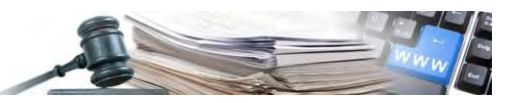

# **Esempio di gestione procedura con il modulo AVCpass di ANAC**

AGENTUR FÜR ÖFFENTLICHE VERTRÄGE **SÜDTIROL** 

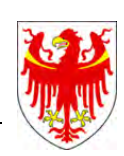

AGENZIA CONTRATTI PUBBLICI ALTO ADIGE

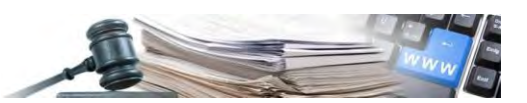

**Dimostrazione di un caso concreto di gestione procedura con il modulo AVCpass di ANAC** 

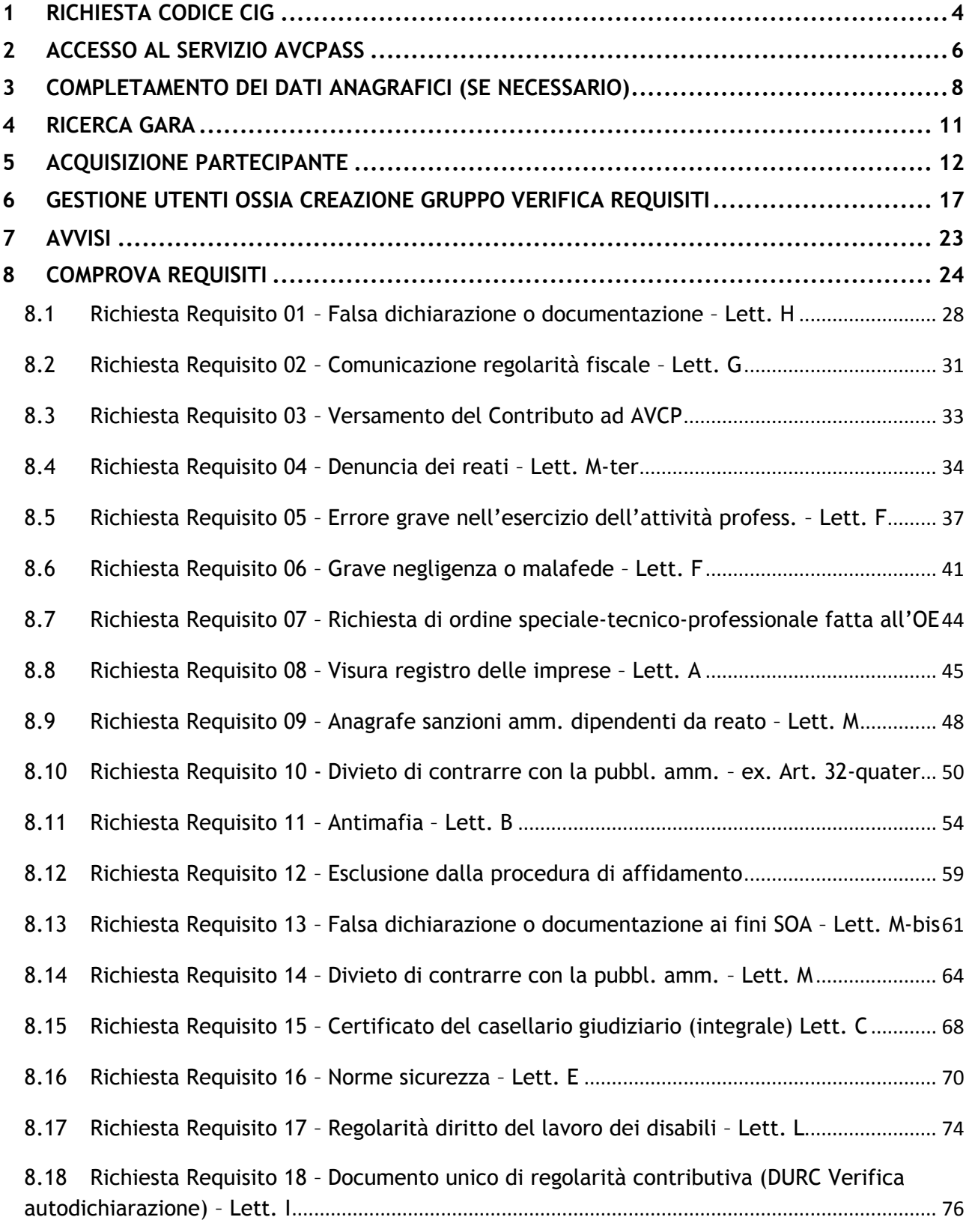

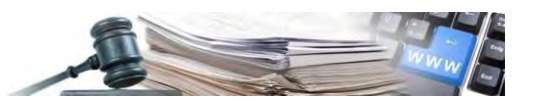

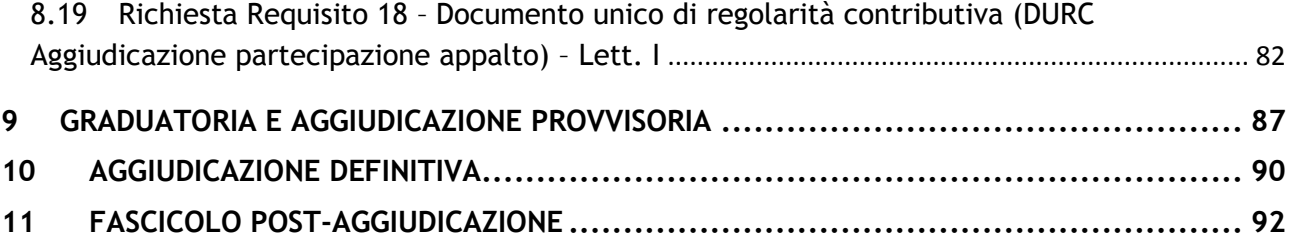

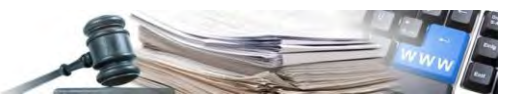

### **1 Richiesta codice CIG**

Richiesta codice CIG: <https://simog.avcp.it/AVCP-SimogWeb/checkAuthentication> Gara esclusa dall'acquisizione obbligatoria dei requisiti ai fini AVCpass  $\rightarrow$  NO

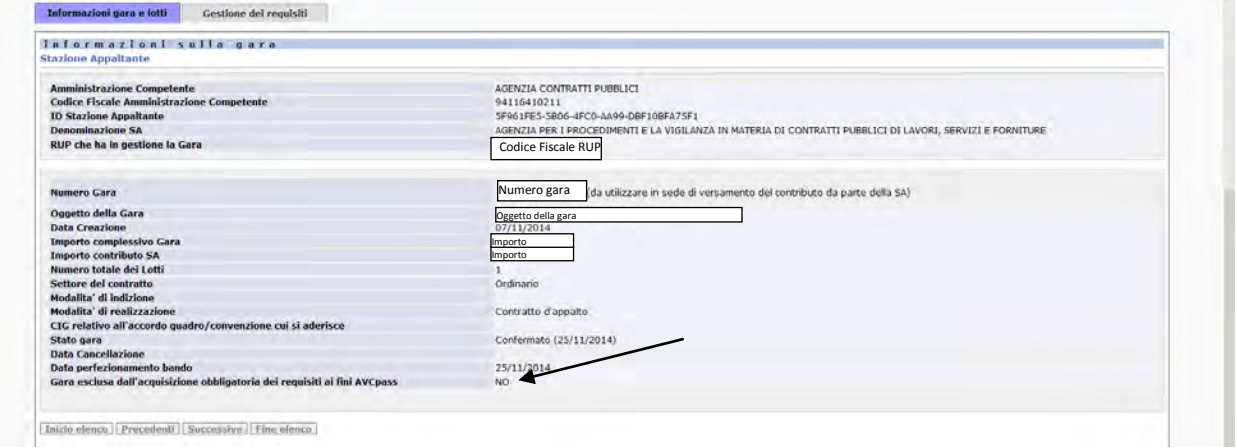

Questi sono i requisiti richiesti al momento della richiesta del codice CIG

- Quelli in grigio vengono richiesti in automatico dal sistema AVCP e secondo AVCP sono obbligatori
- Quello in bianco veniva richiesto dalla SA

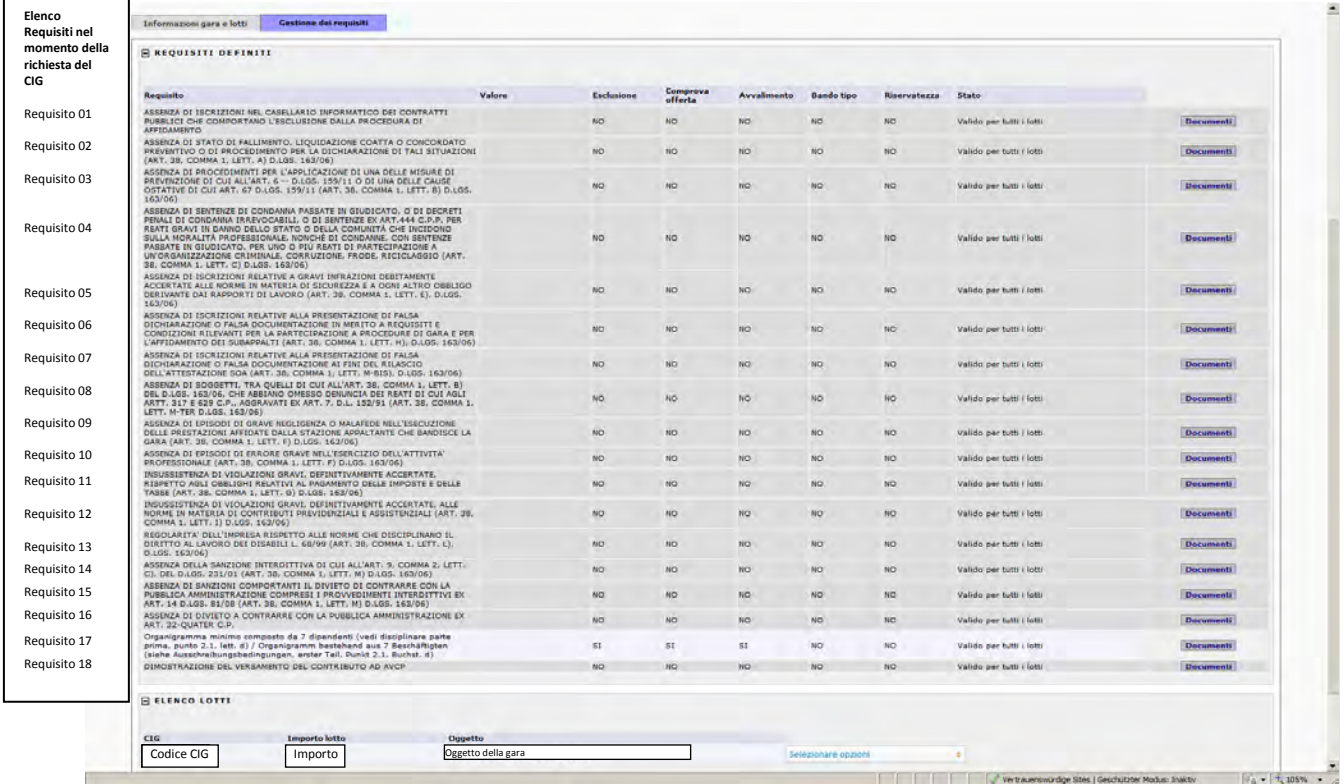

I Campi "Valore", "Esclusione", "Bando tipo", riservatezza" e "Stato" vengono rimossi a breve.

Quelli che rimangono sono:

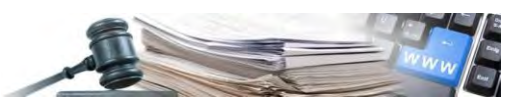

- Comprova offerta: indica l'applicazione dell'art 48-1bis con la previsione di inviare la documentazione originale di comprova dei requisiti direttamente in offerta. In questo caso l'OE può allegare documentazione (digitale) al passOE. Se il flag è negativo la documentazione non può essere trasmessa
- Avvalimento: indica se per il requisito possibile applicare l'avvalimento. Solo se esistono requisiti contrassegnati da un si l'OE può specificare una ausiliaria sul PASS

Dopo la richiesta del codice CIG segue la pubblicazione della gara, la presentazione delle offerte da parte degli OE e l'apertura delle buste.

Prima di fare la comprova dei requisiti si prosegue con i prossimi step.

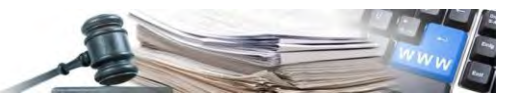

### **2 Accesso al servizio AVCpass**

Accesso al servizio AVCpass:<http://www.avcp.it/portal/public/classic/>

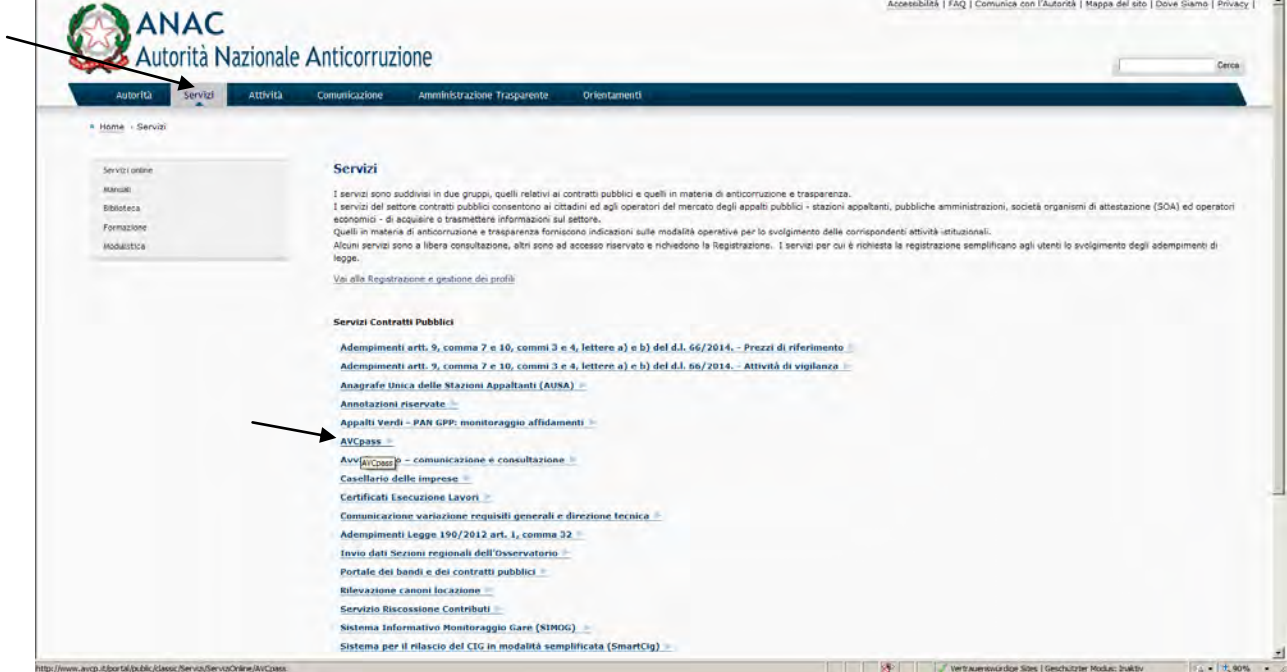

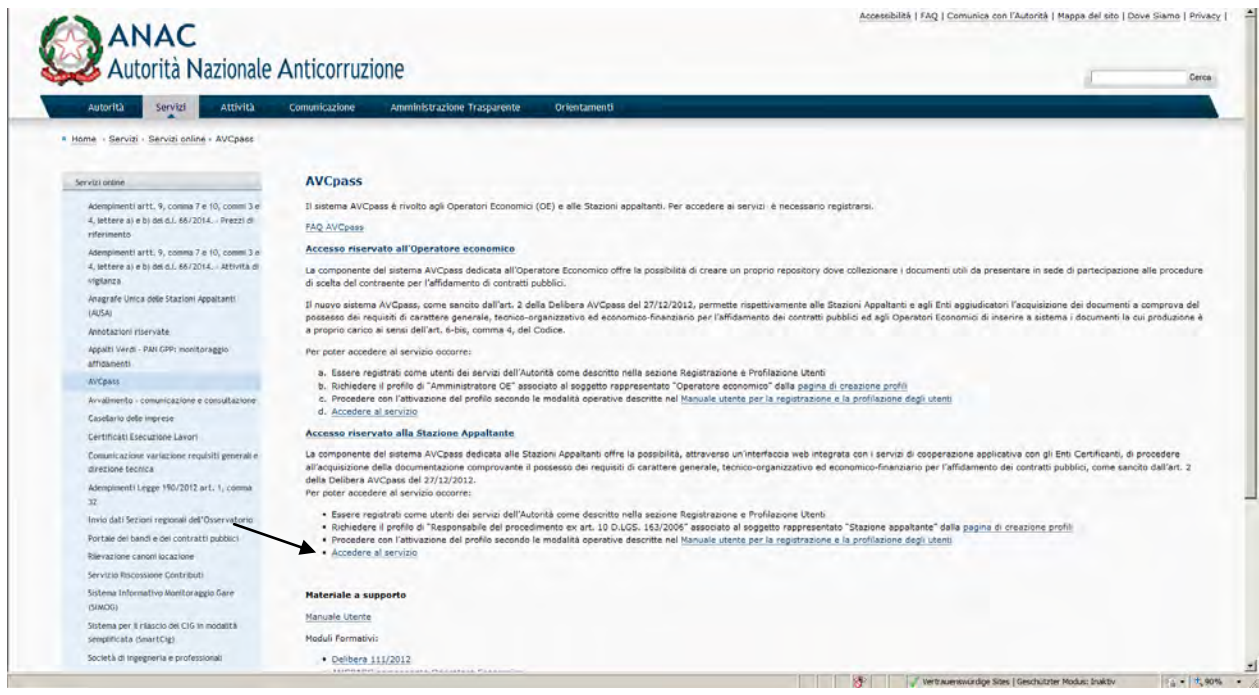

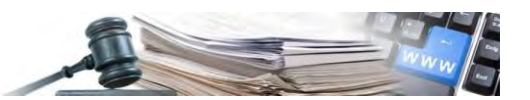

Per la comprova dei requisiti loggarsi con le stesse credenziali utilizzate per la richiesta del codice CIG:

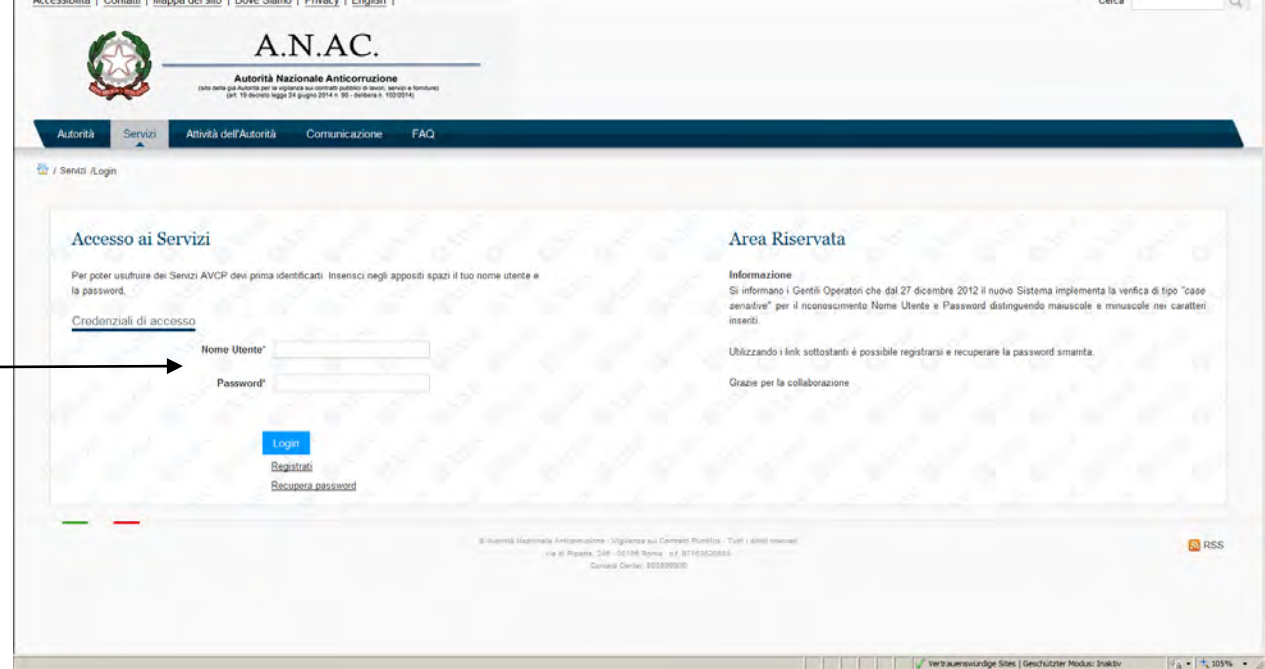

#### Scegliere il CDC ossia la SA

 $\overline{a}$ 

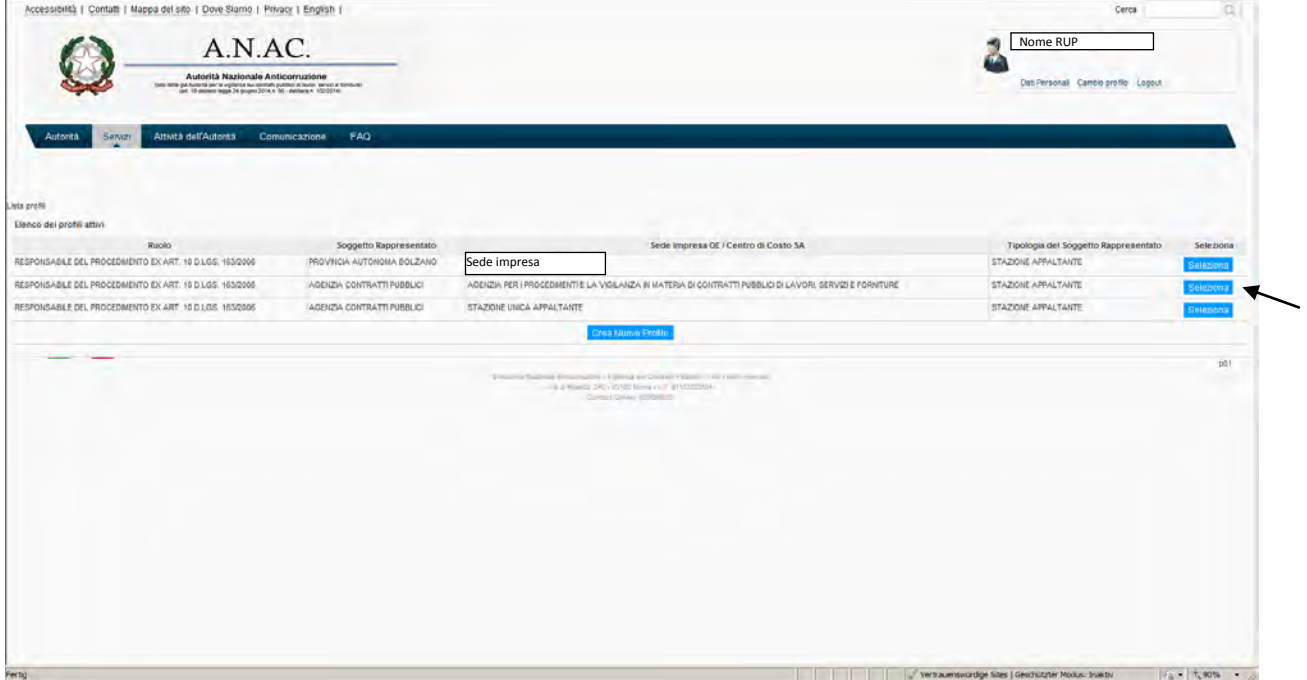

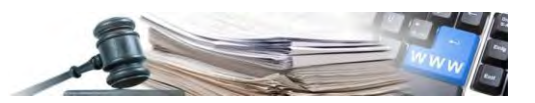

# **3 Completamento dei dati anagrafici (se necessario)**

In questo caso mancava l'indirizzo PEC del RUP

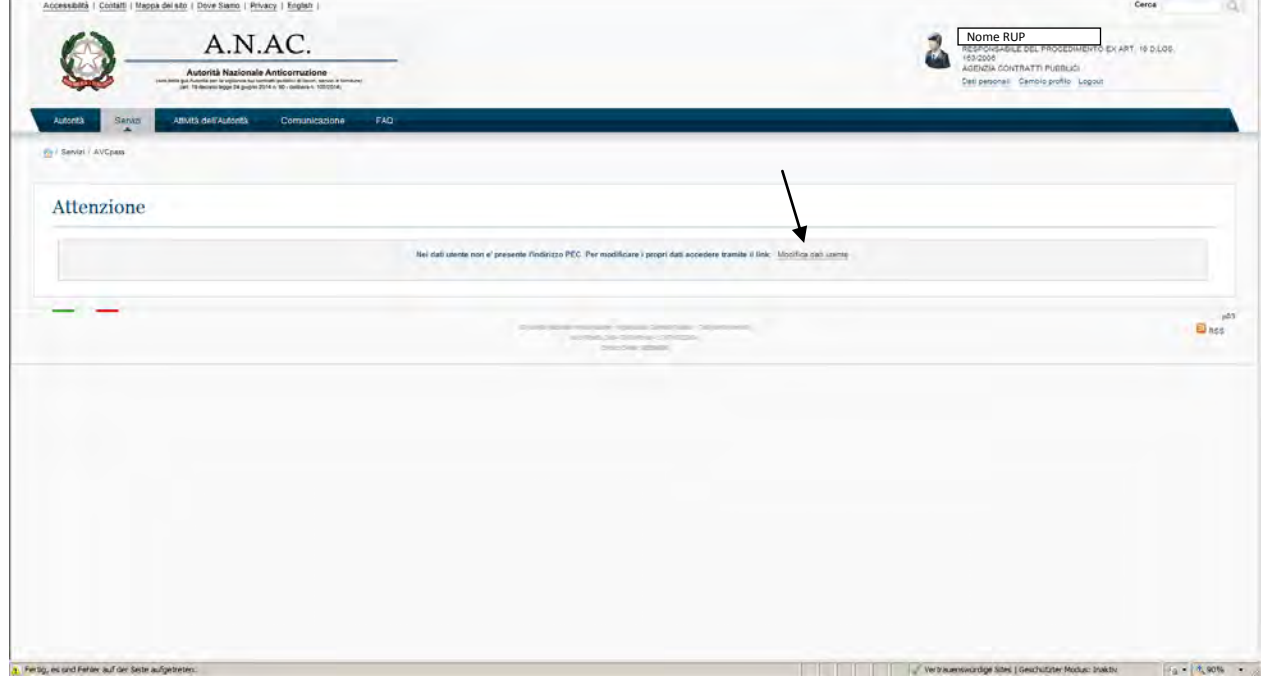

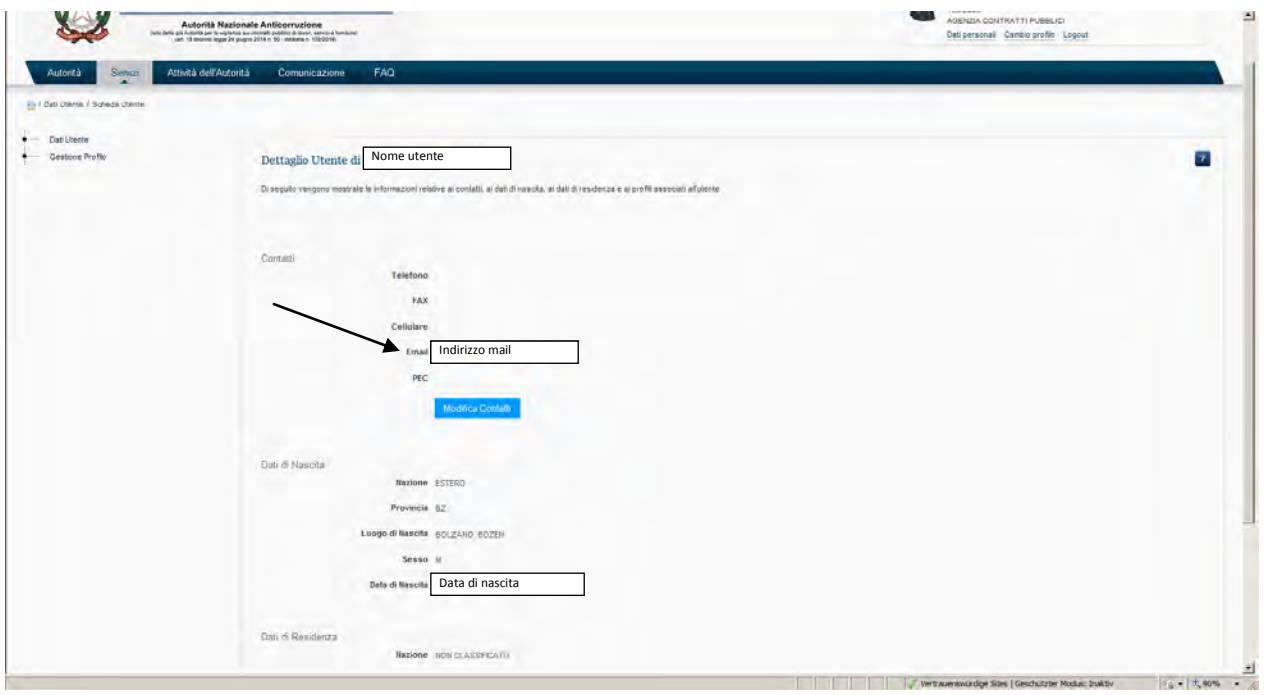

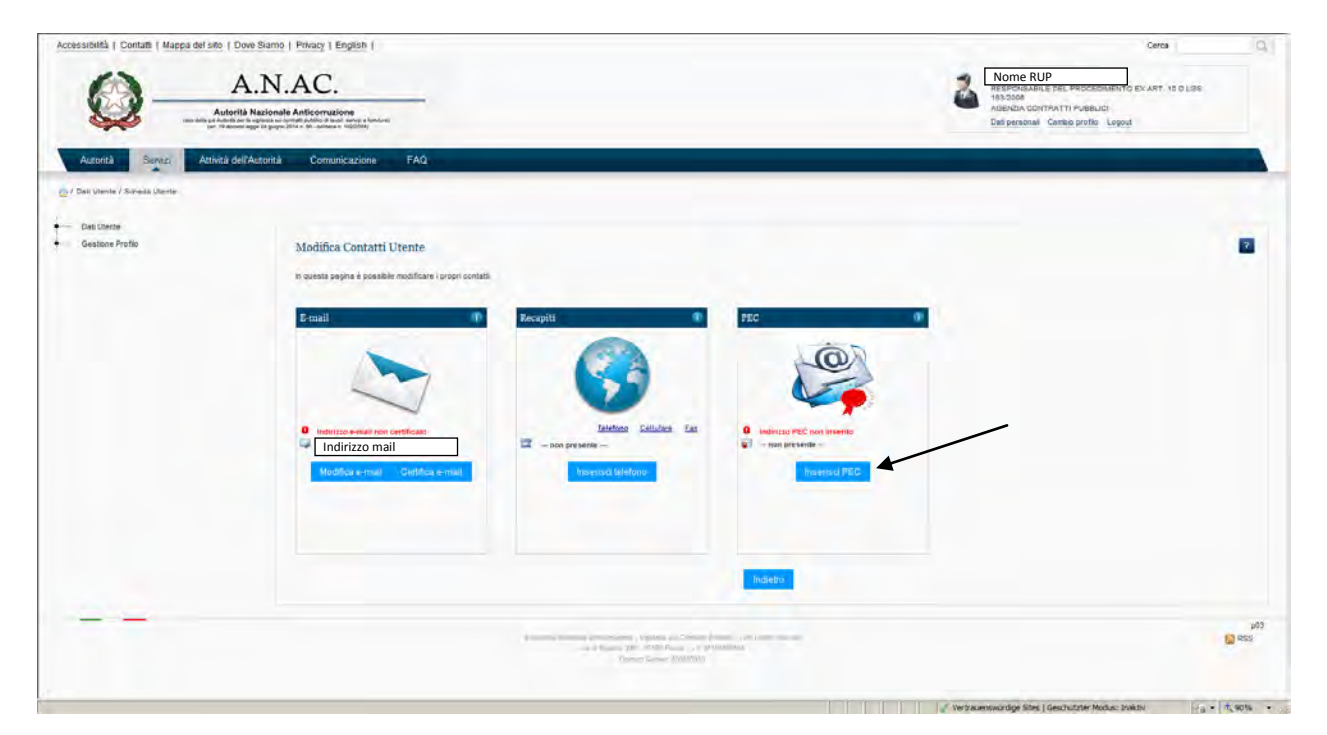

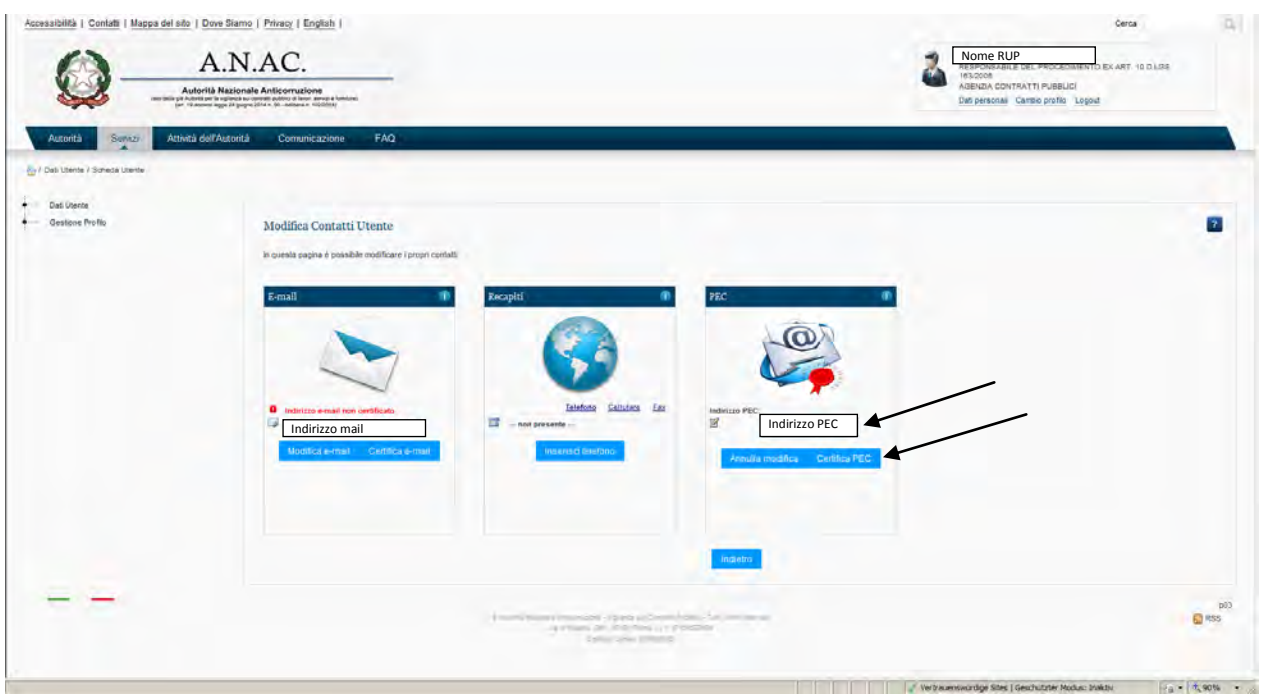

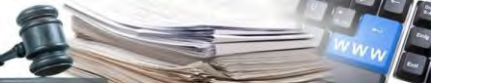

#### ANAC manda una PEC che contiene il Codice PIN da inserire

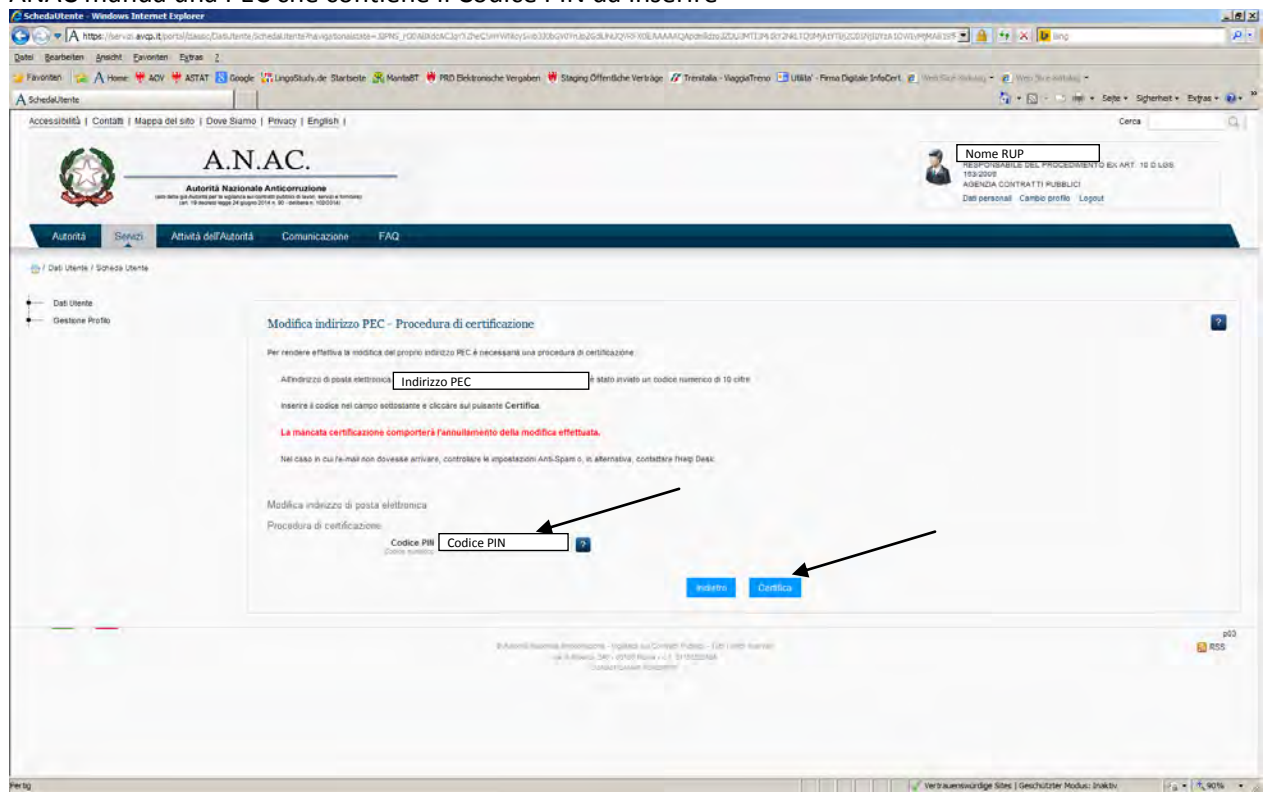

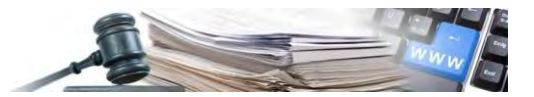

### **4 Ricerca gara**

### Per iniziare bisogna cercare la gara

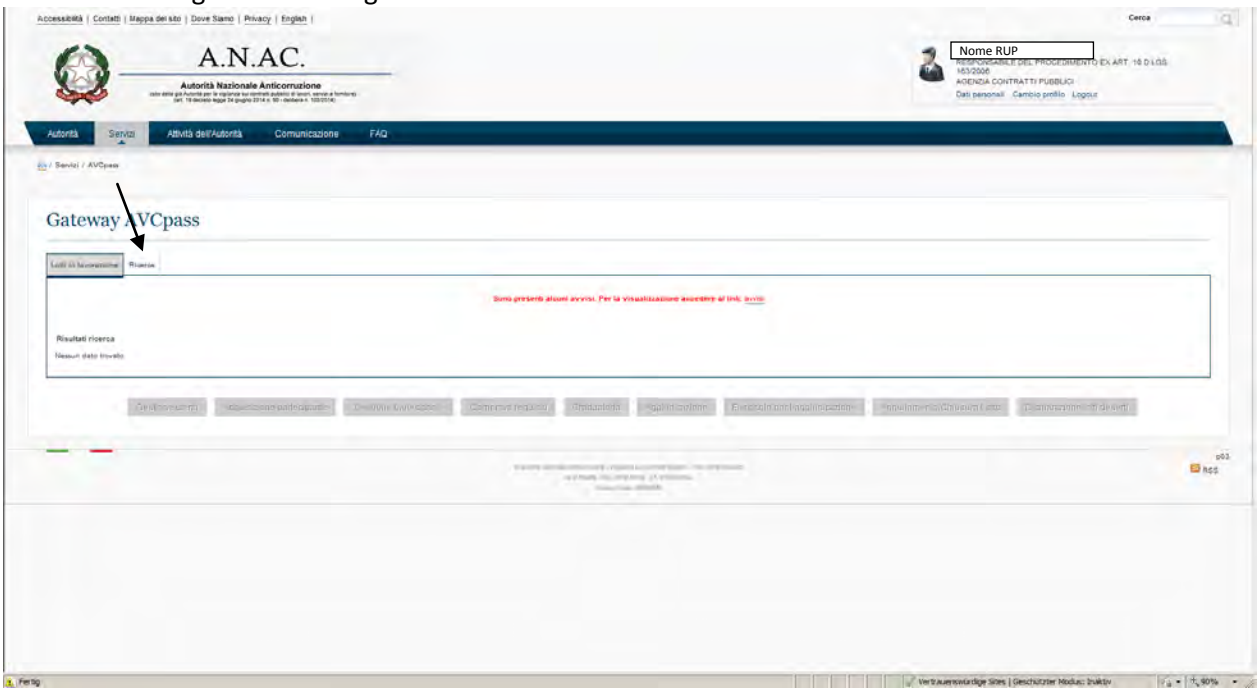

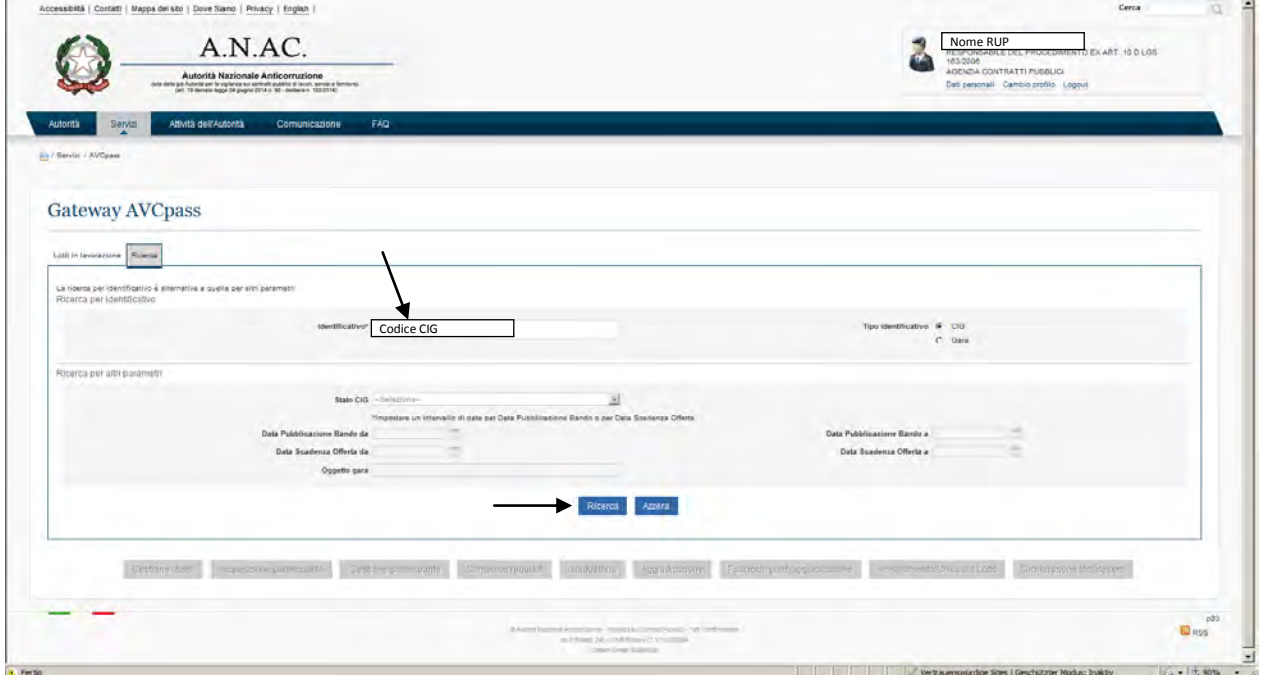

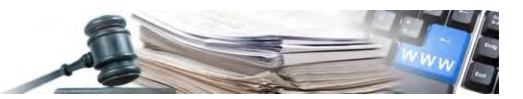

# **5 Acquisizione partecipante**

"Gestione utenti" non funziona, per cui si procede con "Acquisizione partecipante"

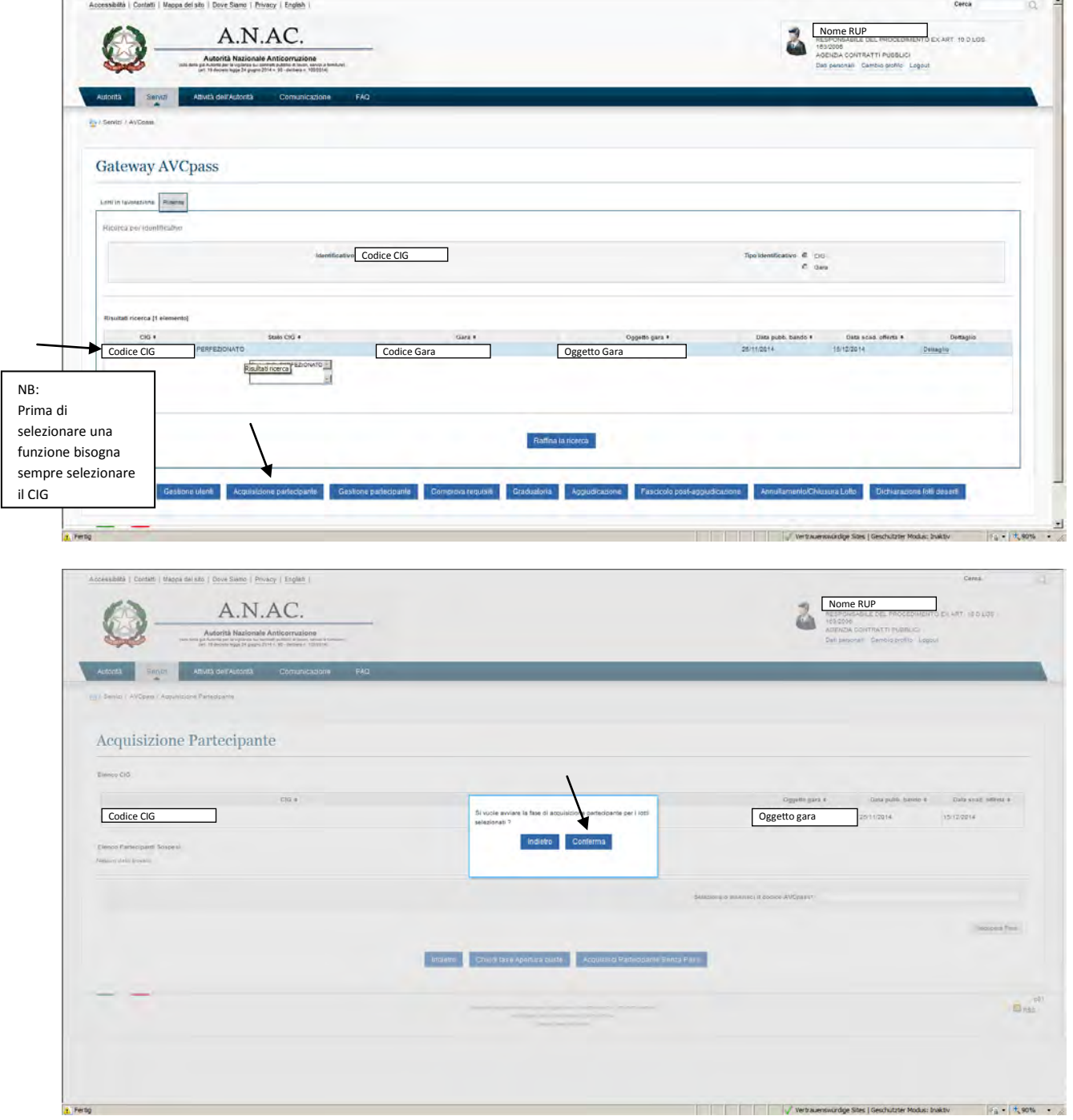

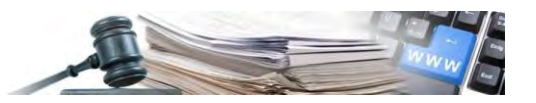

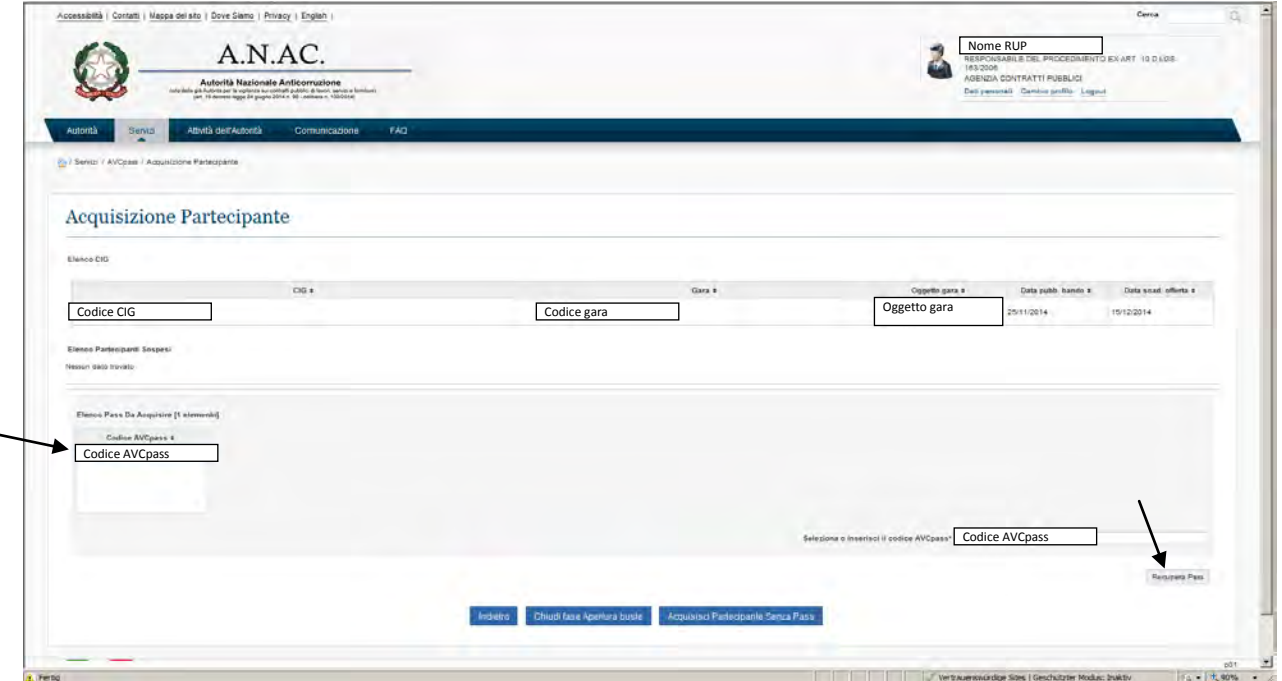

Dopo il controllo del PassOE che l'OE ha inserito nella busta A dichiarare CONFORME il Pass (nel caso che è conforme)

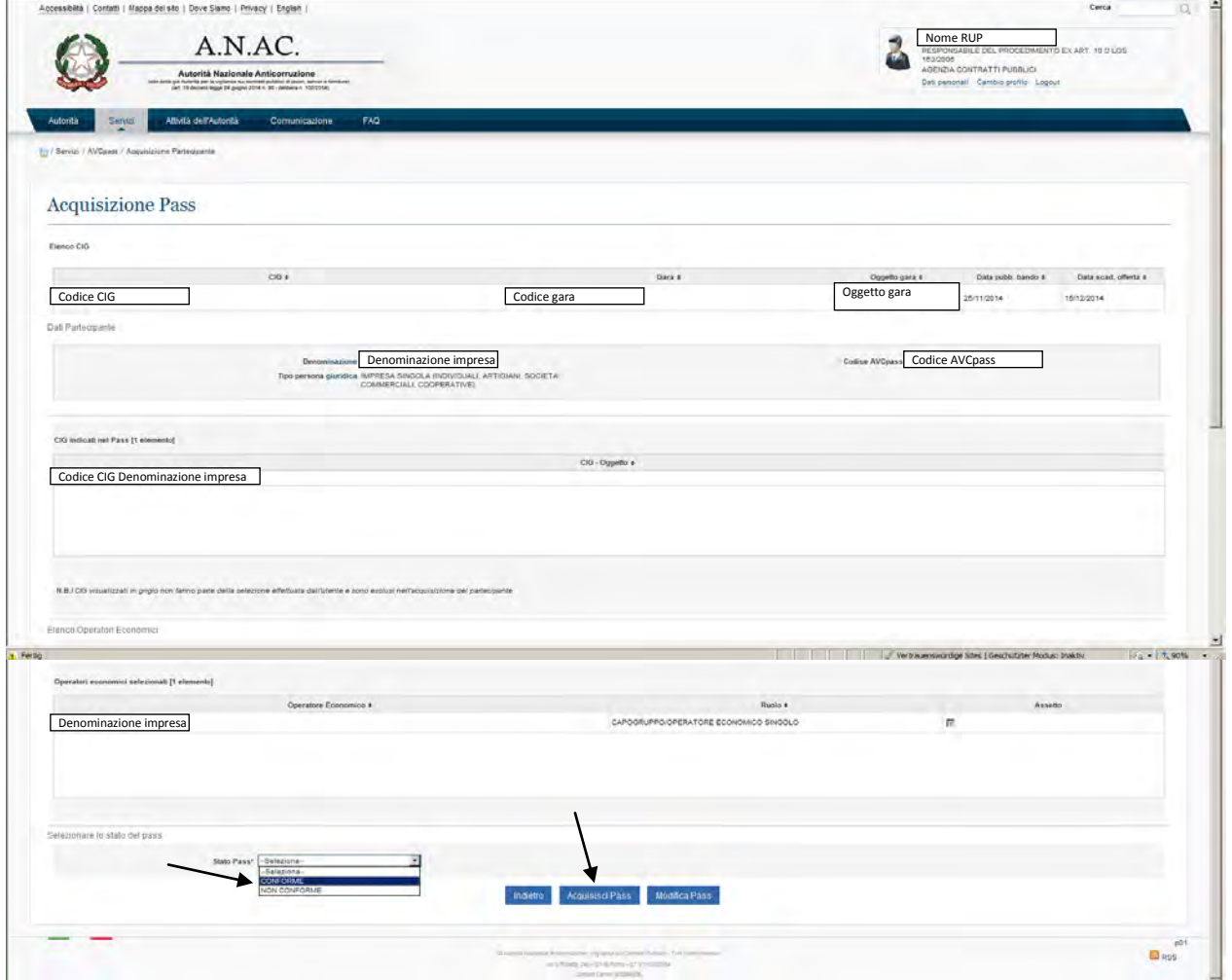

E sempio di gestione procedura con il modulo AV C pass di ANA C **a contra 1** a 1 a 1 3

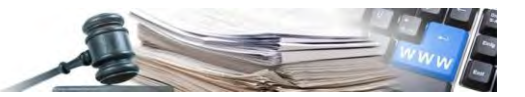

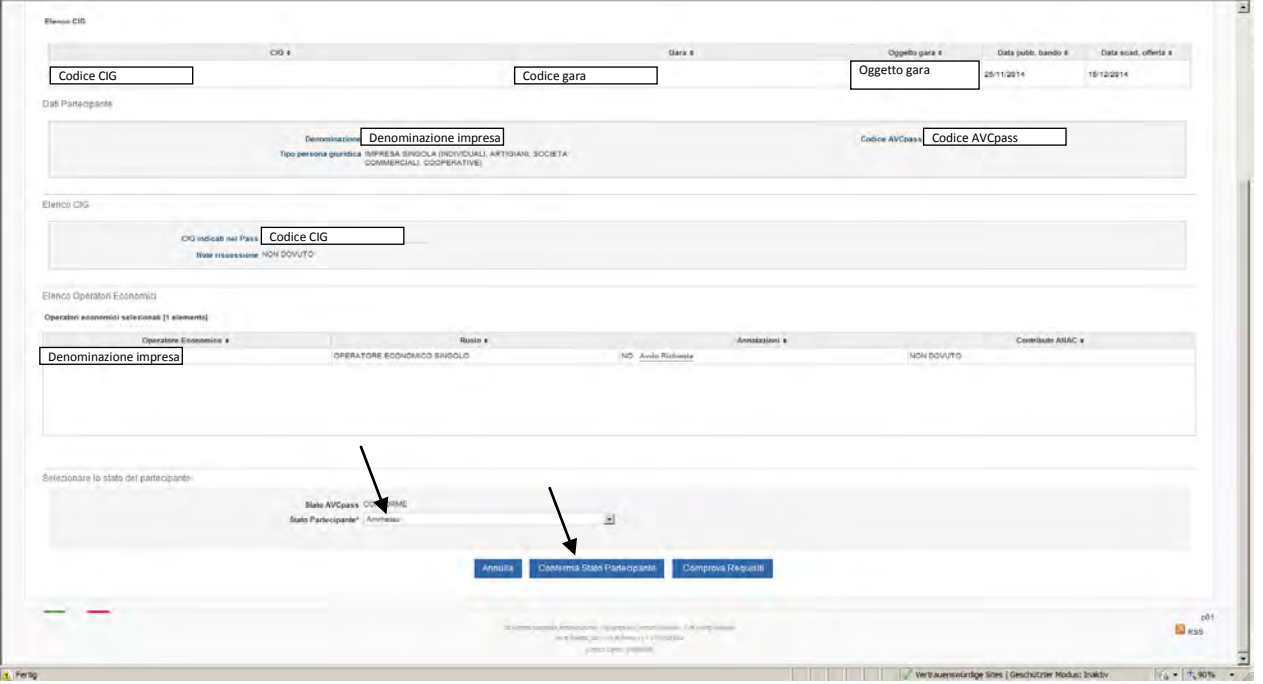

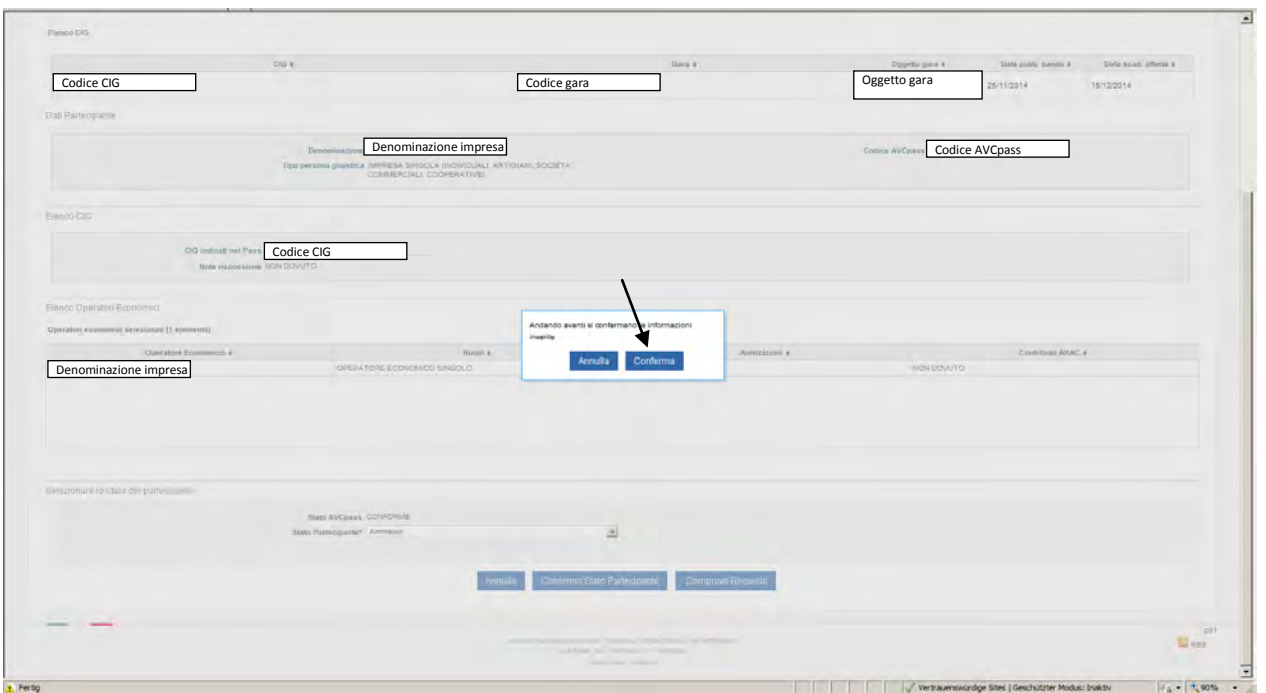

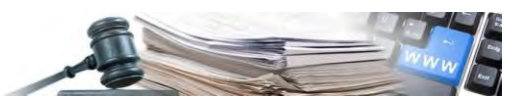

L'acquisizione partecipante è da fare per tutti gli OE che hanno presentato offerta. Se sarebbe un'altro pass da acquisire, sarebbe da farlo qui (in questo caso c'era un solo offerente, per cui si chiude la fase Apertura buste)

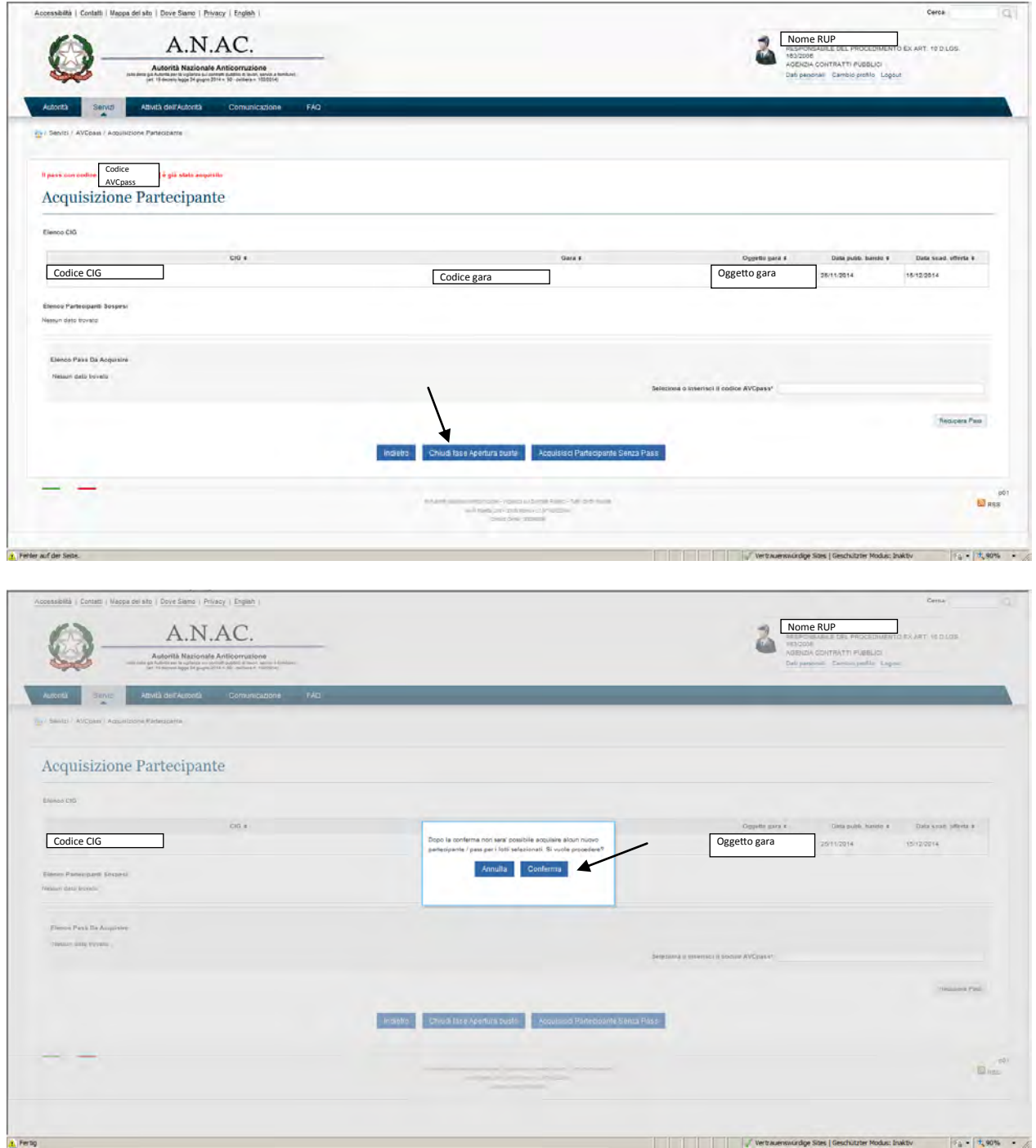

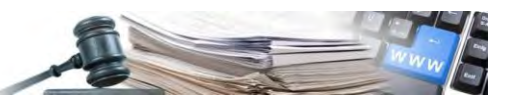

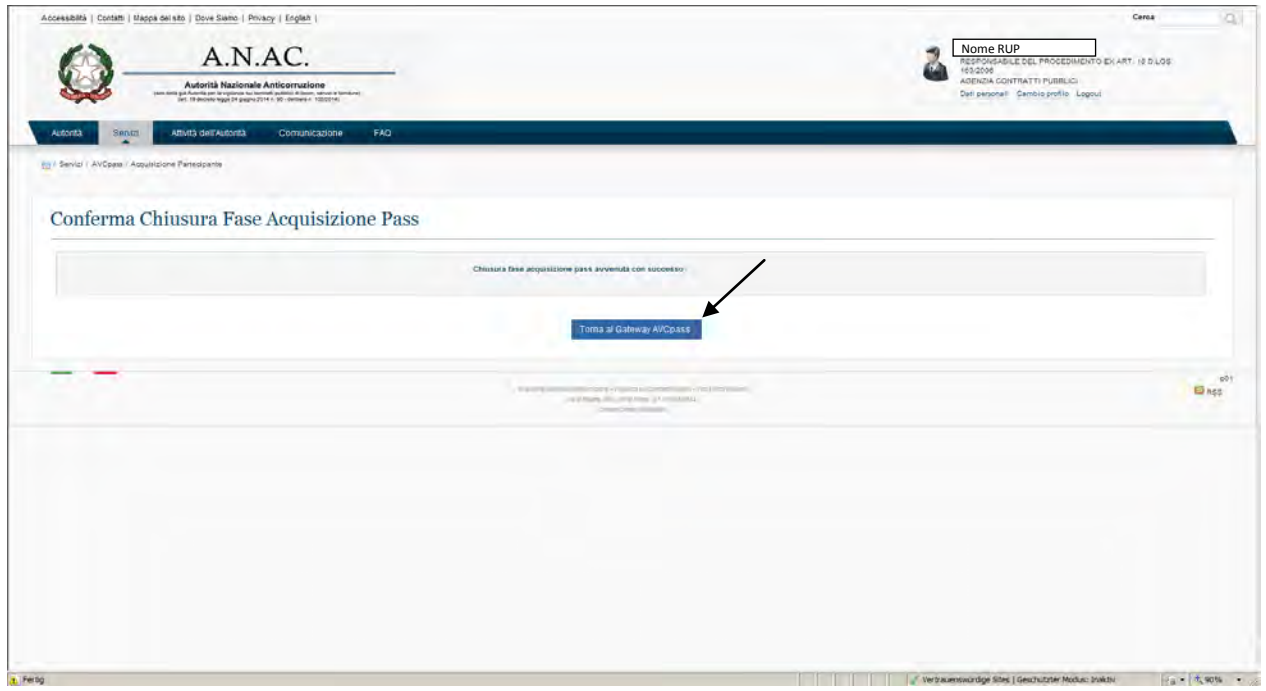

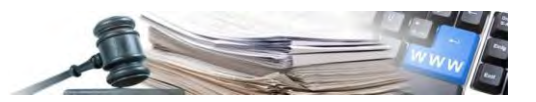

### **6 Gestione utenti ossia Creazione Gruppo verifica requisiti**

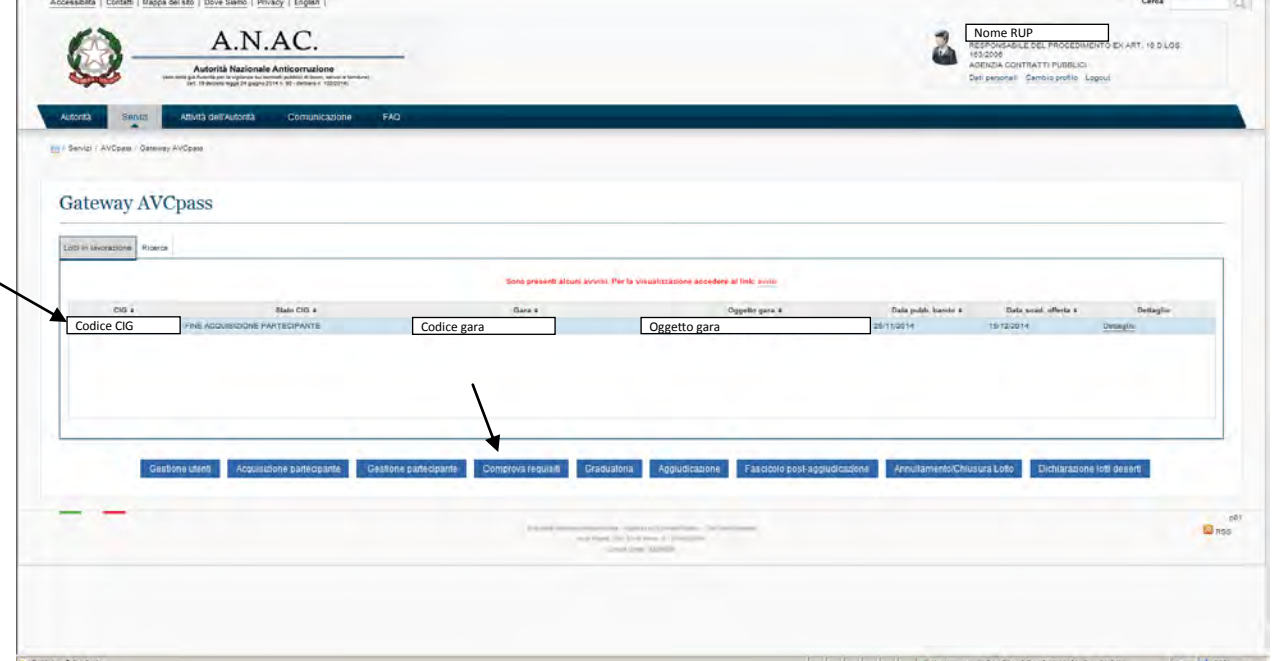

Adesso si vuole procedere con la comprova dei requisiti che non funziona

Per poter fare il controllo dei requisiti bisogna creare un "Gruppo verifica requisiti". Questo deve fare il "Responsabile del procedimento ex Art. 10 d.lgs. 163/2006".

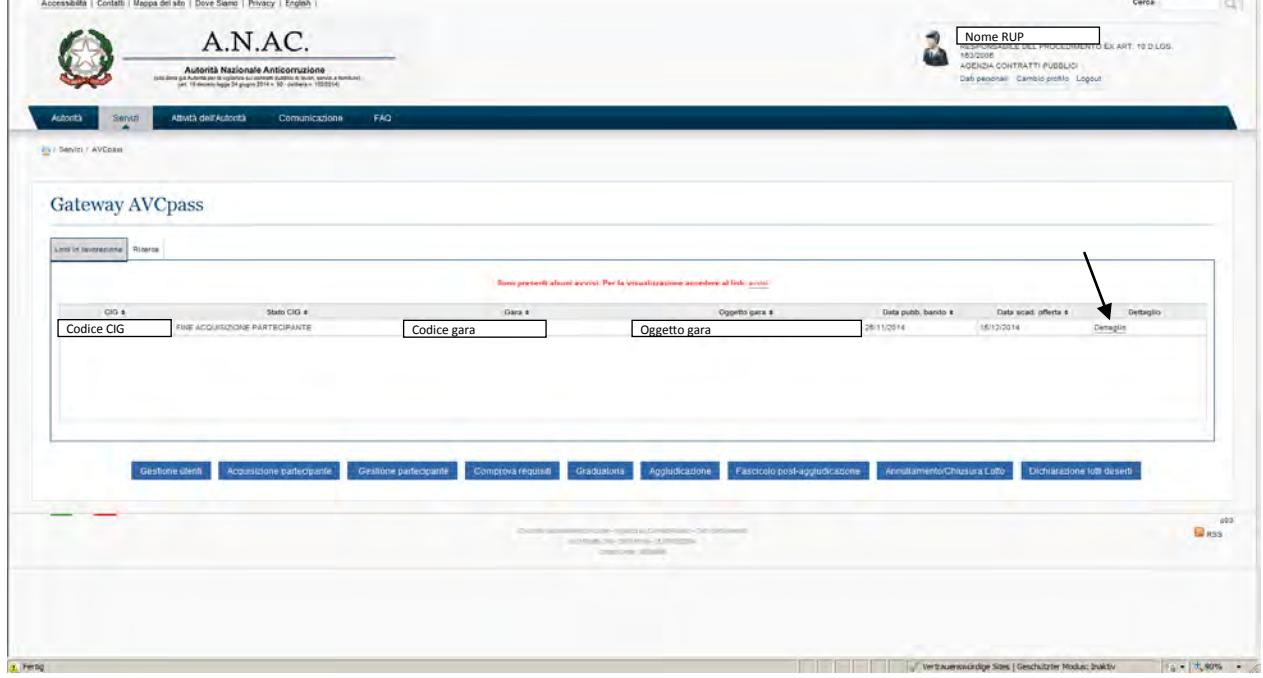

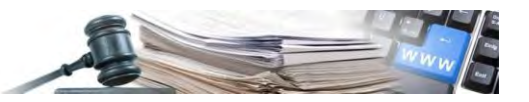

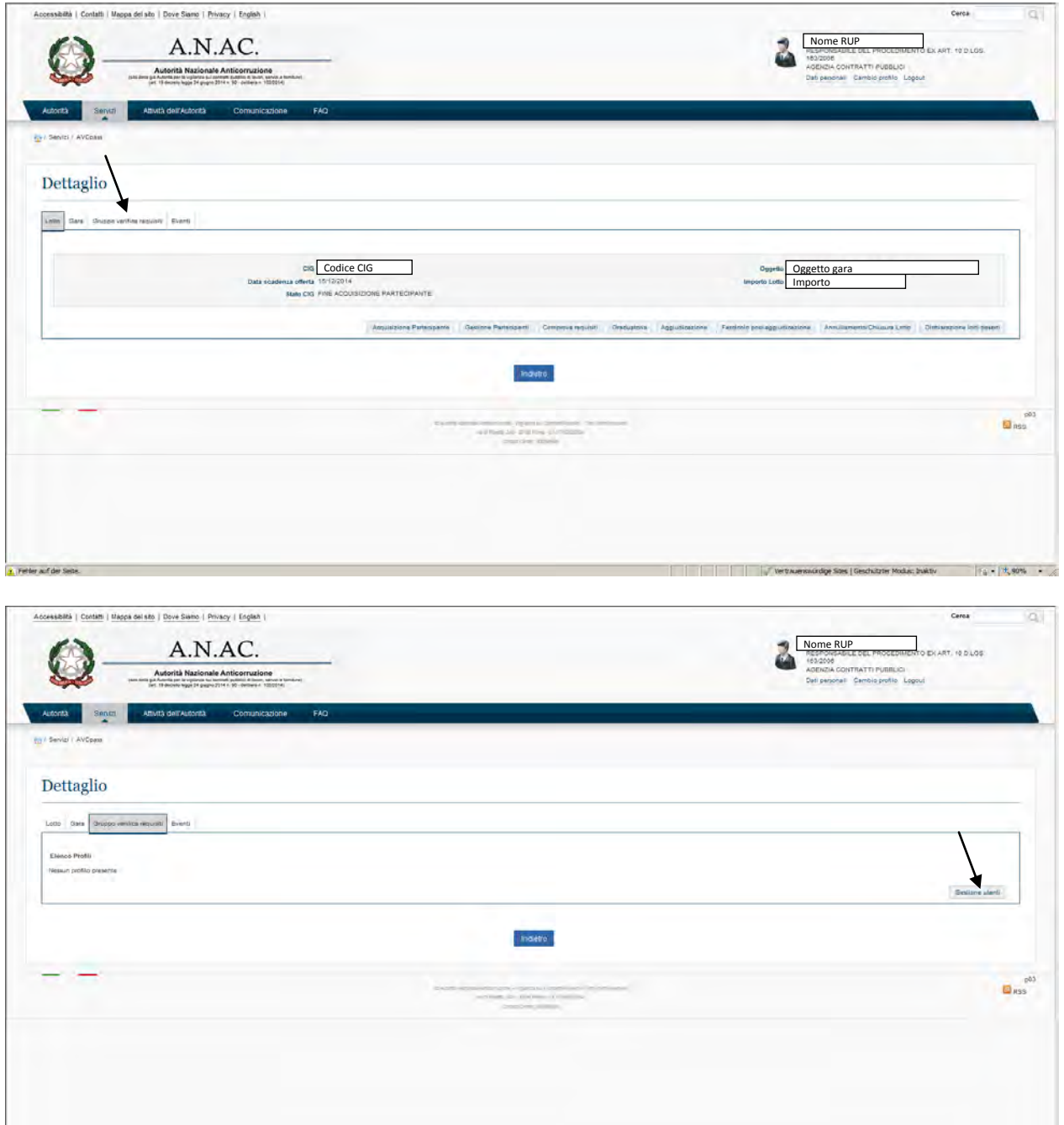

.<br>Textu

The contraction of the Constitution of the Constitution of the Constitution of the Constitution of the Constitution of the Constitution of the Constitution of the Constitution of the Constitution of the Constitution of the

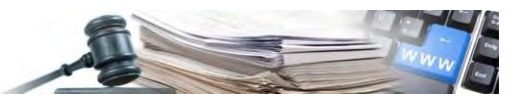

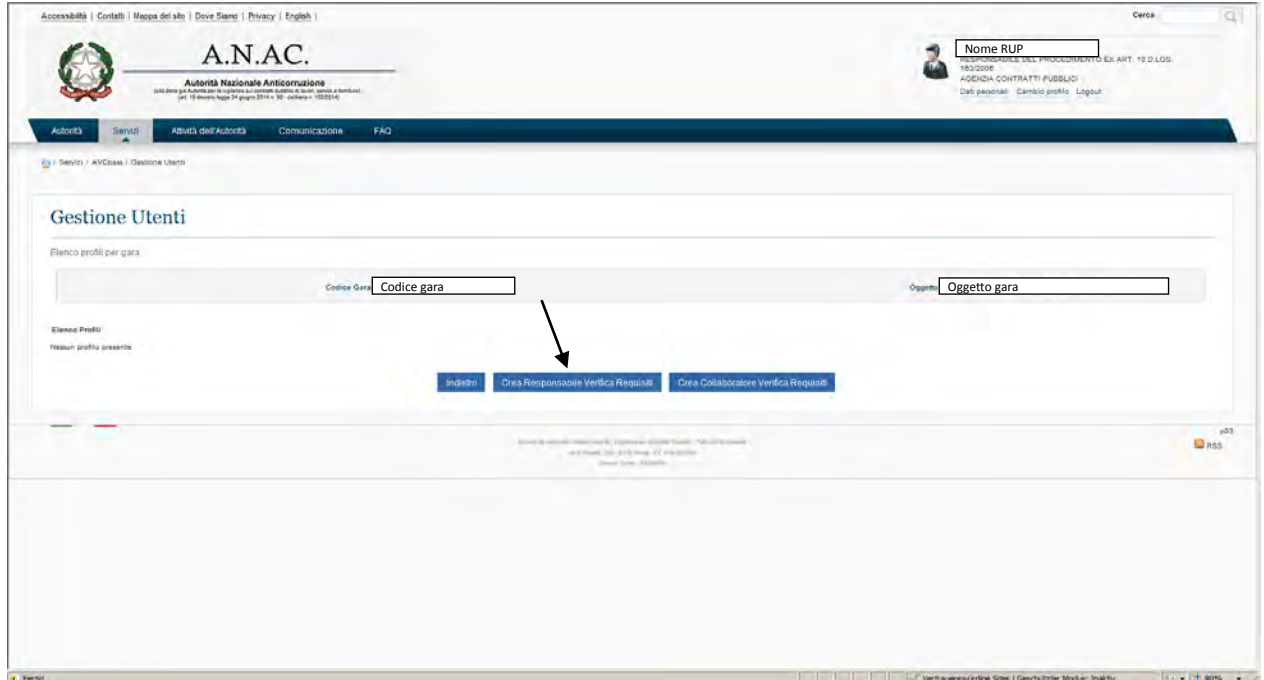

Viene creato il "Responsabile Verifica requisiti"

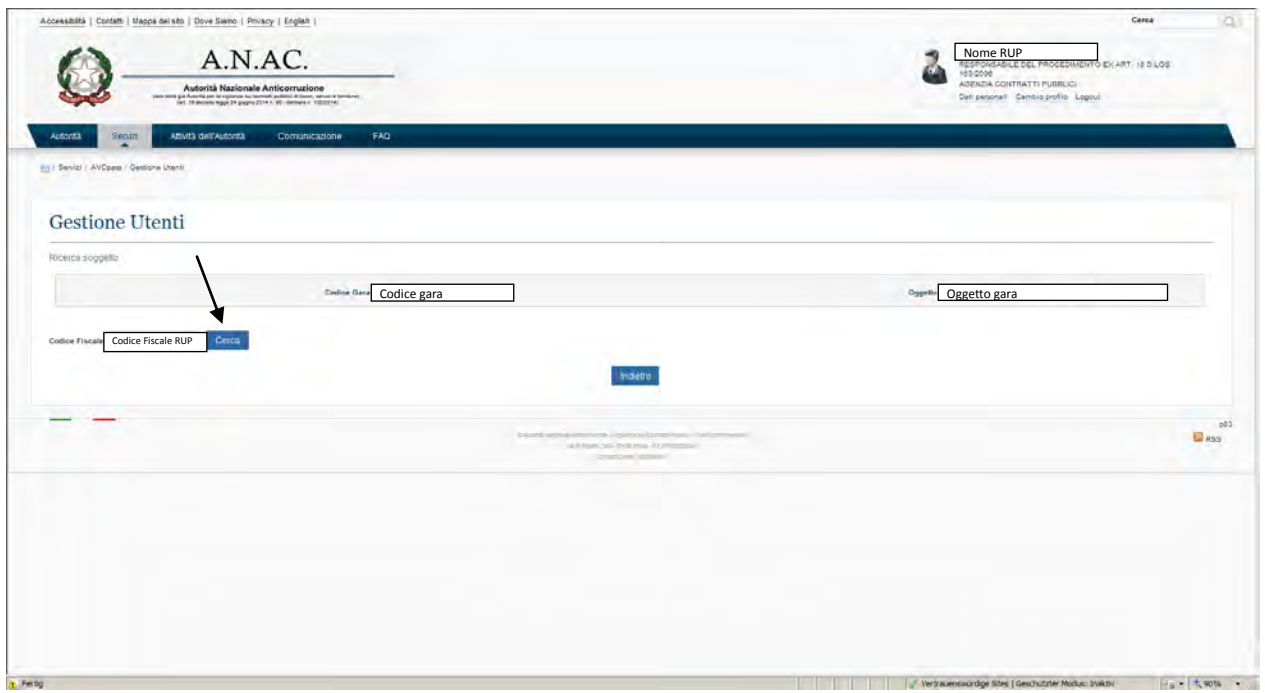

 $\mathbb{L}$ 

**CAST CONTRACTOR** 

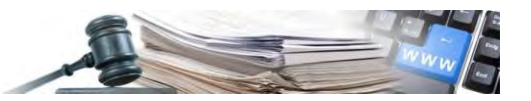

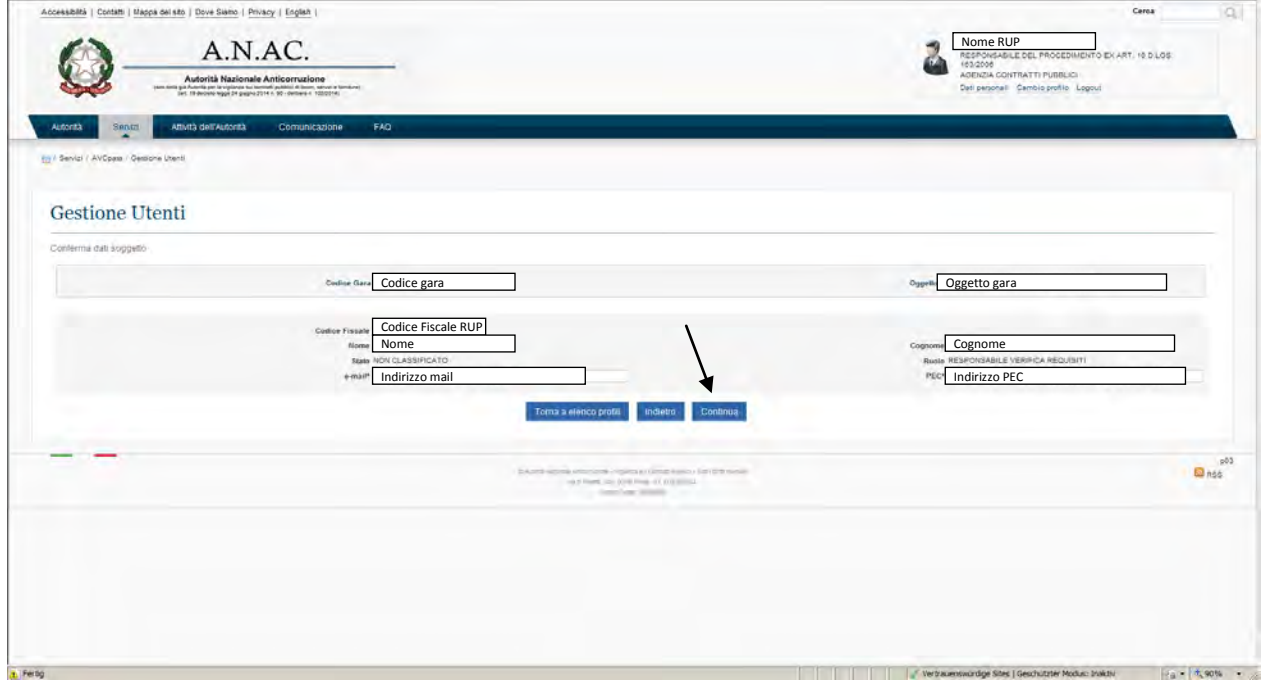

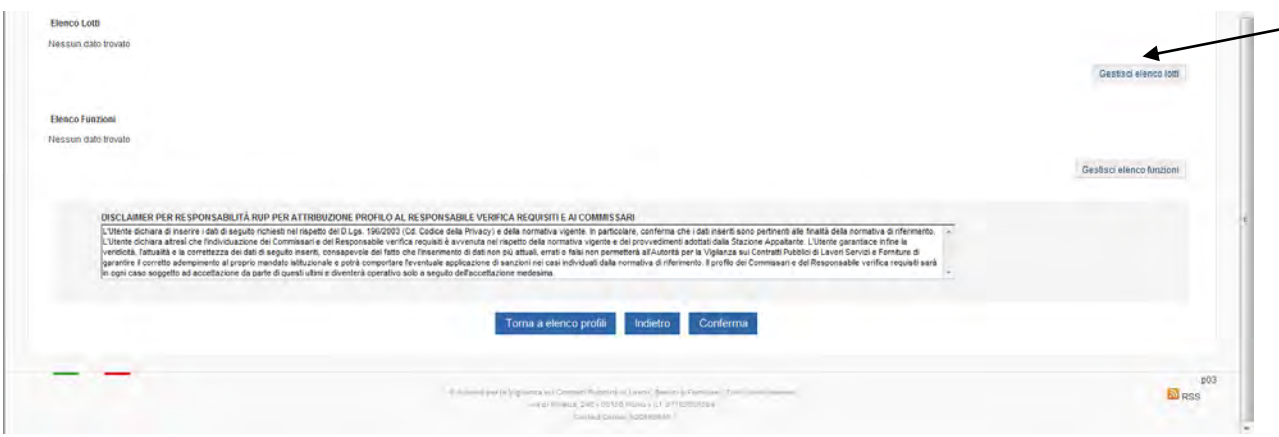

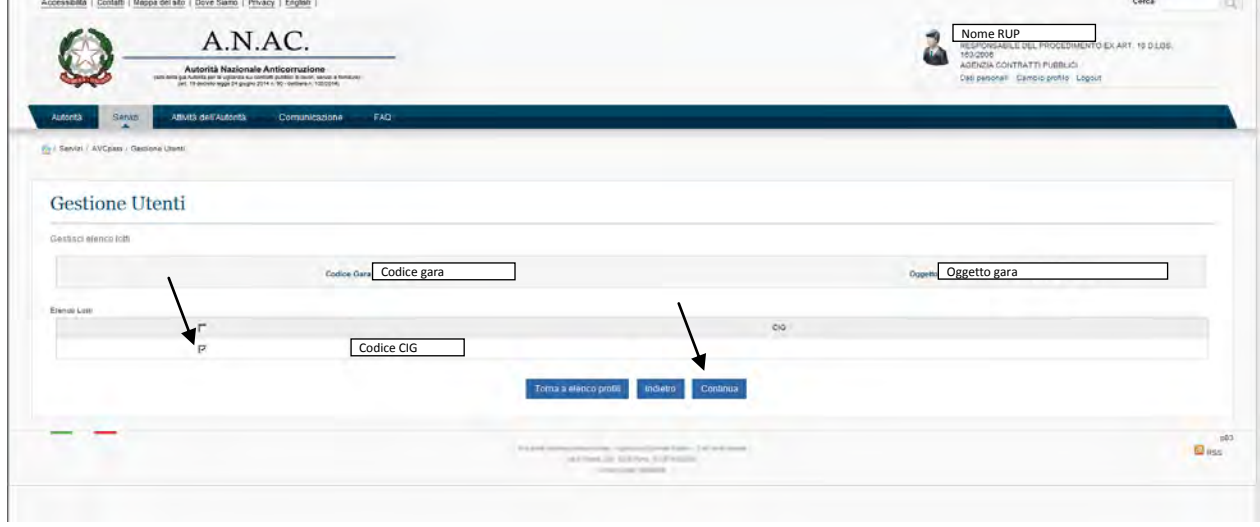

 $\mathbb{R}$ 

**COLLA** 

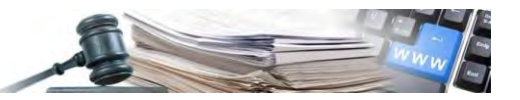

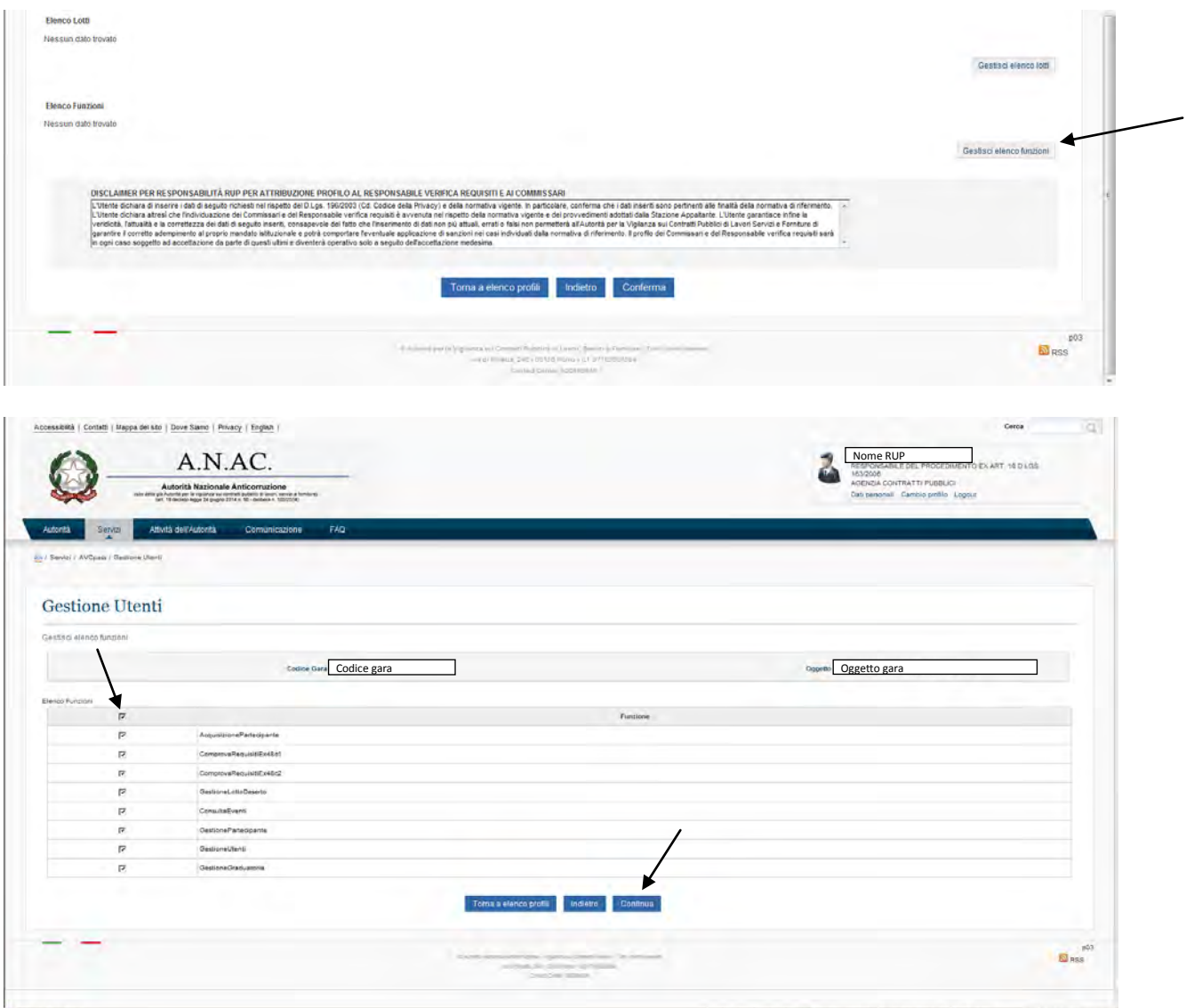

Al "Responsabile Verifica requisiti" vengono dati tutti i possibili diritti per poter verificare i requisiti.

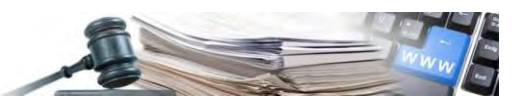

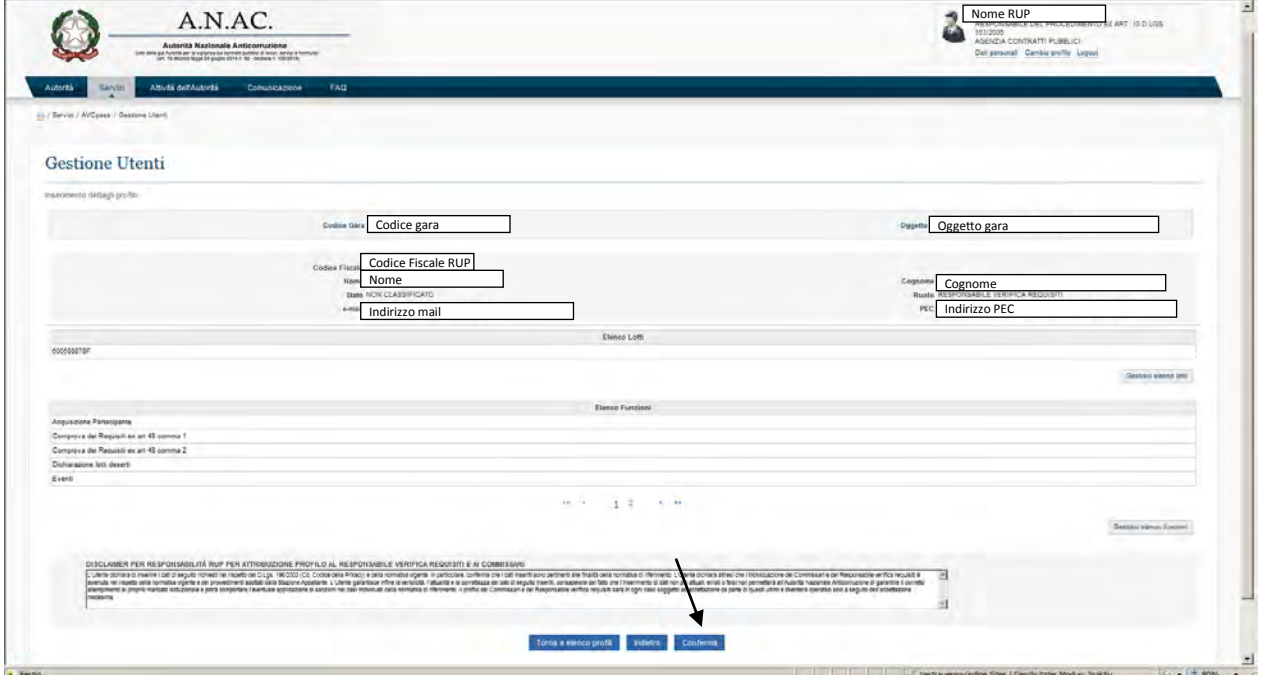

#### La creazione del "Gruppo verifica requisiti" è possibile anche partendo da "Gestione utenti"

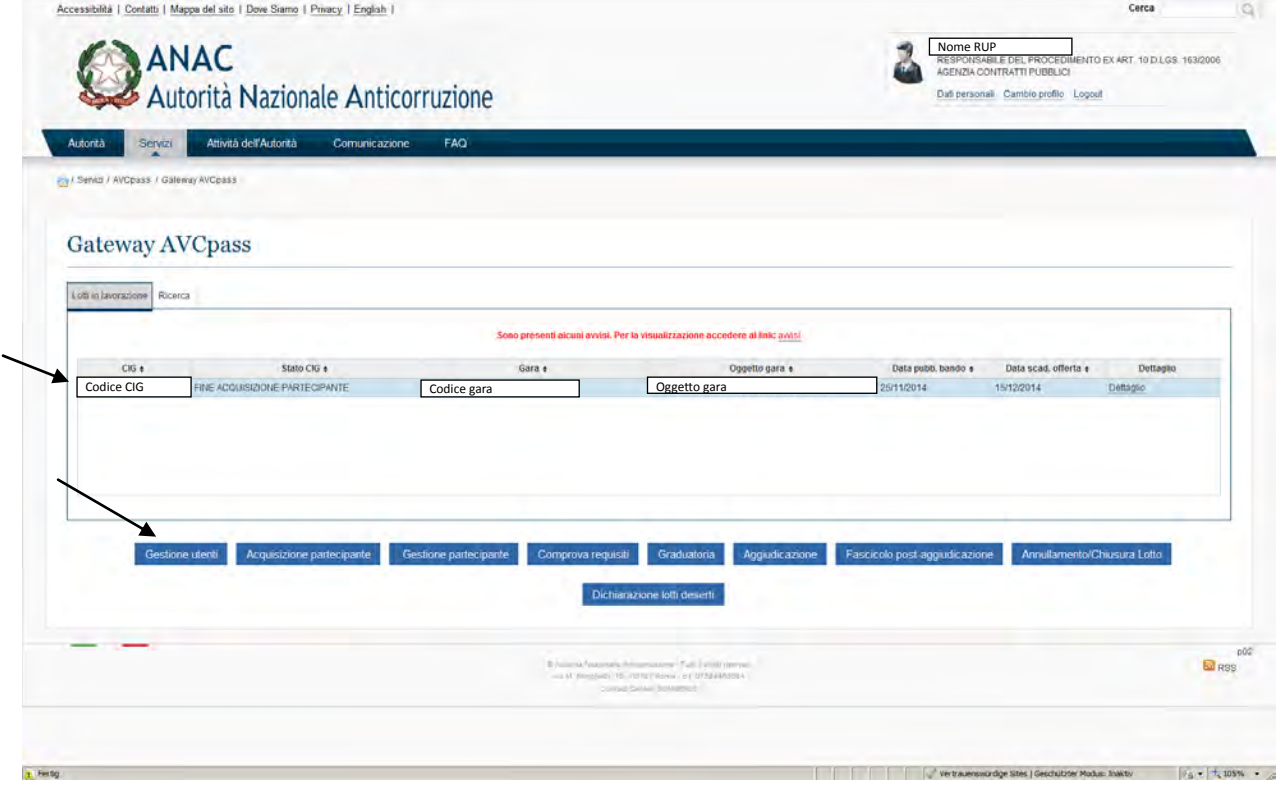

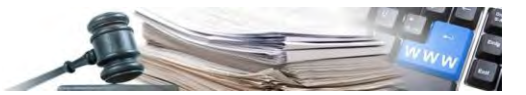

# **7 Avvisi**

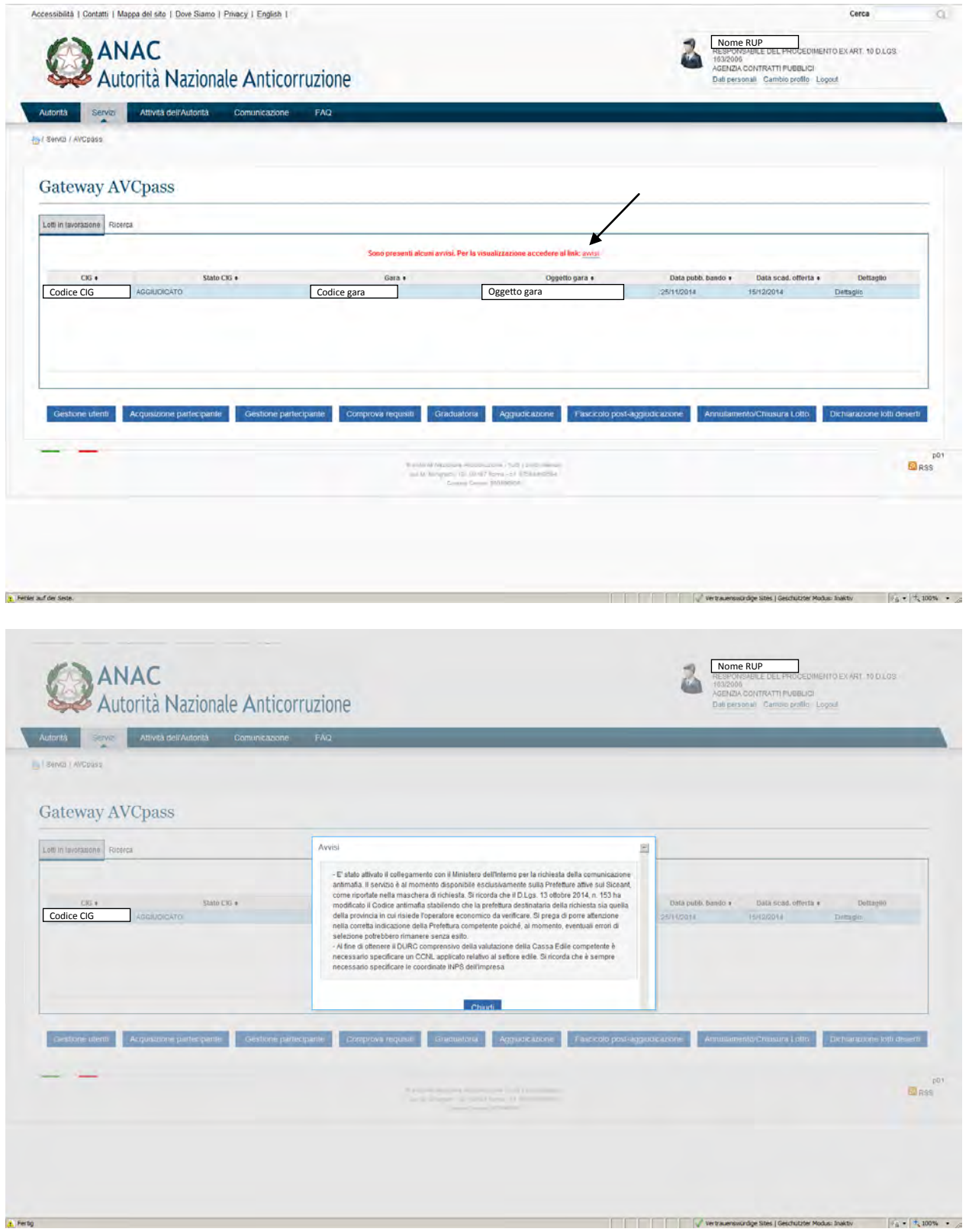

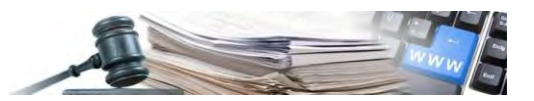

### **8 Comprova requisiti**

Adesso, dopo aver creato il "Gruppo verifica requisiti" si riesce a fare la "Comprova requisiti". Per fare la "Comprova requisiti" bisogna selezionare il nuovo profilo appena creato ("Responsabile verifica requisiti").

[In questo caso, dato che il "Responsabile del Procedimento" corrisponde al "Responsabile verifica requisiti", la "Comprova requisiti" si può anche fare con il profilo del "Responsabile del Procedimento". Un eventuale "Collaboratore verifica requisiti" invece può fare la verifica dei requisiti solamente entrando con questo profilo].

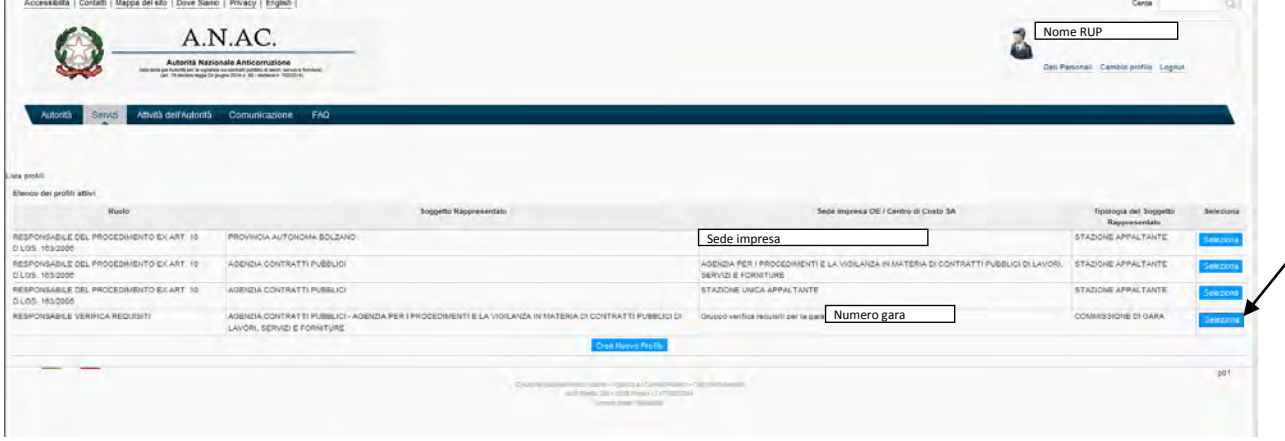

Adesso, cioè dopo aver creato il "Gruppo verifica requisiti", è possibile la "Comprova requisiti"

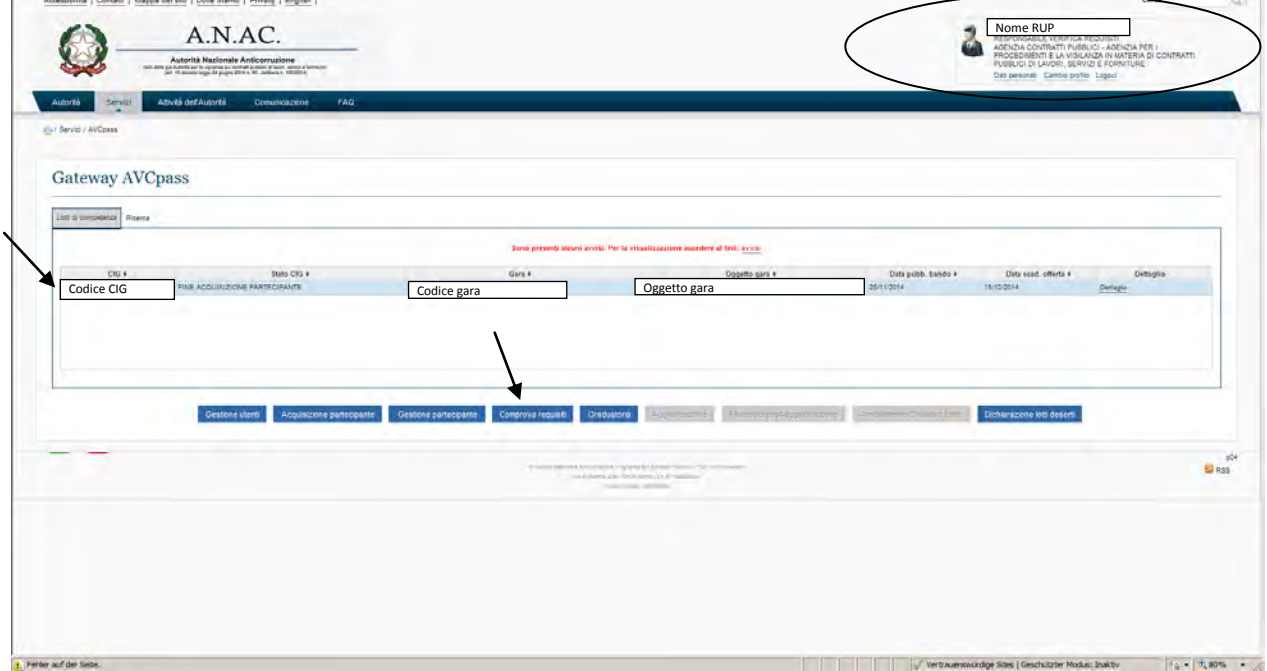

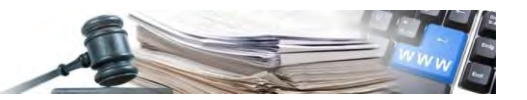

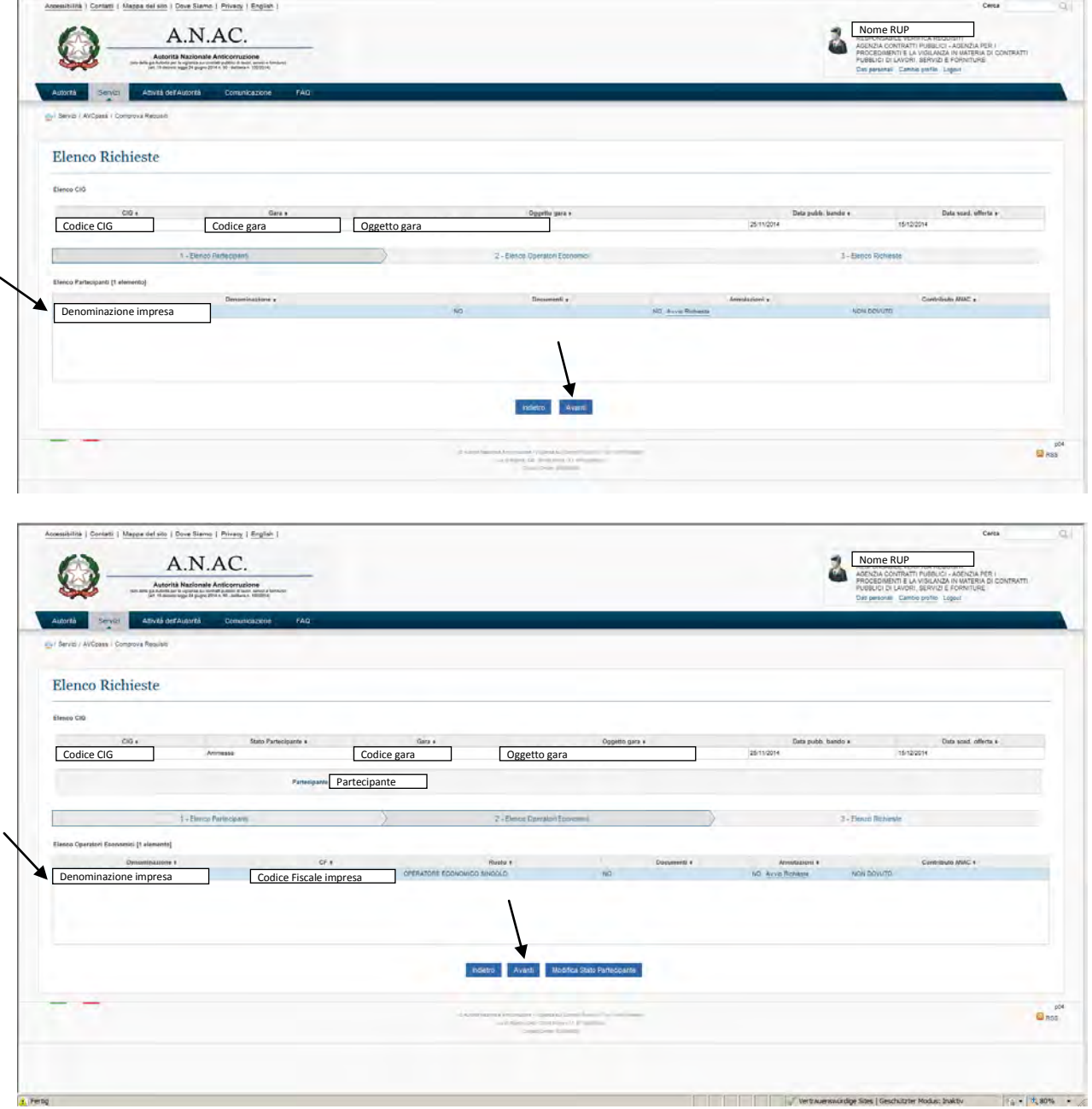

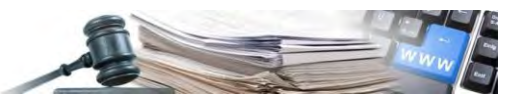

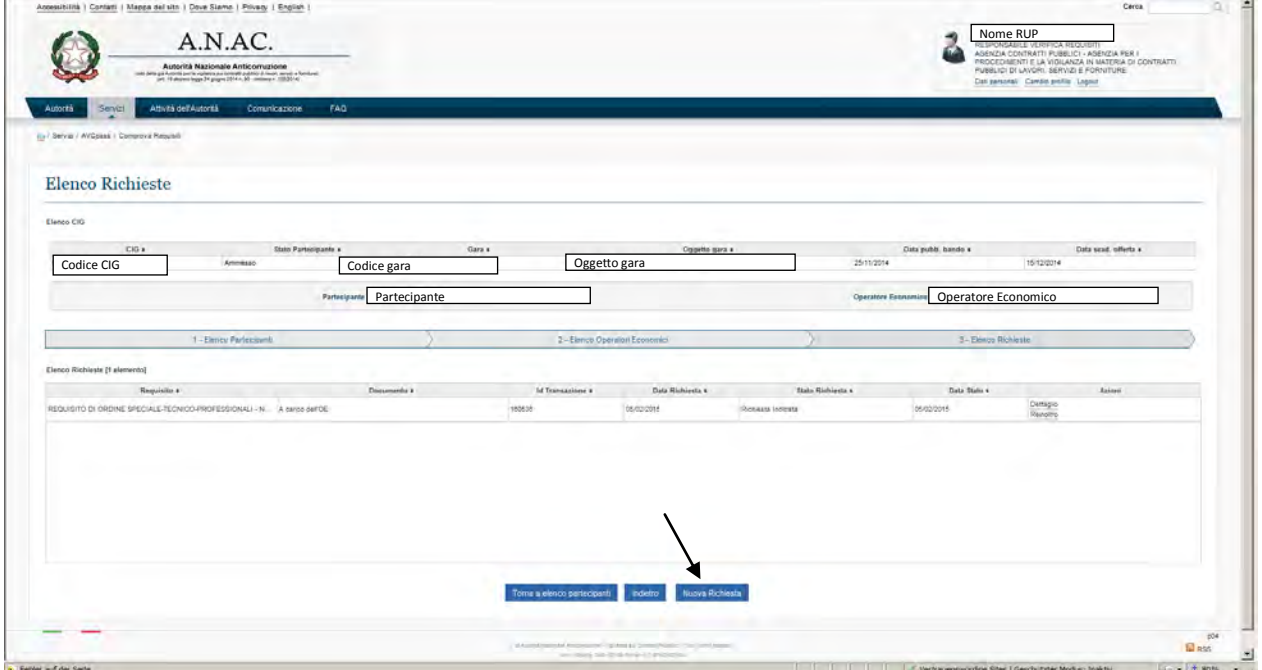

#### Si presentano le pagine dei requisiti da richiedere

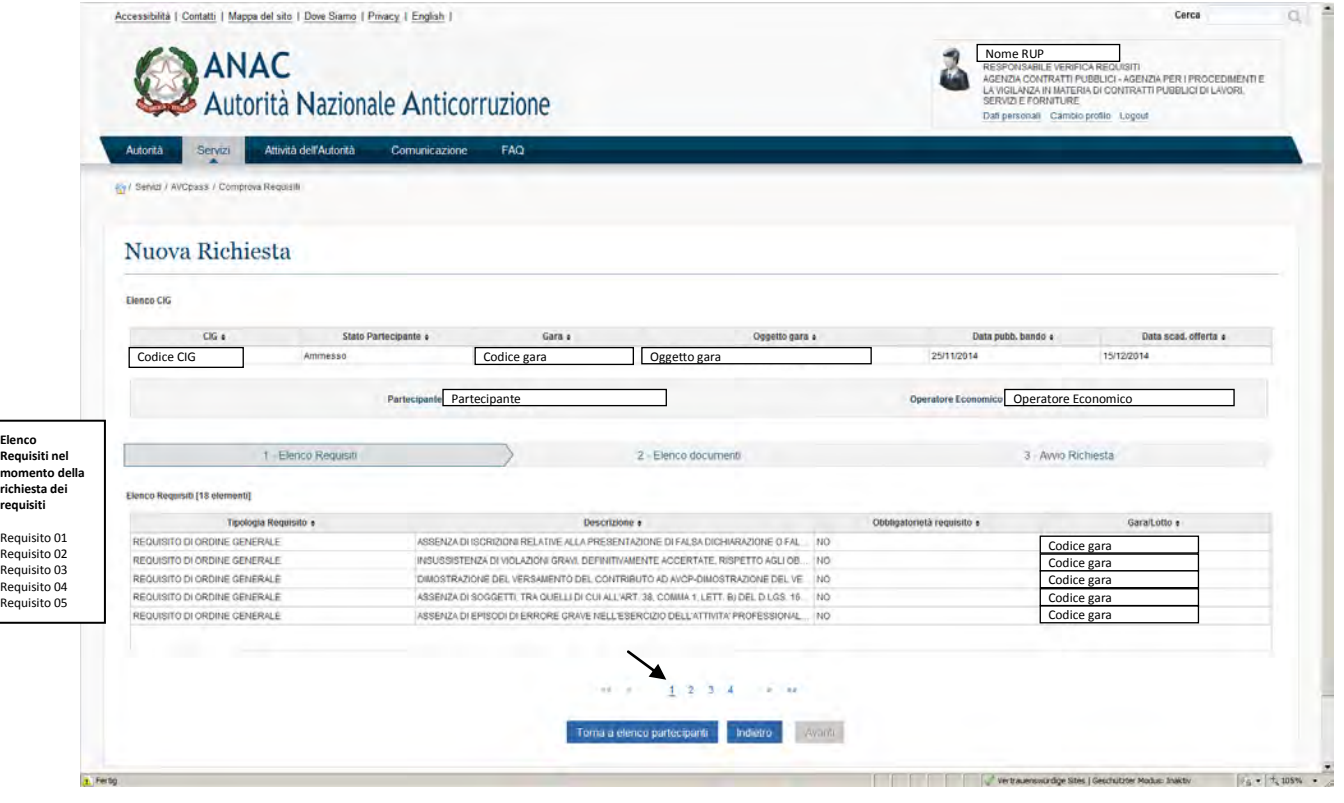

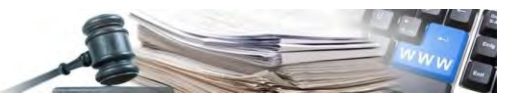

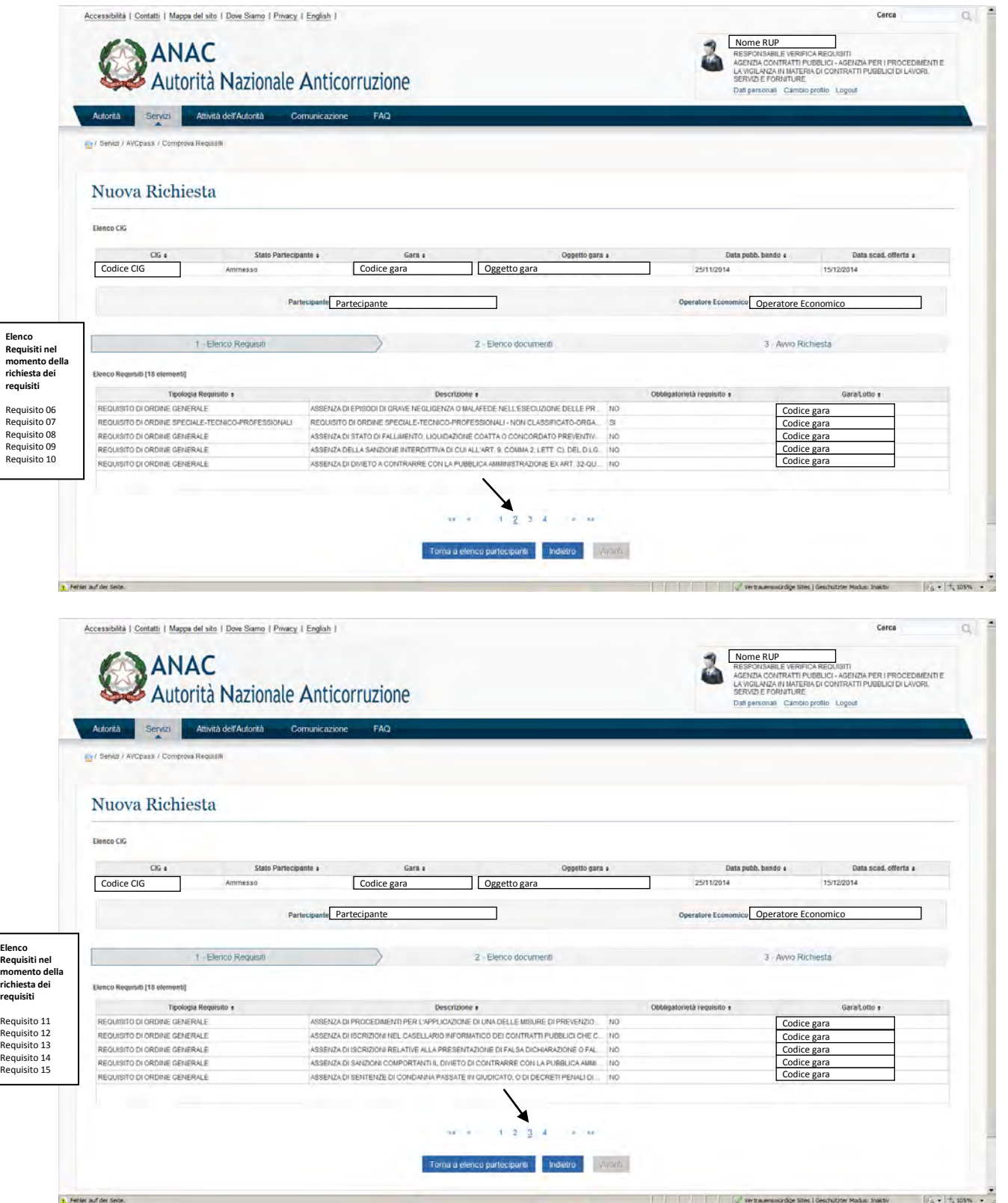

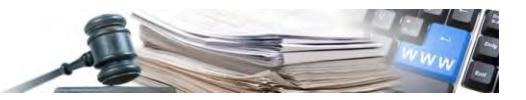

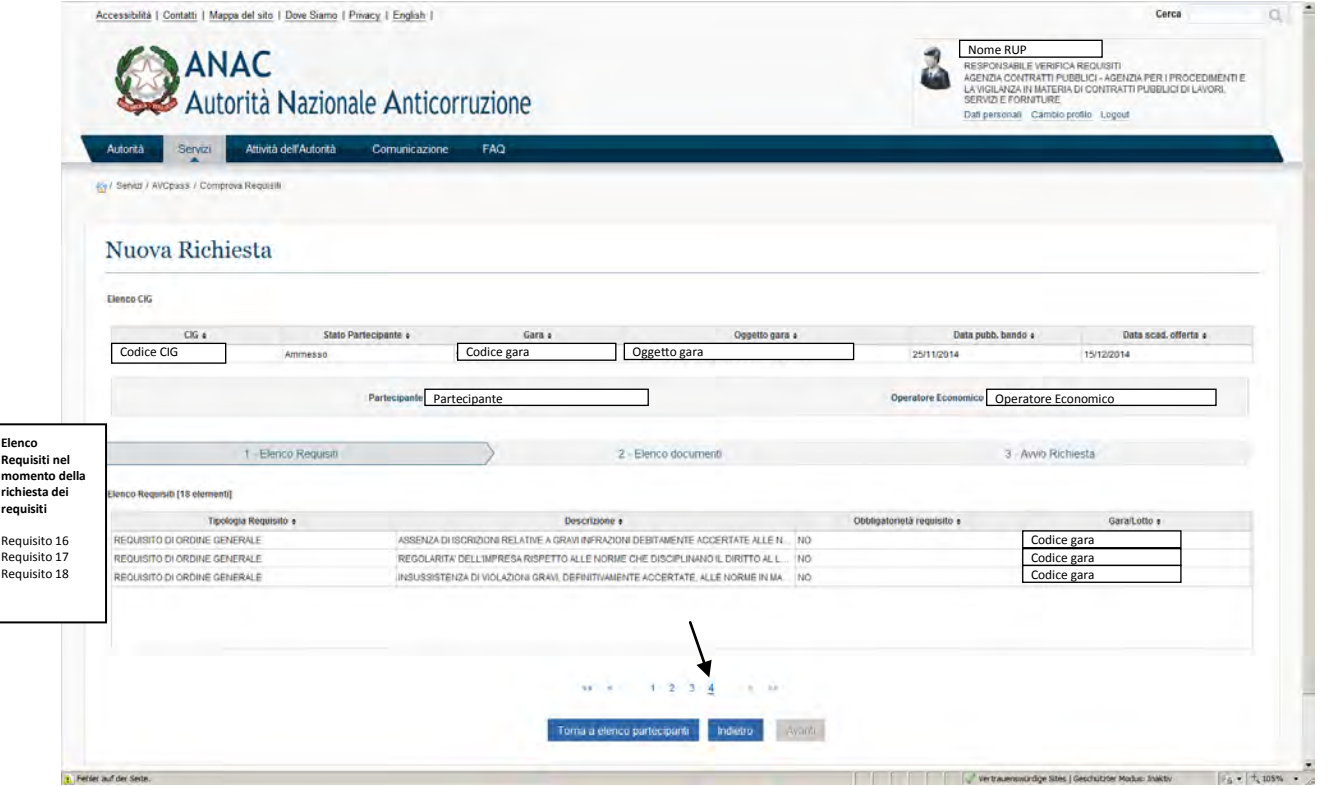

Di seguito vengono visualizzate le richieste dei requisiti nell'ordine dell'Elenco Requisiti nel momento della richiesta dei requisiti (questo ordine è un altro come quello nel momento della richiesta del CIG).

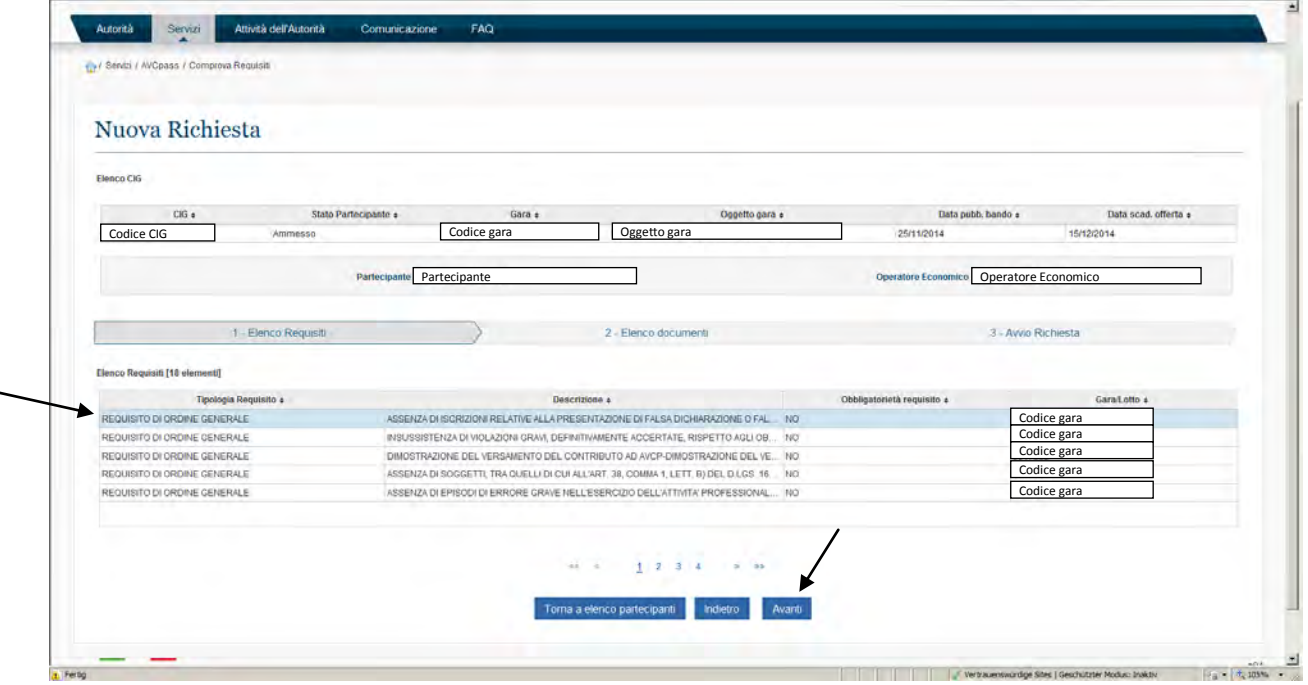

#### **8.1 Richiesta Requisito 01 – Falsa dichiarazione o documentazione – Lett. H**

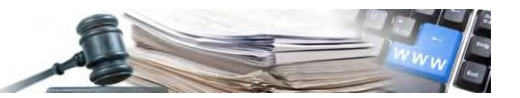

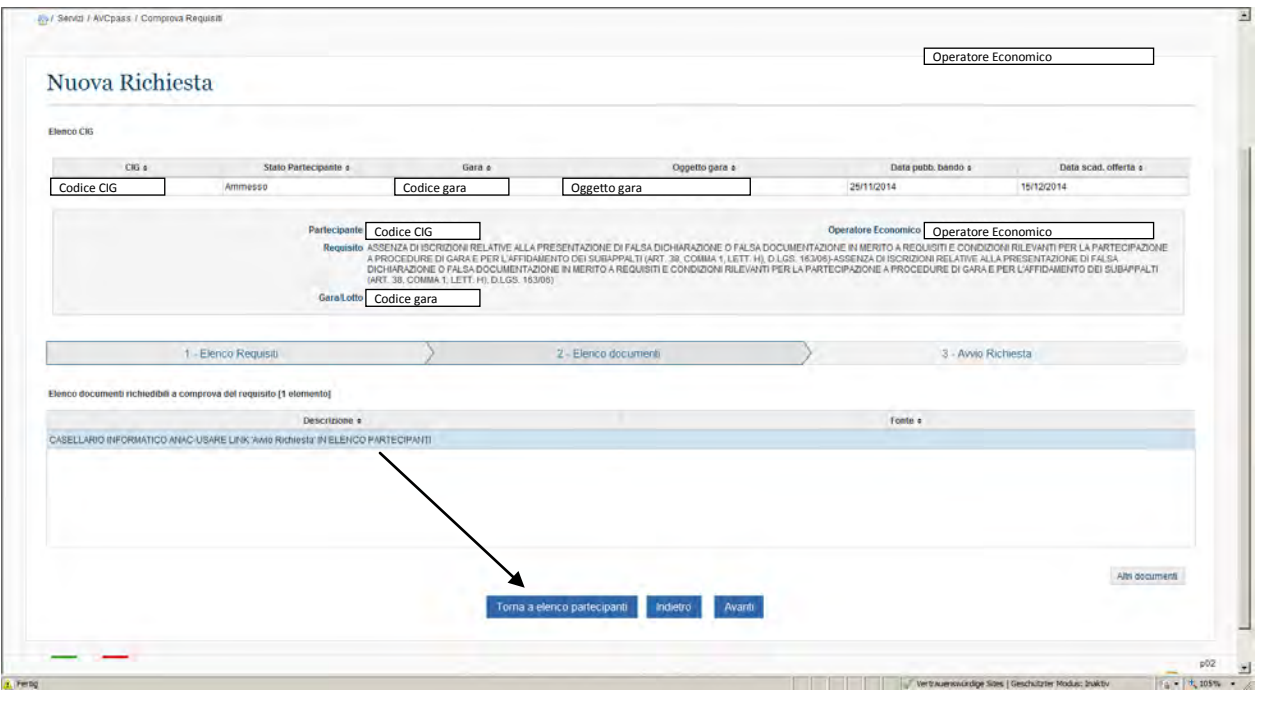

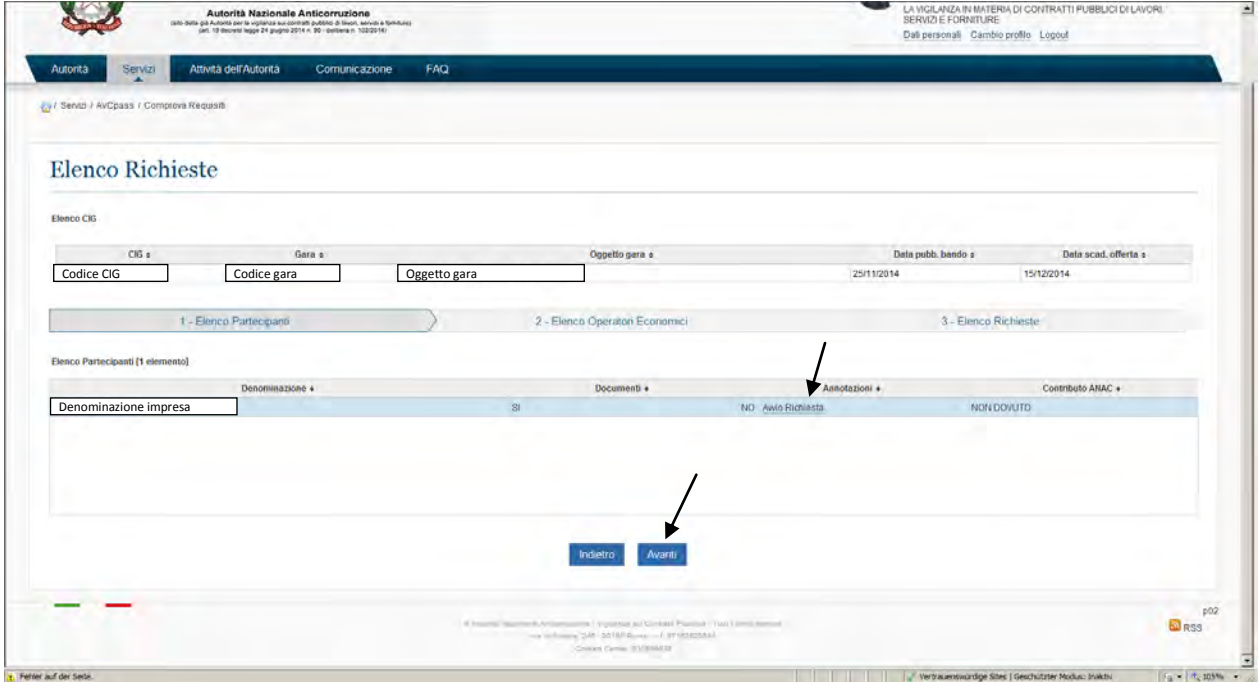

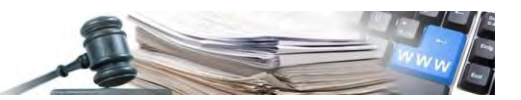

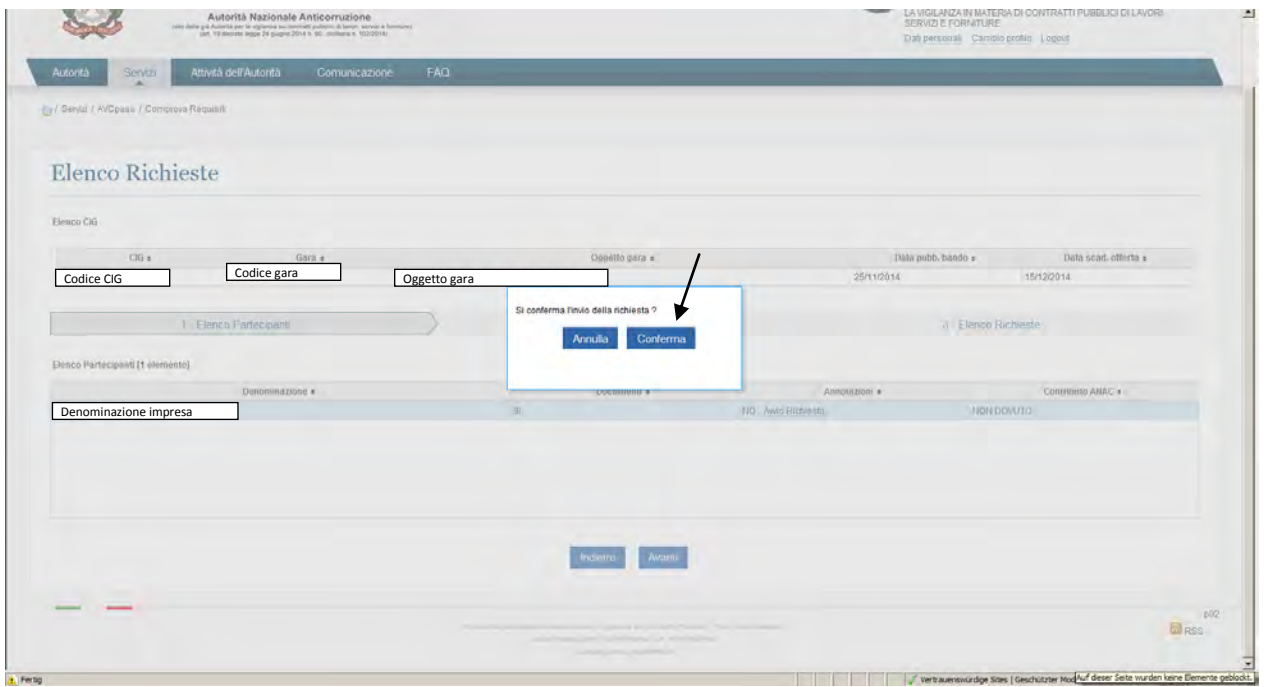

La Richiesta 01 era la terza che è stata fatta e andata a buon fine. A questo punto nell'elenco delle richieste si presentano 5 richieste: la Richiesta 02, la Richiesta 08, la Richiesta 01 (2 volte, perché richiesta per sbaglio 2 volte) e una richiesta fatta all'OE già nel momento dell'acquisizione del CIG (l'organigramma).

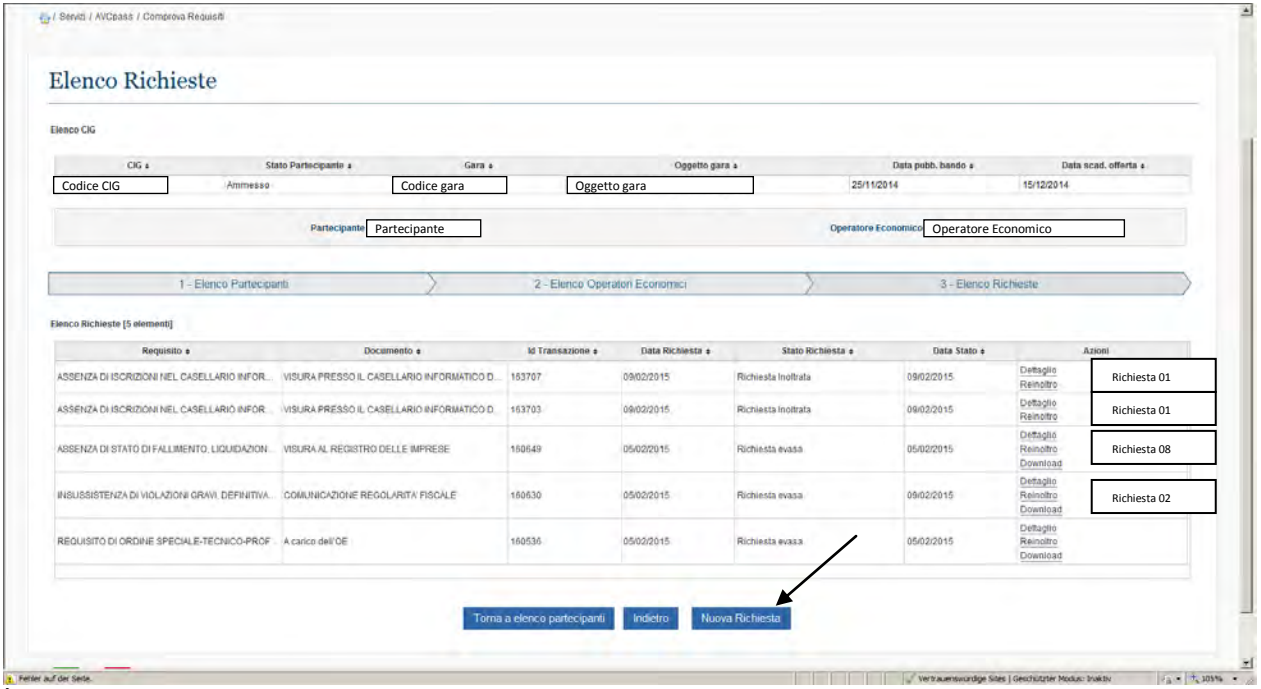

È la richiesta con Id Transazione 163703 e 163707

Per la richiesta del prossimo requisito cliccare su "Nuova Richiesta"

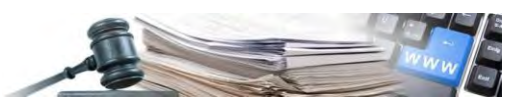

### **8.2 Richiesta Requisito 02 – Comunicazione regolarità fiscale – Lett. G**

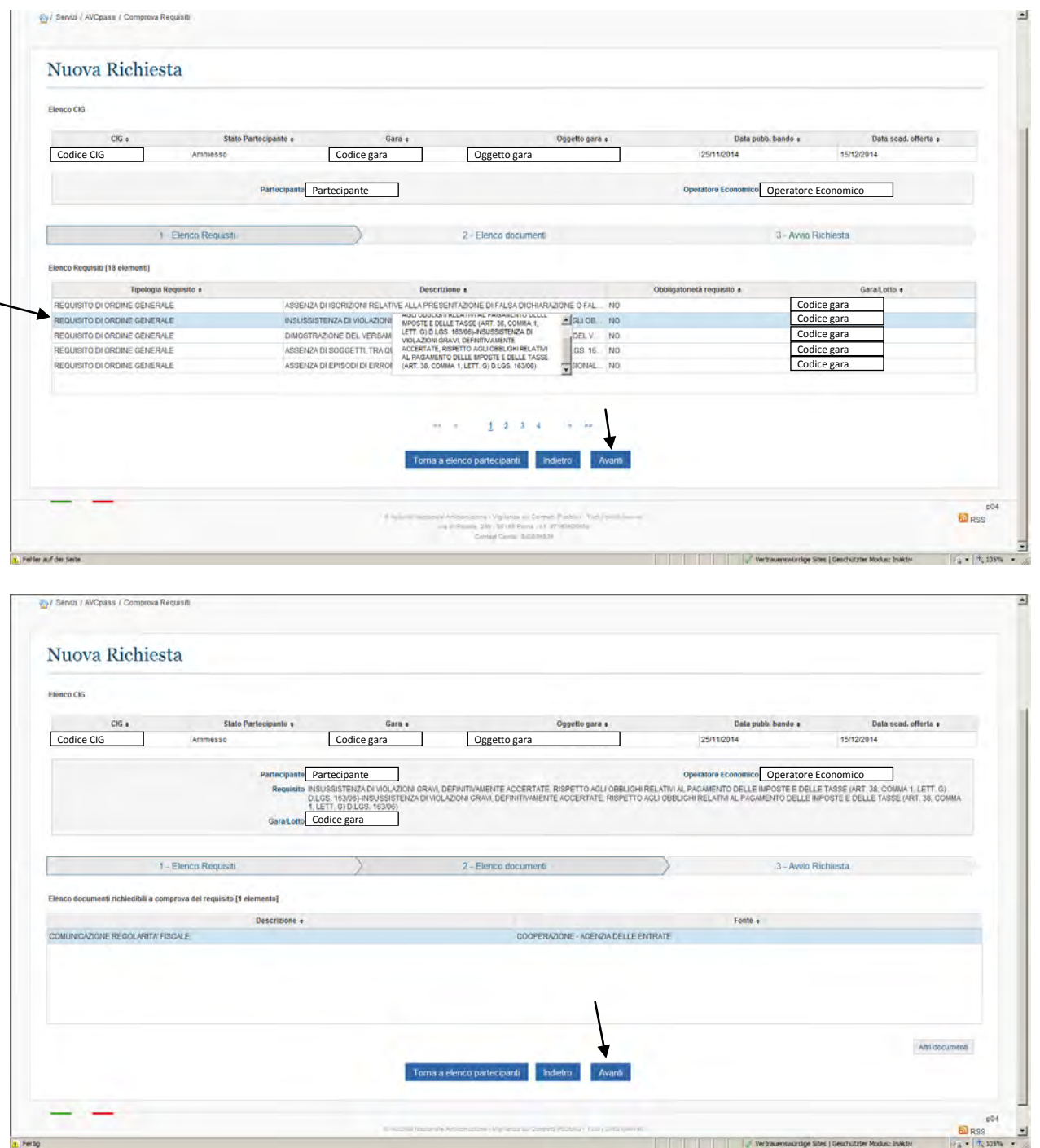

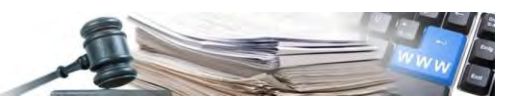

.

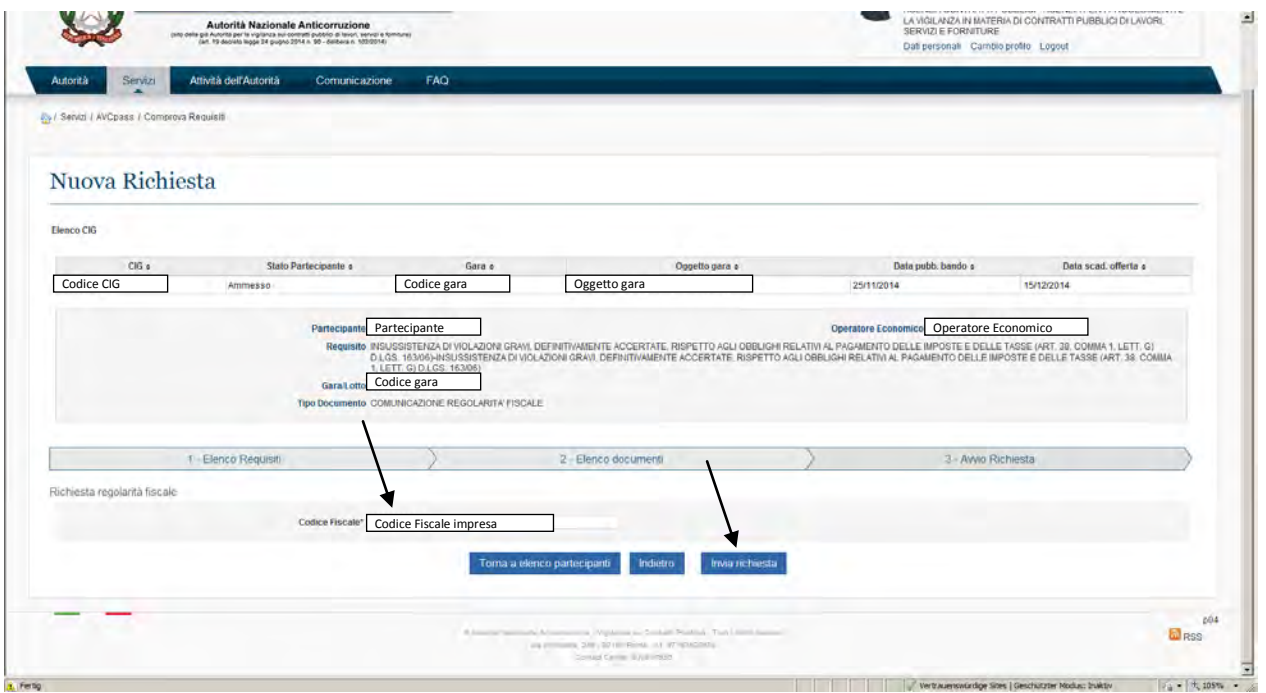

La Richiesta 02 era la prima che è stata fatta e andata a buon fine. A questo punto nell'elenco delle richieste si presentano 2 richieste: la Richiesta 02 e una richiesta fatta all'OE già nel momento dell'acquisizione del CIG (l'organigramma).

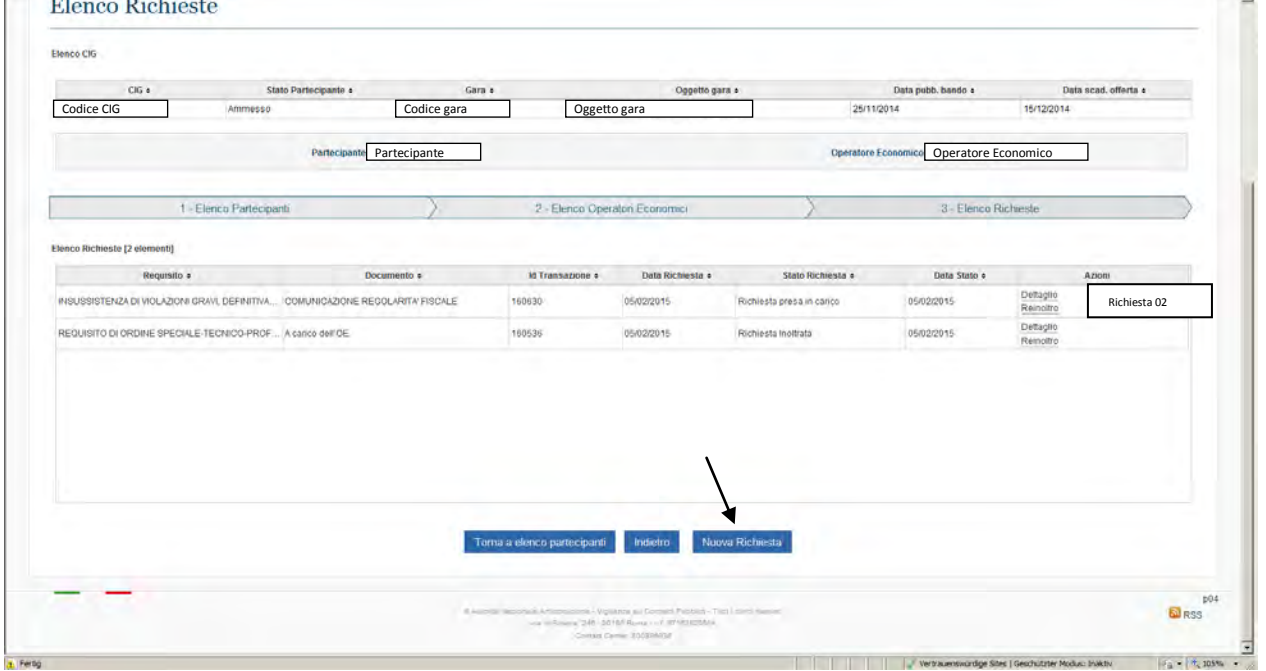

È la richiesta con Id Transazione 160630

Per la richiesta del prossimo requisito cliccare su "Nuova Richiesta"

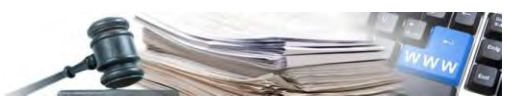

#### **8.3 Richiesta Requisito 03 – Versamento del Contributo ad AVCP**

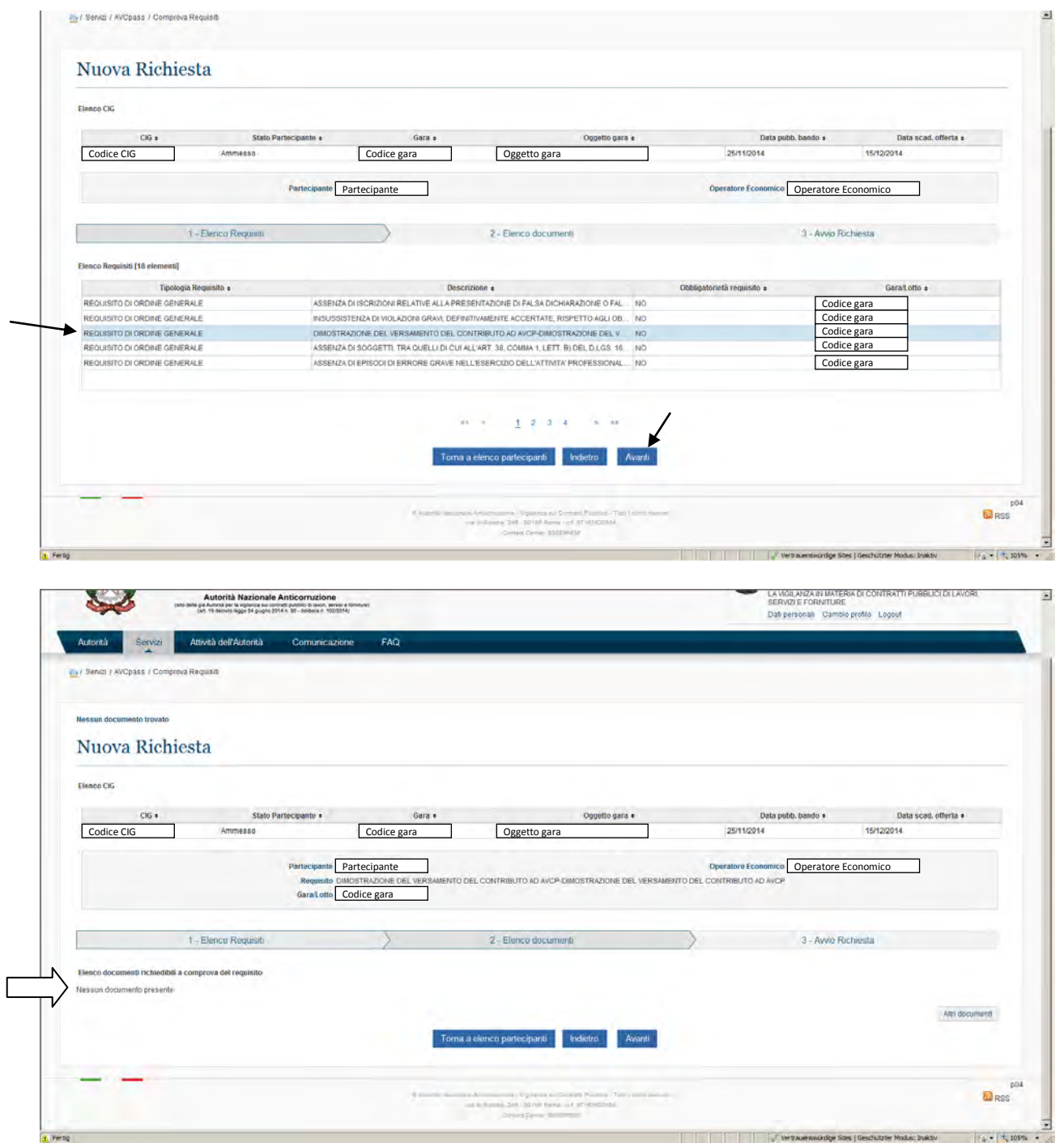

(Contributo per CIG non c'è perché in questo caso si tratta di una gara sotto i 150.000€)

D: Il requisito "DIMOSTRAZIONE DEL VERSAMENTO DEL CONTRIBUTO AD AVCP" viene chiesto già nella busta amministrativa della gara (non è propriamente un controllo ex art. 38). Bisogna lo stesso chiederlo tramite la comprova dei requisiti in AVCpass?

R: in caso di dubbio, tramite l'applicazione, è possibile verificare se il documento presentato in offerta sia vero o falso

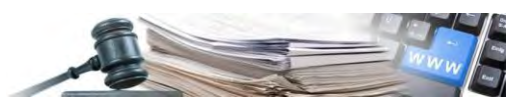

### **8.4 Richiesta Requisito 04 – Denuncia dei reati – Lett. M-ter**

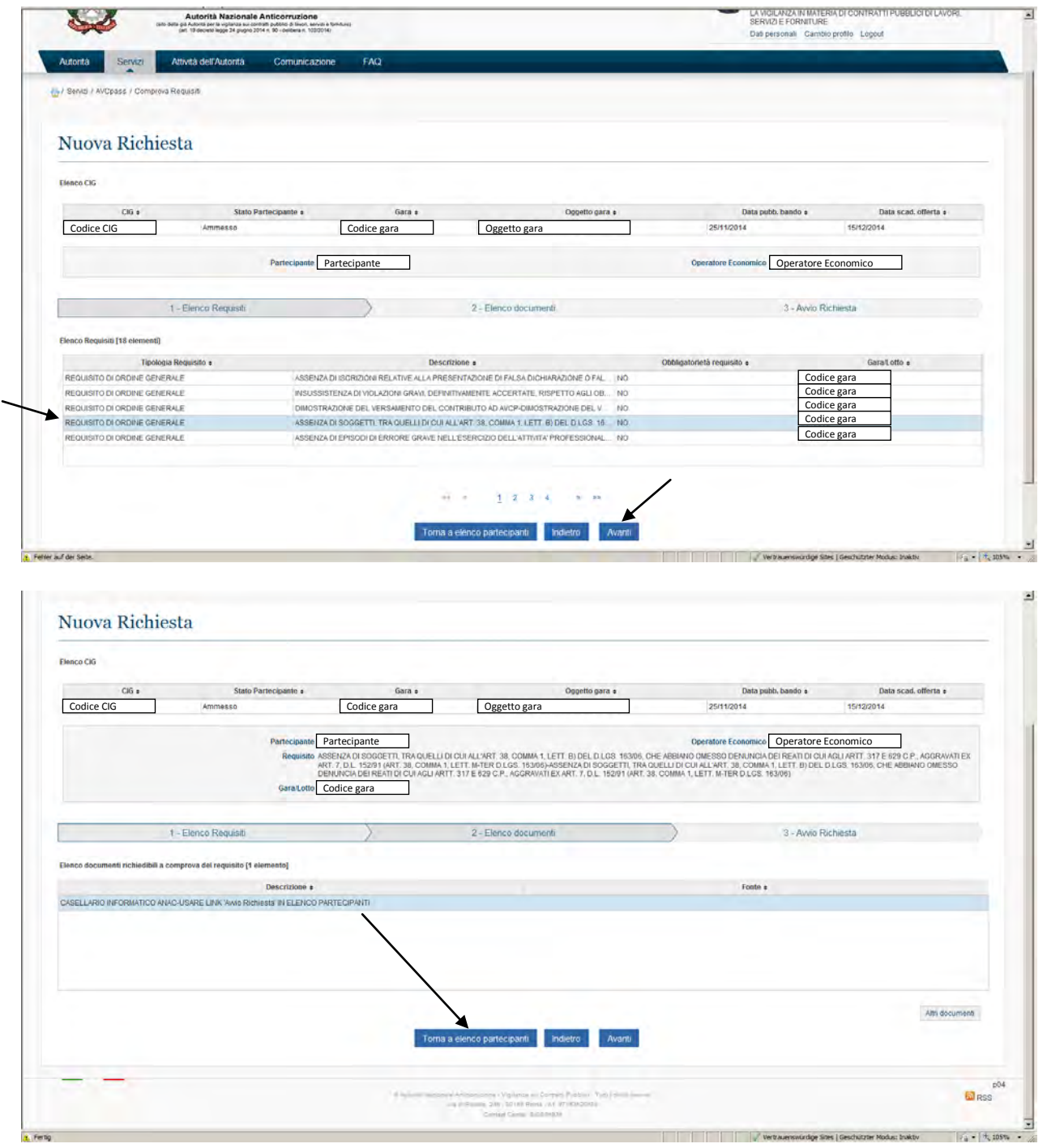

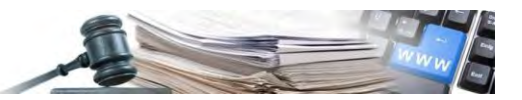

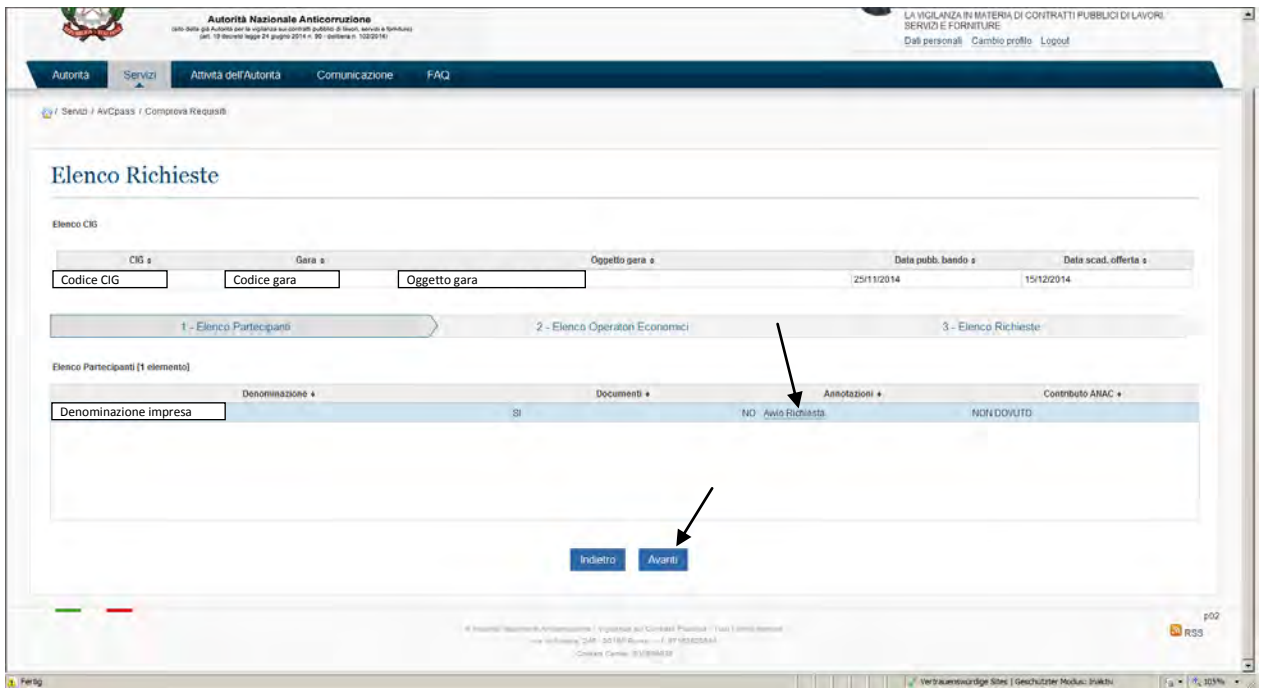

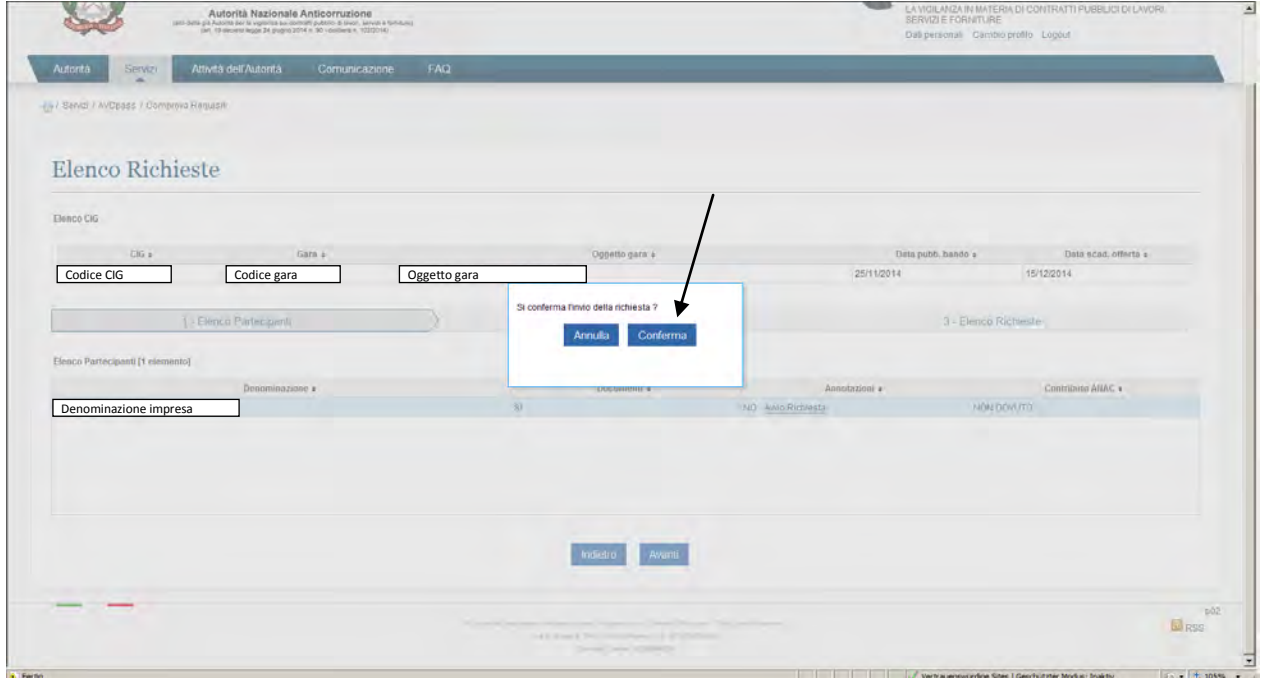

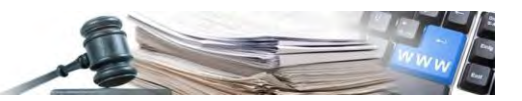

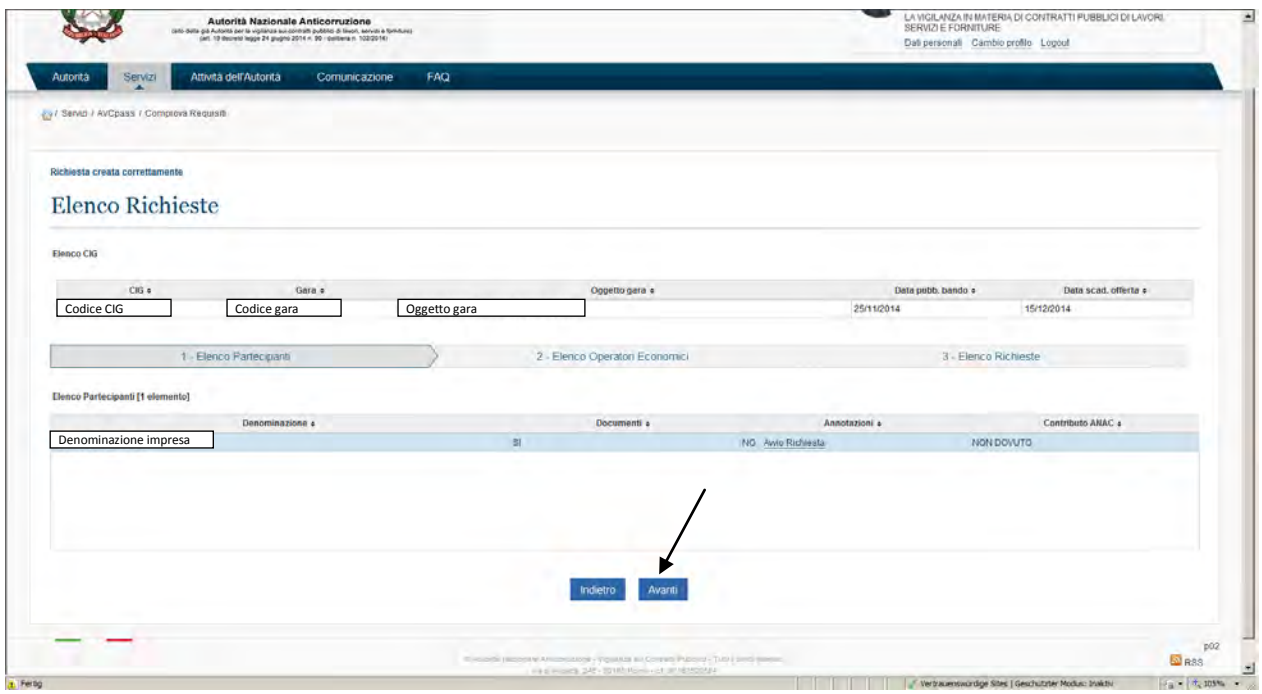

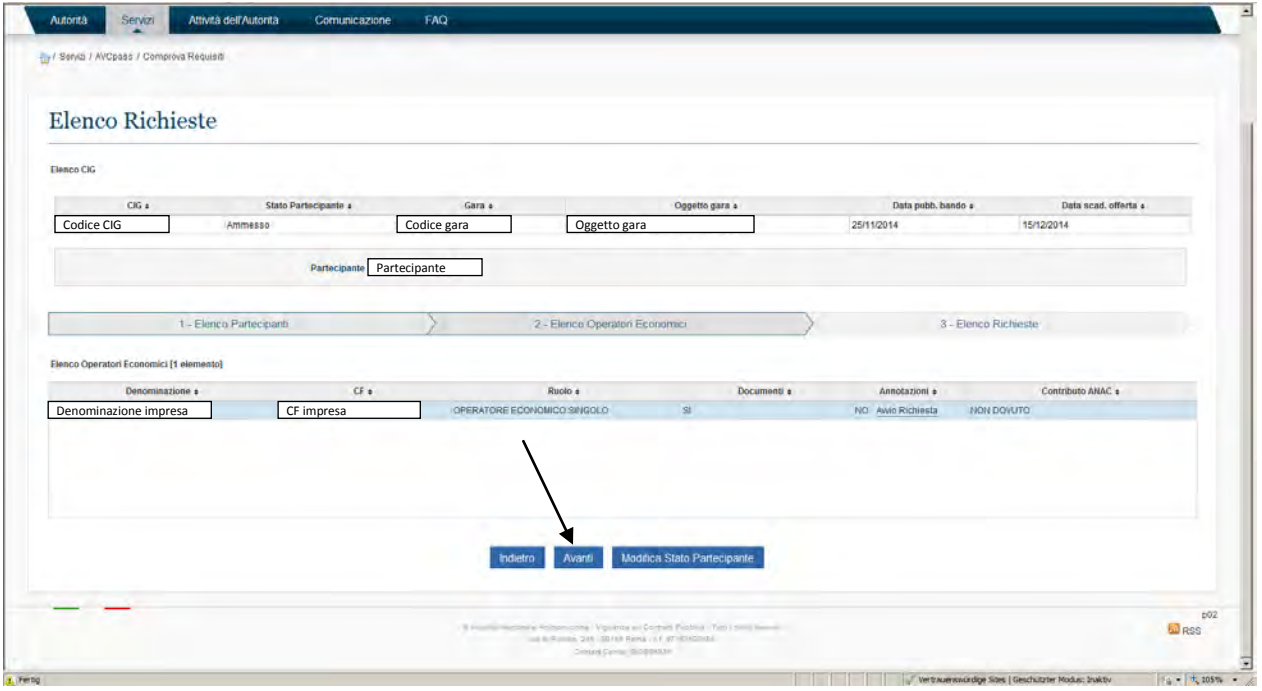
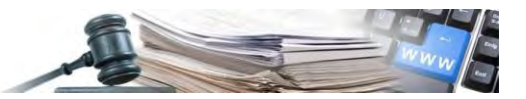

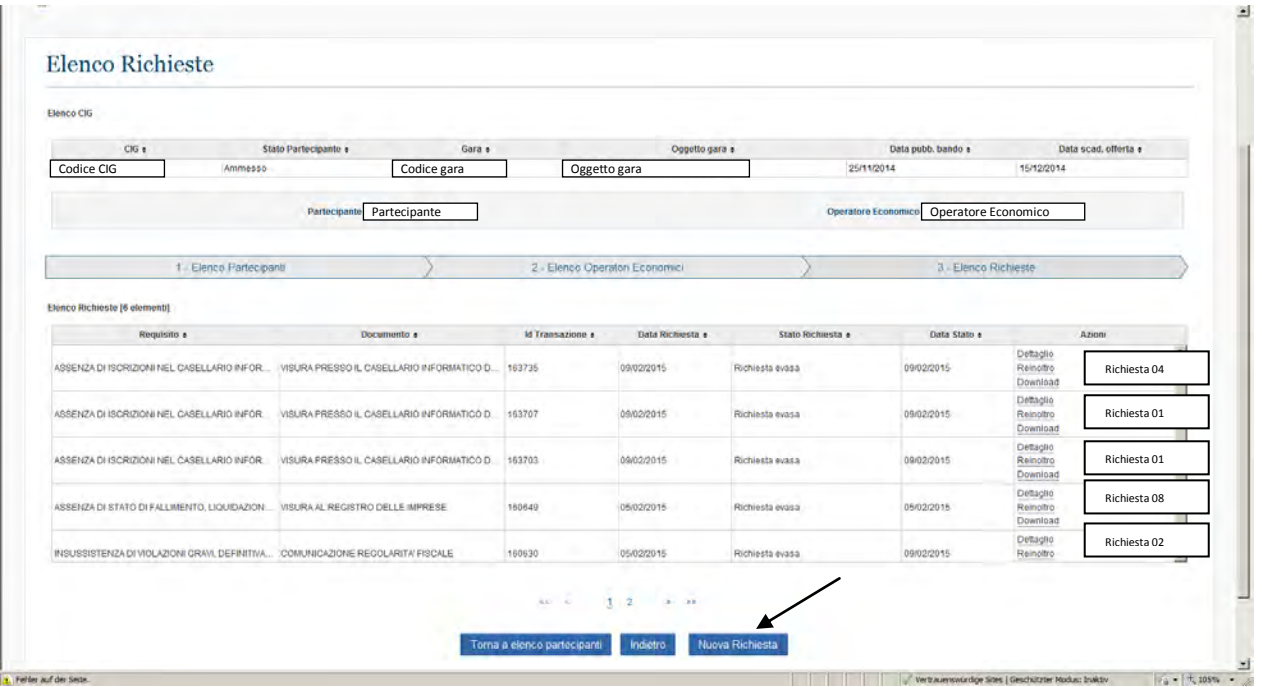

Per la richiesta del prossimo requisito cliccare su "Nuova Richiesta"

**8.5 Richiesta Requisito 05 – Errore grave nell'esercizio dell'attività profess. – Lett. F** 

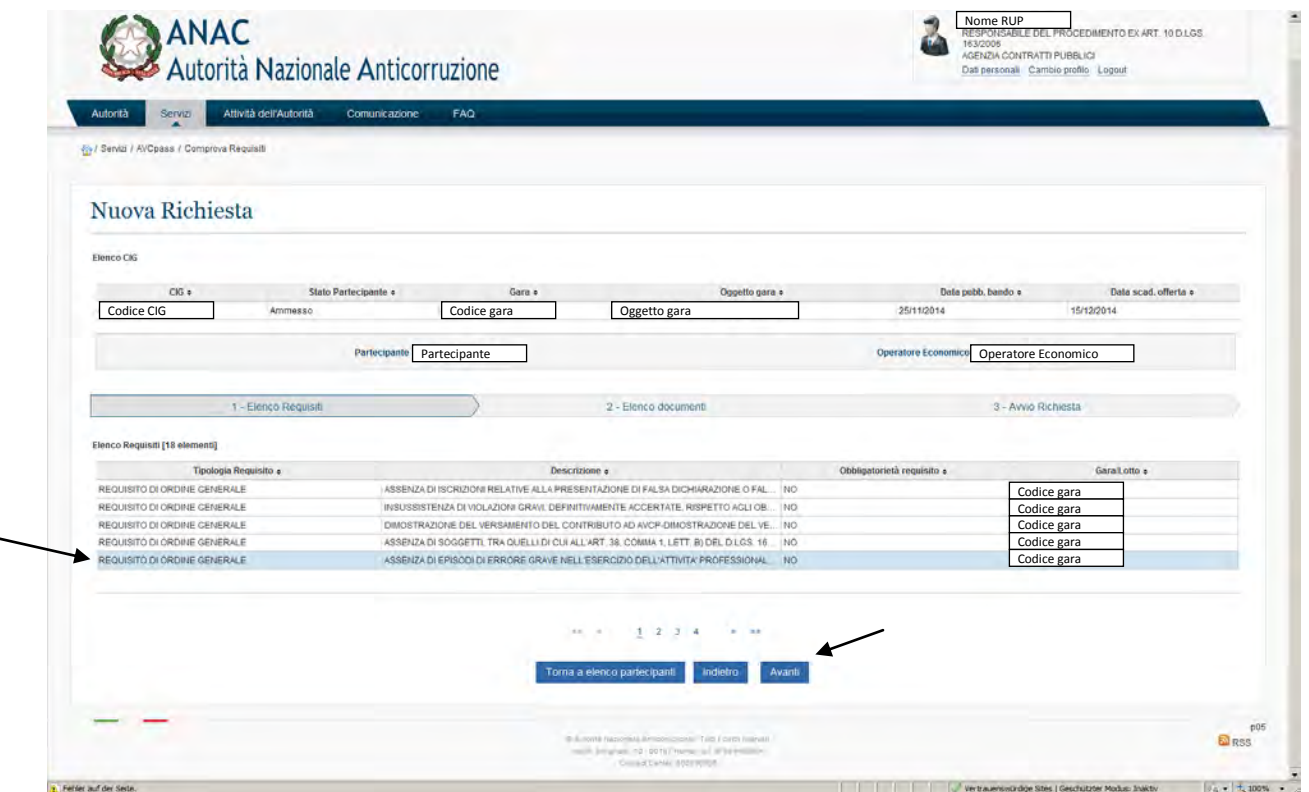

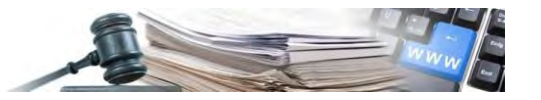

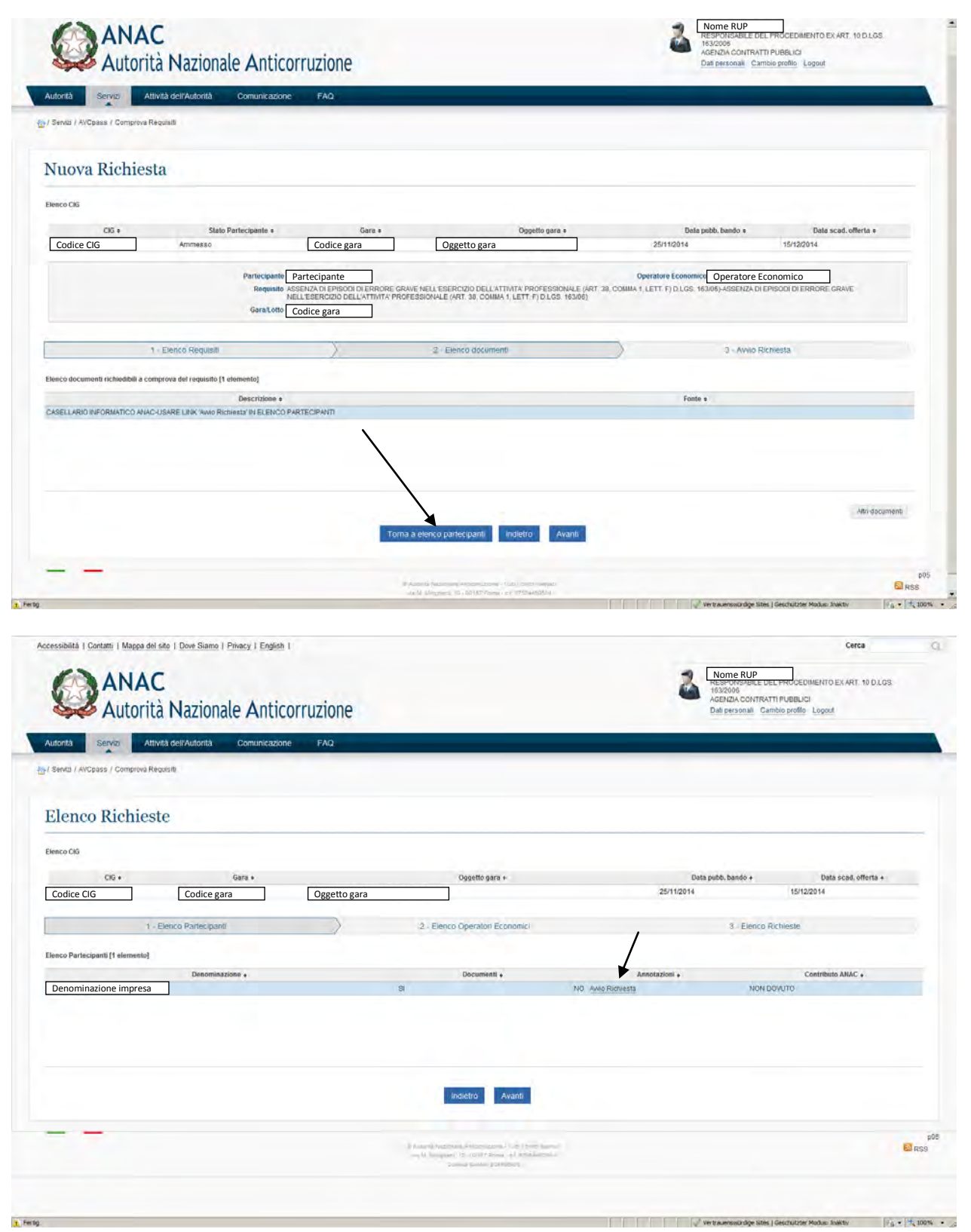

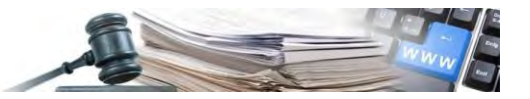

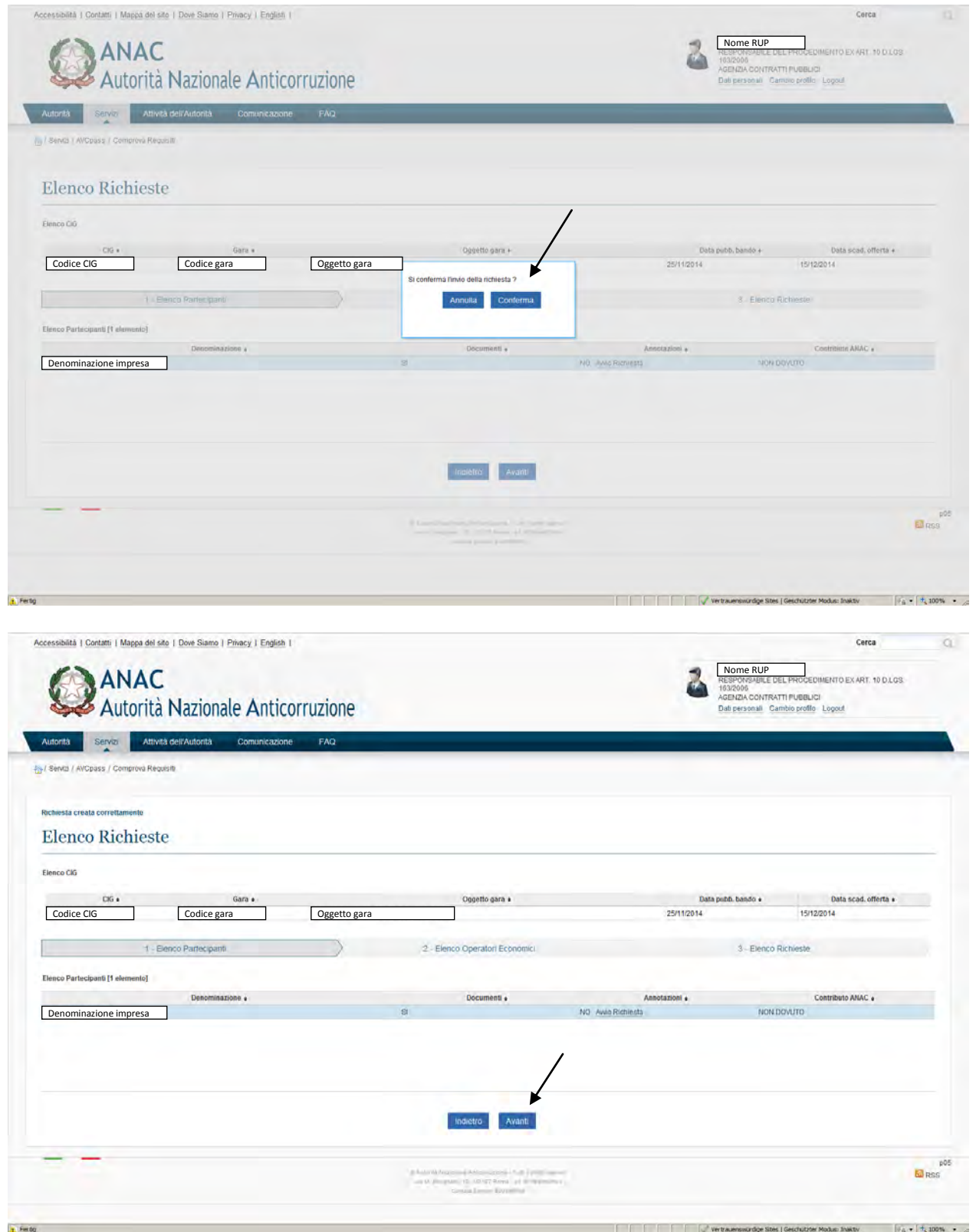

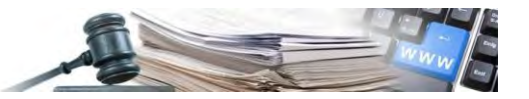

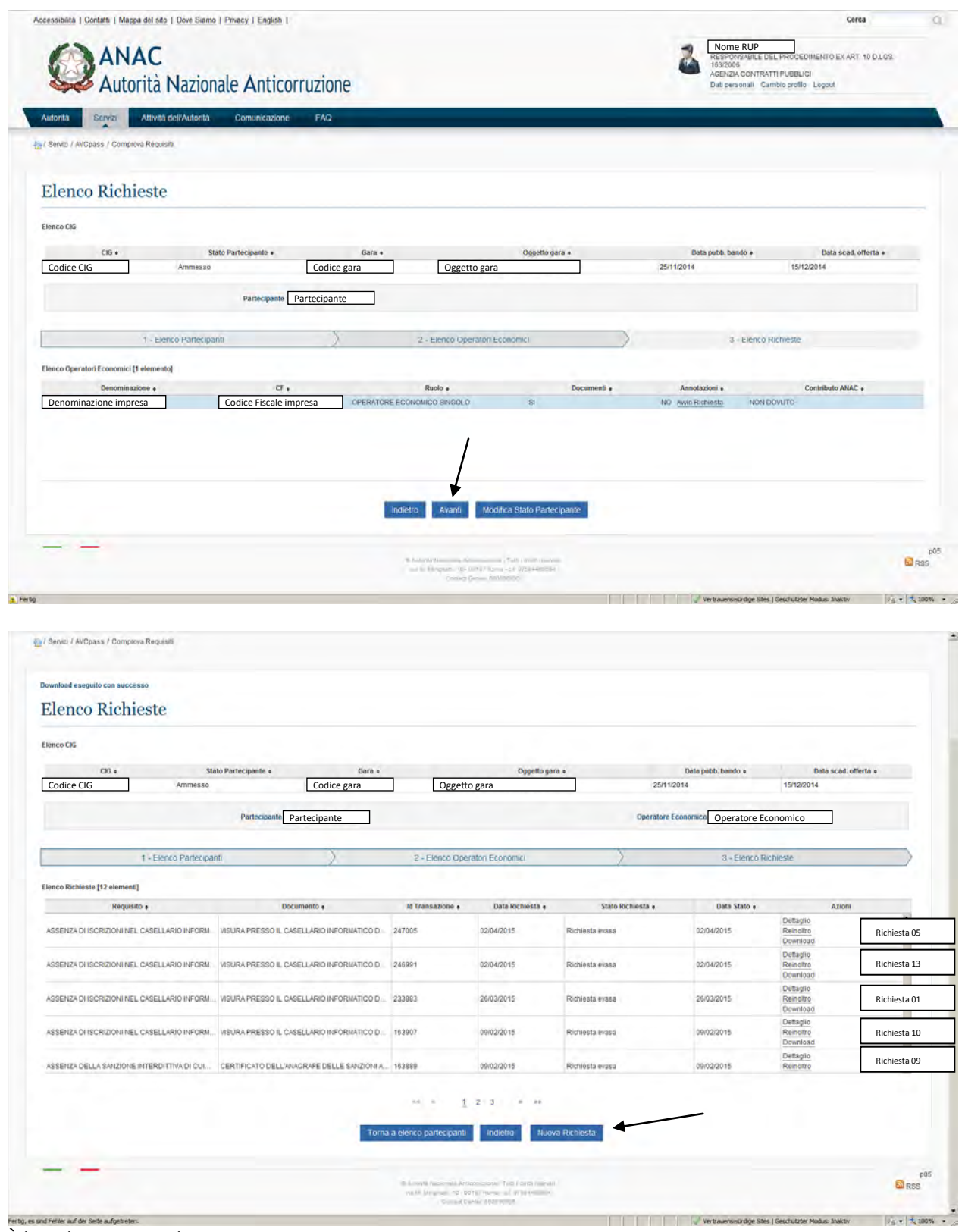

È la richiesta con Id Transazione 247005 Per la richiesta del prossimo requisito cliccare su "Nuova Richiesta"

E sempio di gestione procedura con il modulo AV C pass di ANA C **a contra con con con con con con** con con con con

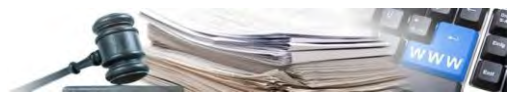

# **8.6 Richiesta Requisito 06 – Grave negligenza o malafede – Lett. F**

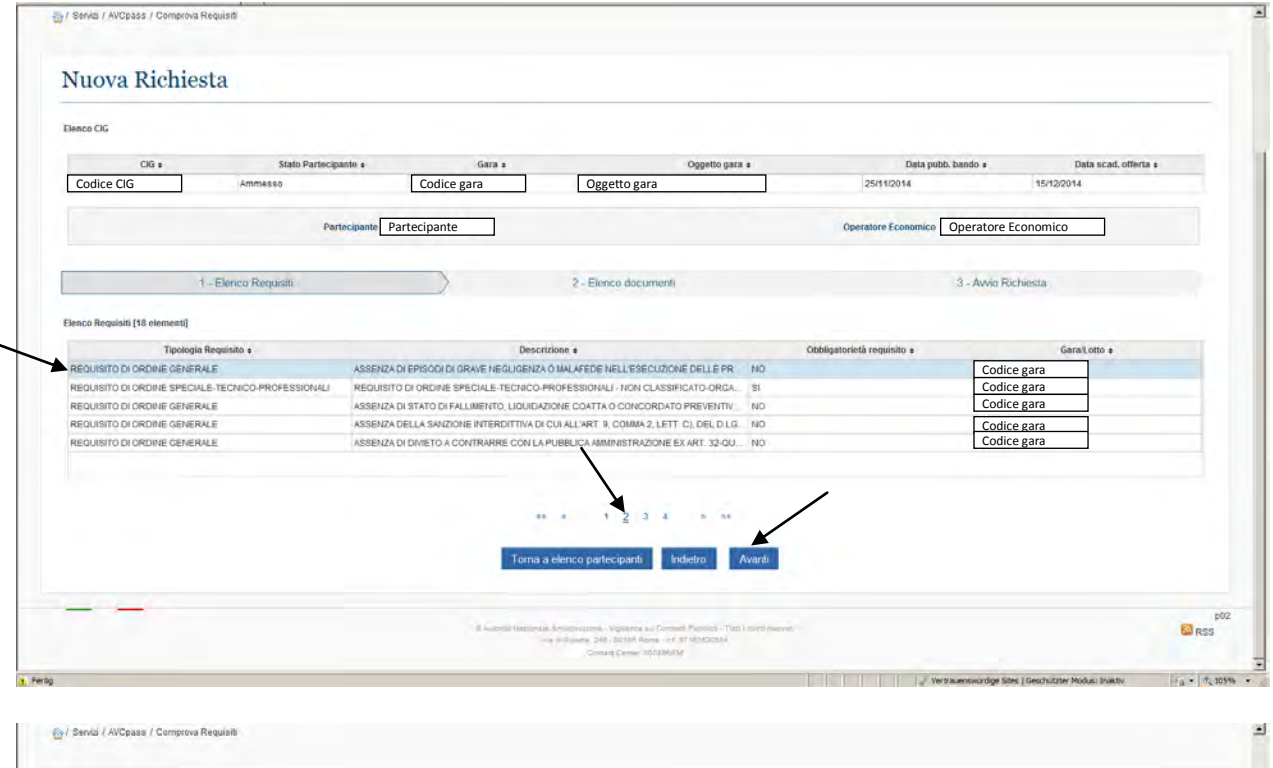

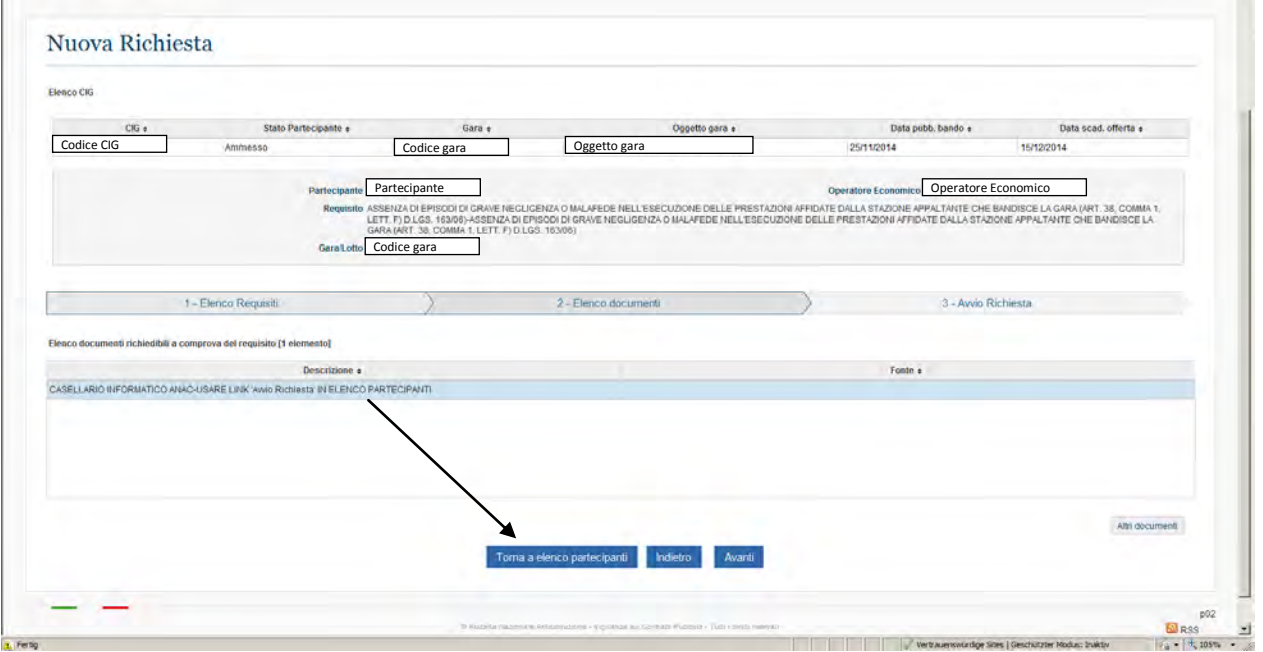

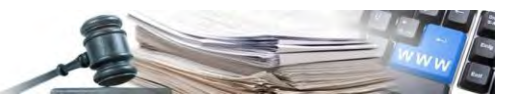

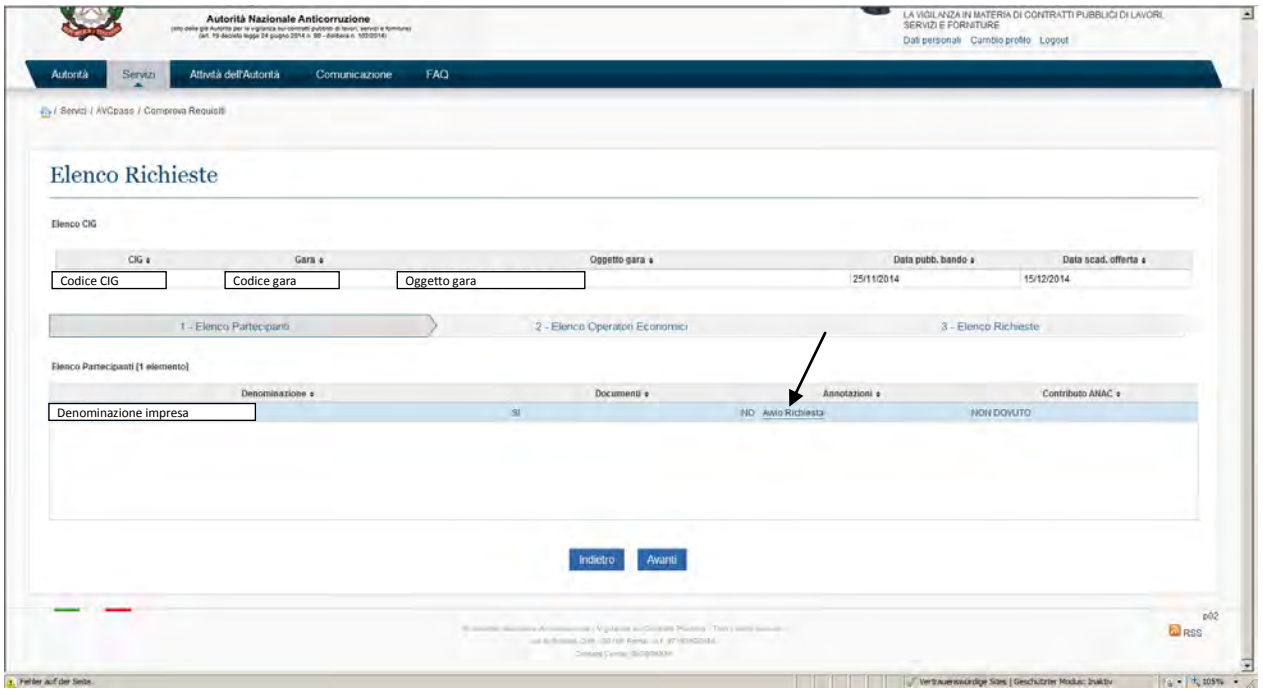

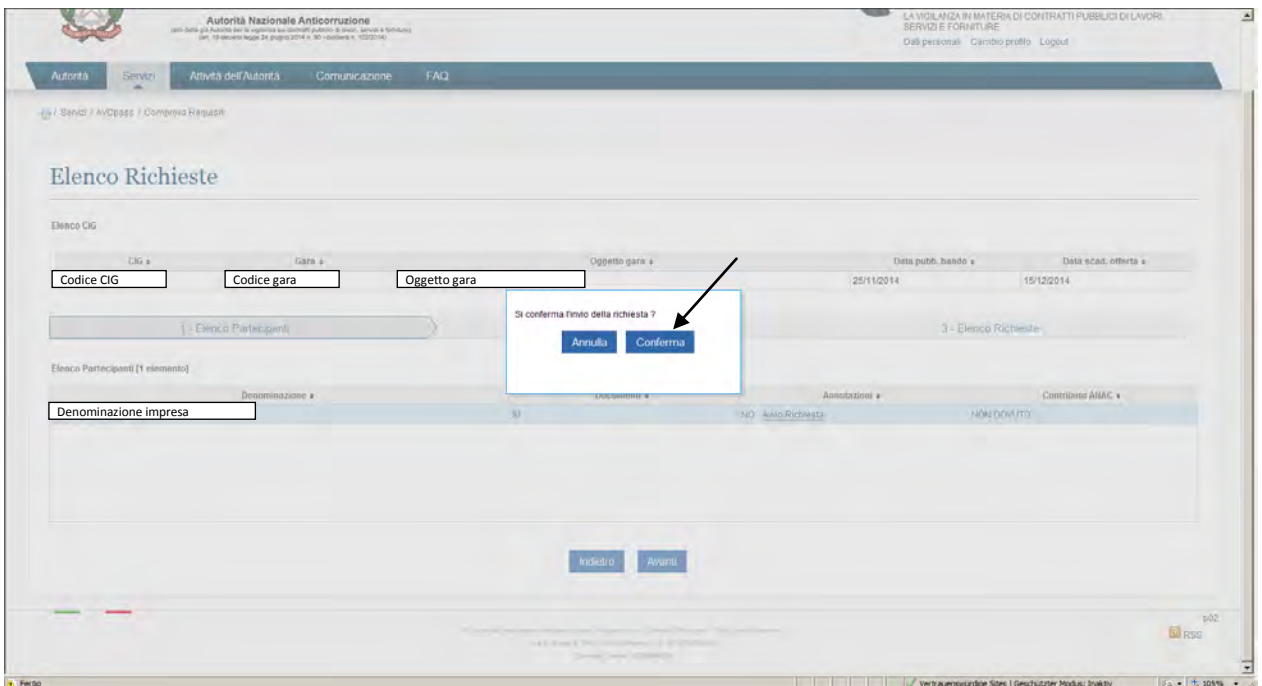

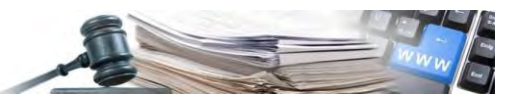

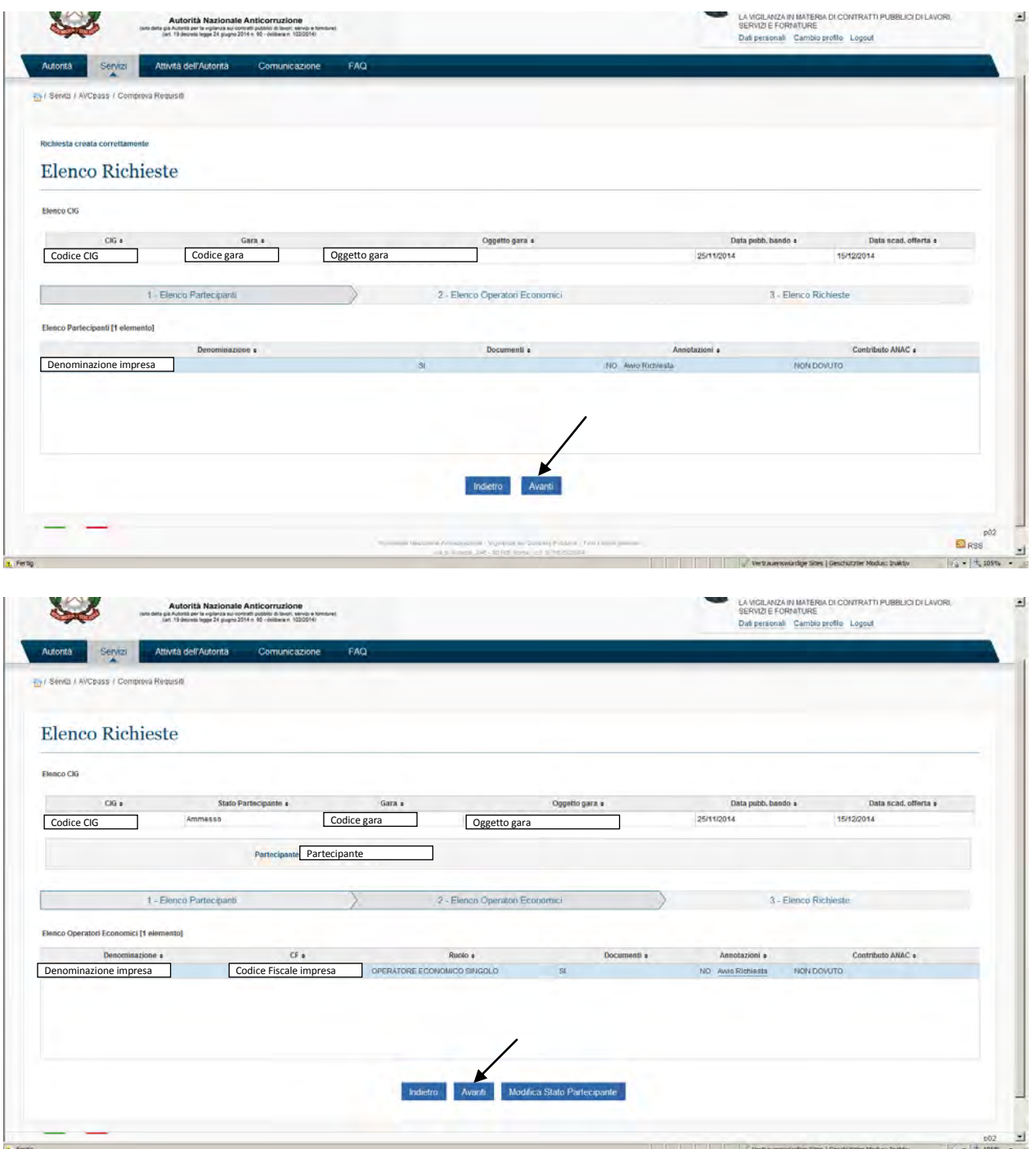

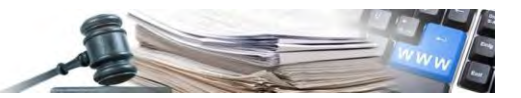

| Elenco CIG                    |                                              |                                                                                                    |                         |                                |                                      |                                         |                                                |                   |
|-------------------------------|----------------------------------------------|----------------------------------------------------------------------------------------------------|-------------------------|--------------------------------|--------------------------------------|-----------------------------------------|------------------------------------------------|-------------------|
| CIG a                         |                                              | Stato Partecipante e<br>Gara +                                                                              |                         | Oggetto gara e                 |                                      | Data pubb. bando e                      | Data scad. offerta e                           |                   |
| Codice CIG                    | Ammesso                                      | Codice gara                                                                                                 | Oggetto gara            |                                | 25/11/2014                           |                                         | 15/12/2014                                     |                   |
|                               |                                              | Partecipante Partecipante                                                                                   |                         |                                |                                      | Operatore Economico Operatore Economico |                                                |                   |
|                               | 1 - Elenco Partecipanti                      |                                                                                                    |                         | 2 - Elenco Operatori Economici |                                      | 3 - Elenco Richieste                    |                                                |                   |
| Elenco Richieste [7 elementi] | Requisito :                                  | Documento e<br>ASSENZA DI ISCRIZIONI NEL CASELLARIO INFOR VISURA PRESSO IL CASELLARIO INFORMATICO D. 163829 | <b>Id Transazione a</b> | Data Richiesta +<br>09/02/2015 | Stato Richiesta e<br>Richiesta evasa | Data Stato +<br>09/02/2015              | Azioni<br>Reinoltro                            | Richiesta 06      |
|                               |                                              | ASSENZA DI ISCRIZIONI NEL CASELLARIO INFOR VISURA PRESSO IL CASELLARIO INFORMATICO D 163735                 |                         | 09/02/2015                     | Richiesta evasa                      | 09/02/2015                              | Download<br>Dettaglio<br>Reinoltro<br>Download | Richiesta 04      |
|                               |                                              | ASSENZA DI ISCRIZIONI NEL CASELLARIO INFOR. VISURA PRESSO IL CASELLARIO INFORMATICO D. 163707               |                         | 09/02/2015                     | Richiesta evasa                      | 09/02/2015                              | Detaglio<br>Remottro<br>Download               | Richiesta 01      |
|                               | ASSENZA DI ISCRIZIONI NEL CASELLARIO INFOR   | VISURA PRESSO IL CASELLARIO INFORMATICO D.                                                                  | 163703                  | 09/02/2015                     | Richiesta evasa                      | 09/02/2015                              | Detaglio<br>Reinoltro<br>Download              | Richiesta 01      |
|                               | ASSENZA DI STATO DI FALLIMENTO, LIQUIDAZION. | VISURA AL REGISTRO DELLE IMPRESE                                                                            | 160649                  | 05/02/2015                     | Richiesta evasa                      | 05/02/2015                              | Detaglio<br>Reinoltro<br>Download              | Richiesta 08<br>≖ |

È la richiesta con Id Transazione 163829

Per la richiesta del prossimo requisito cliccare su "Nuova Richiesta"

### **8.7 Richiesta Requisito 07 – Richiesta di ordine speciale-tecnico-professionale fatta all'OE**

Questa richiesta di ordine speciale-tecnico-professionale (in questo caso abbiamo chiesto l'organigramma) è già stata fatta all'OE nel momento dell'acquisizione del CIG. L'OE nella fase della creazione del PassOE ha caricato questo documento sul sistema AVCpass, per cui non deve più essere richiesto, ma è già presente e si può fare il download (vedi Elenco Richieste).

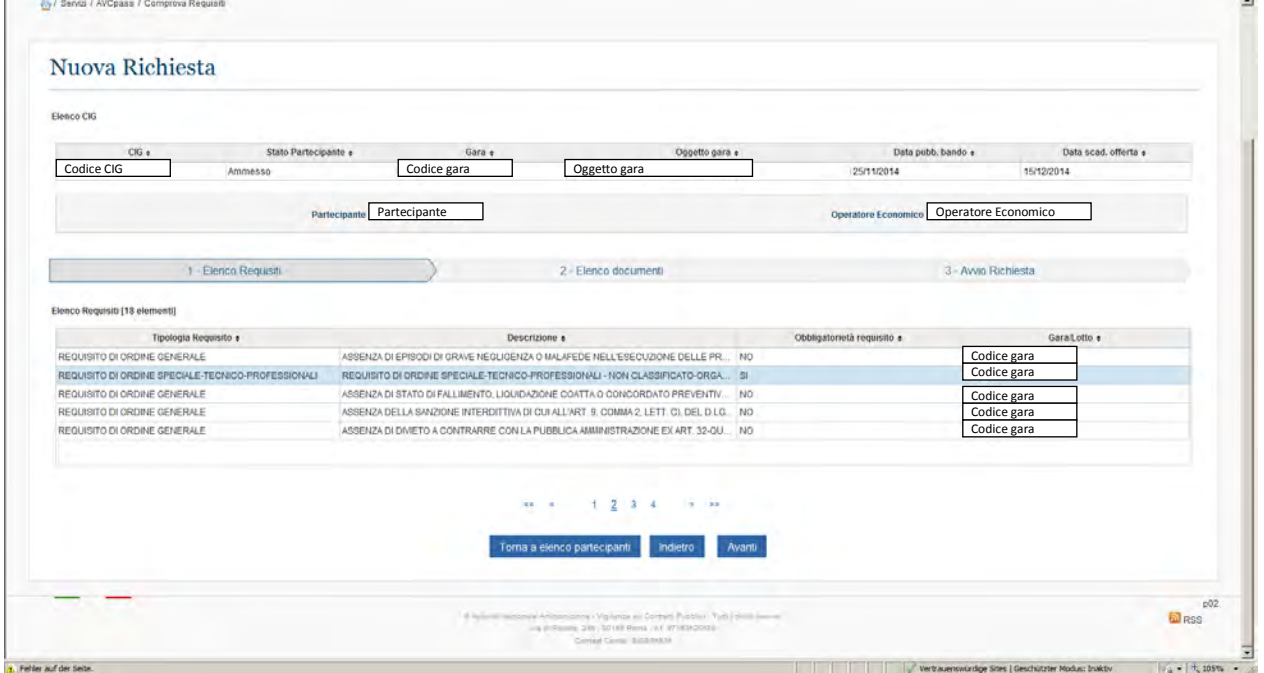

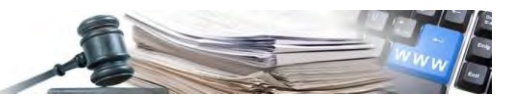

| $CIG$ $*$<br>Stato Partecipante e<br>Gara e<br>Oggetto gara e<br>Codice CIG<br>Codice gara<br>Oggetto gara<br>Ammesso<br>25/11/2014<br>Partecipante Partecipante | Data pubb. bando ±<br>Operatore Economico Operatore Economico | Data scad, offerta e<br>15/12/2014                 |
|----------------------------------------------------------------------------------------------------|---------------------------------------------------------------|----------------------------------------------------|
|                                                                                                    |                                                               |                                                    |
|                                                                                                    |                                                               |                                                    |
|                                                                                                    |                                                               |                                                    |
|                                                                                                    |                                                               |                                                    |
| 1 - Elenco Partecipanti<br>2 - Elenco Operatori Economici                                                                                                    | 3 - Elenco Richieste                                          |                                                    |
| Elenco Richieste [23 elementi]                                                                                                    |                                                               |                                                    |
| Requisito a<br>Documento a<br>ld Transazione «<br>Data Richiesta e<br>Stato Richiesta e                                                                          | Data Stato e                                                  | Azioni                                             |
| ASSENZA DI STATO DI FALLIMENTO, LIQUIDAZION<br>VISURA AL REGISTRO DELLE IMPRESE<br>150649<br>05/02/2015<br>Richiesta evasa                                       | 05/02/2015                                                    | Dettaglio<br>Reinottro<br>Download                 |
| INSUSSISTENZA DI VIOLAZIONI GRAVI, DEFINITIVA. COMUNICAZIONE REGOLARITA' FISCALE<br>160630<br>05/02/2015<br>Richiests evasa.                                     | 09/02/2015                                                    | Dettaglio<br>Reinoltro<br>Download                 |
| 160536<br>REQUISITO DI ORDINE SPECIALE-TECNICO-PROF<br>05/02/2015<br>Richiesta evasa<br>A carico dell'OE                                                         | 05/02/2015                                                    | Dettaglio<br>Reinoltro<br>Richiesta 07<br>Download |
|                                                                                                    |                                                               |                                                    |
|                                                                                                    |                                                               |                                                    |
|                                                                                                    |                                                               |                                                    |

È la richiesta con Id Transazione 160536

Per la richiesta del prossimo requisito cliccare su "Nuova Richiesta"

### **8.8 Richiesta Requisito 08 – Visura registro delle imprese – Lett. A**

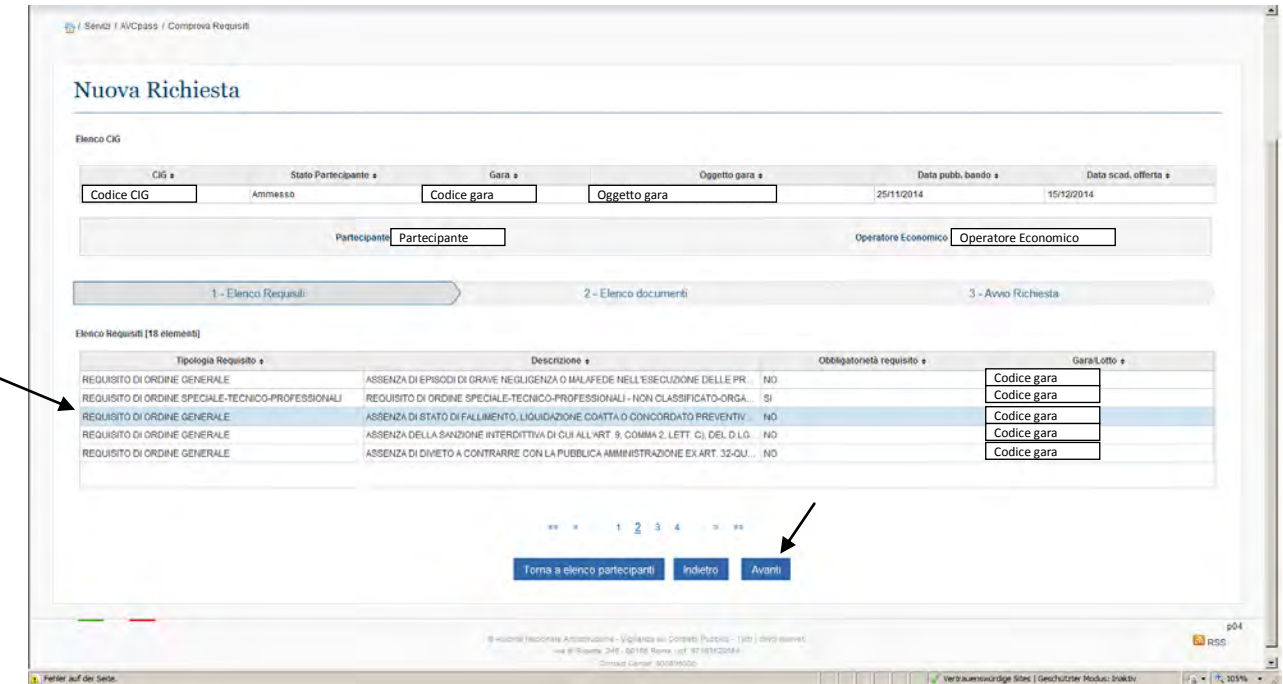

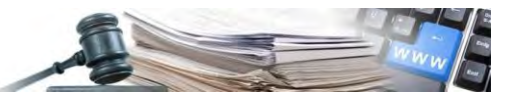

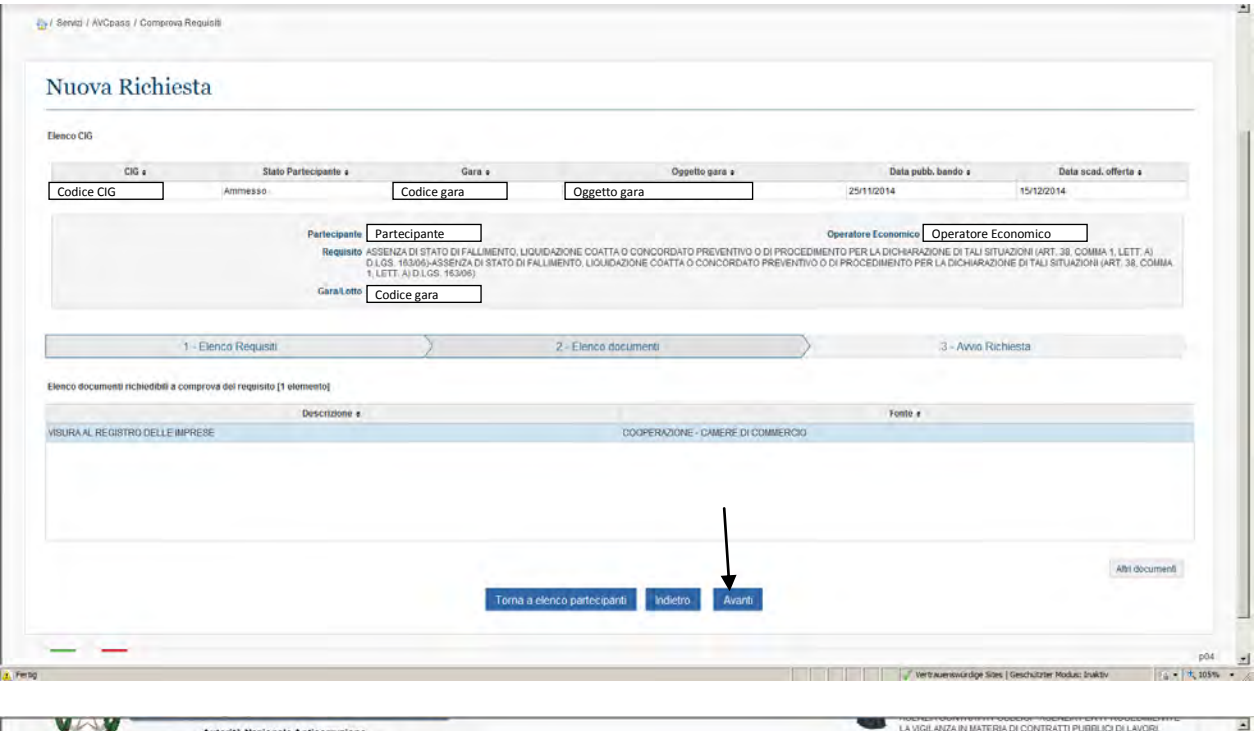

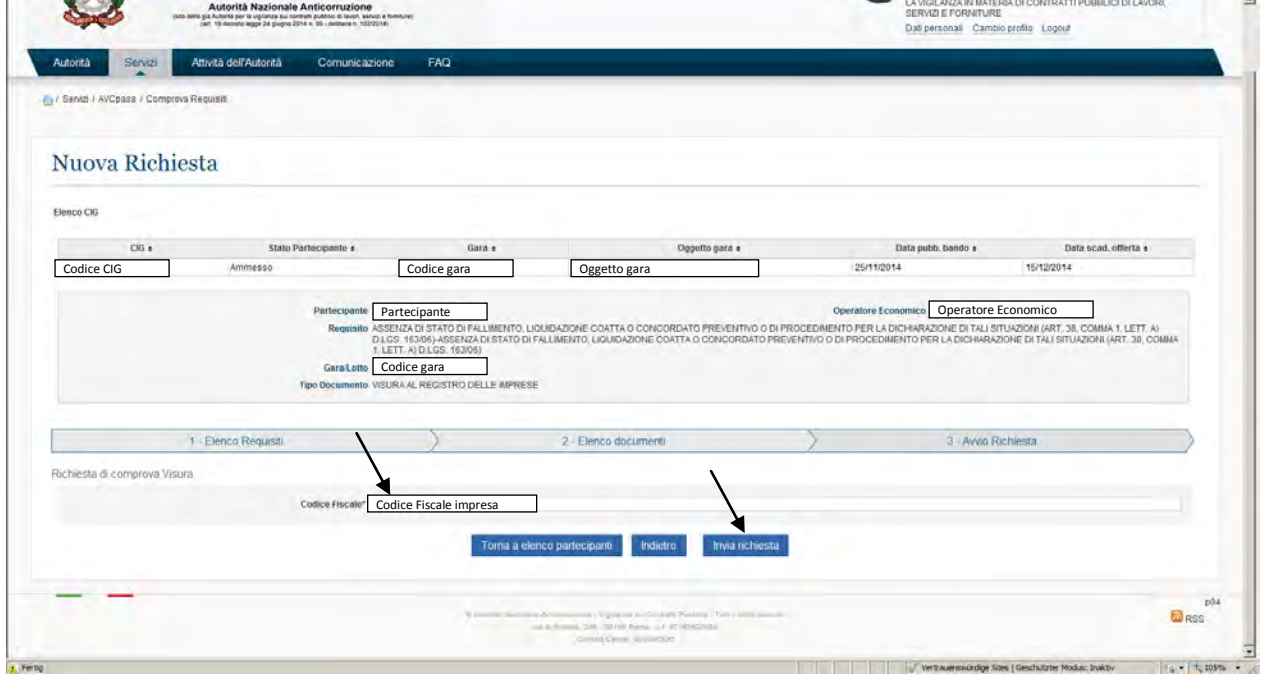

La Richiesta 08 era la seconda che è stata fatta e andata a buon fine. A questo punto nell'elenco delle richieste si presentano 3 richieste: la Richiesta 02, la Richiesta 08 e una richiesta fatta all'OE già nel momento dell'acquisizione del CIG (l'organigramma).

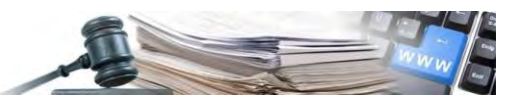

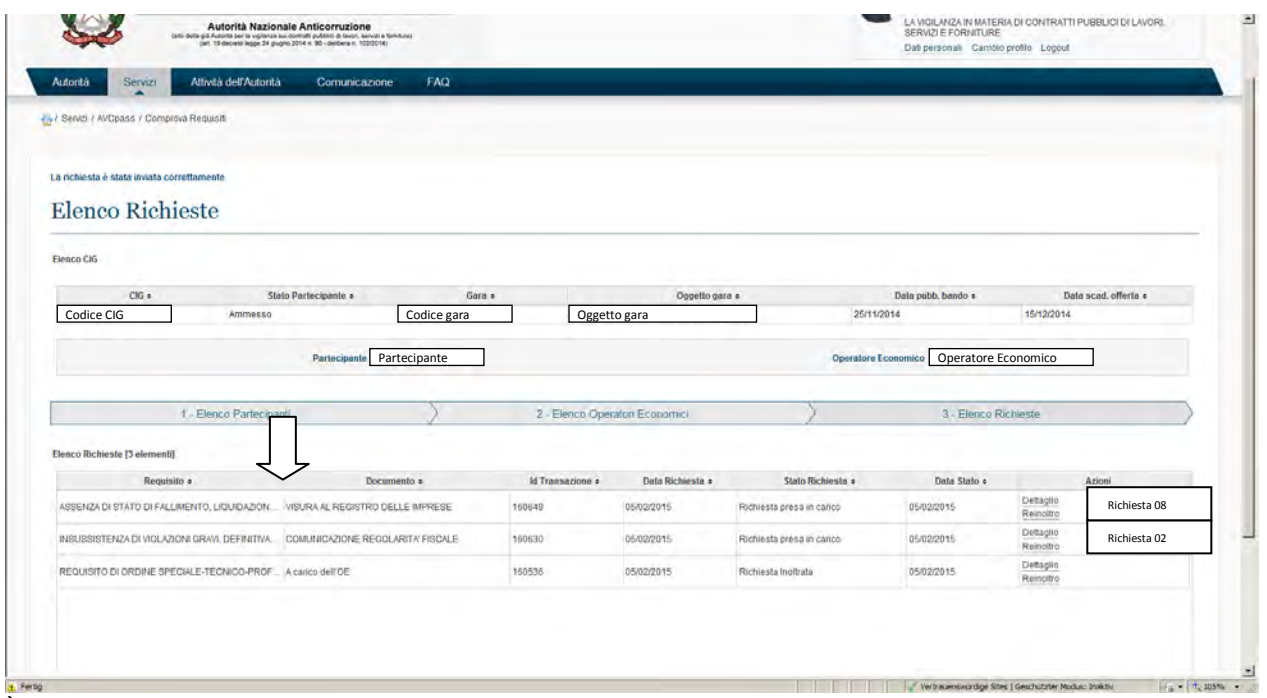

Per la richiesta del prossimo requisito cliccare su "Nuova Richiesta"

D: Per il requisito "ASSENZA DI STATO DI FALLIMENTO, LIQUIDAZIONE COATTA O CONCORDATO PREVENTIVO O DI PROCEDIMENTO PER LA DICHIARAZIONE DI TALI SITUAZIONI (ART. 38, COMMA 1, LETT. A) D.LGS. 163/06)" si ottiene la visura al registro delle imprese. Tale visura non contiene la dicitura se esiste una procedura concorsuale in corso o pregressa.

R: sulla base di un recente accordo tra camere di commercio e Ministero della Giustizia sulla visura al registro imprese viene riportata con un valore SI/NO la seguente informazione "Esistenza di procedure concorsuali in corso o pregresse" non viene specificato il tipo di procedura ne se sia conclusa.

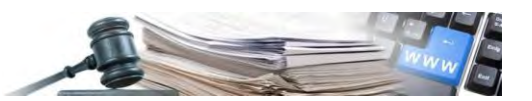

# **8.9 Richiesta Requisito 09 – Anagrafe sanzioni amm. dipendenti da reato – Lett. M**

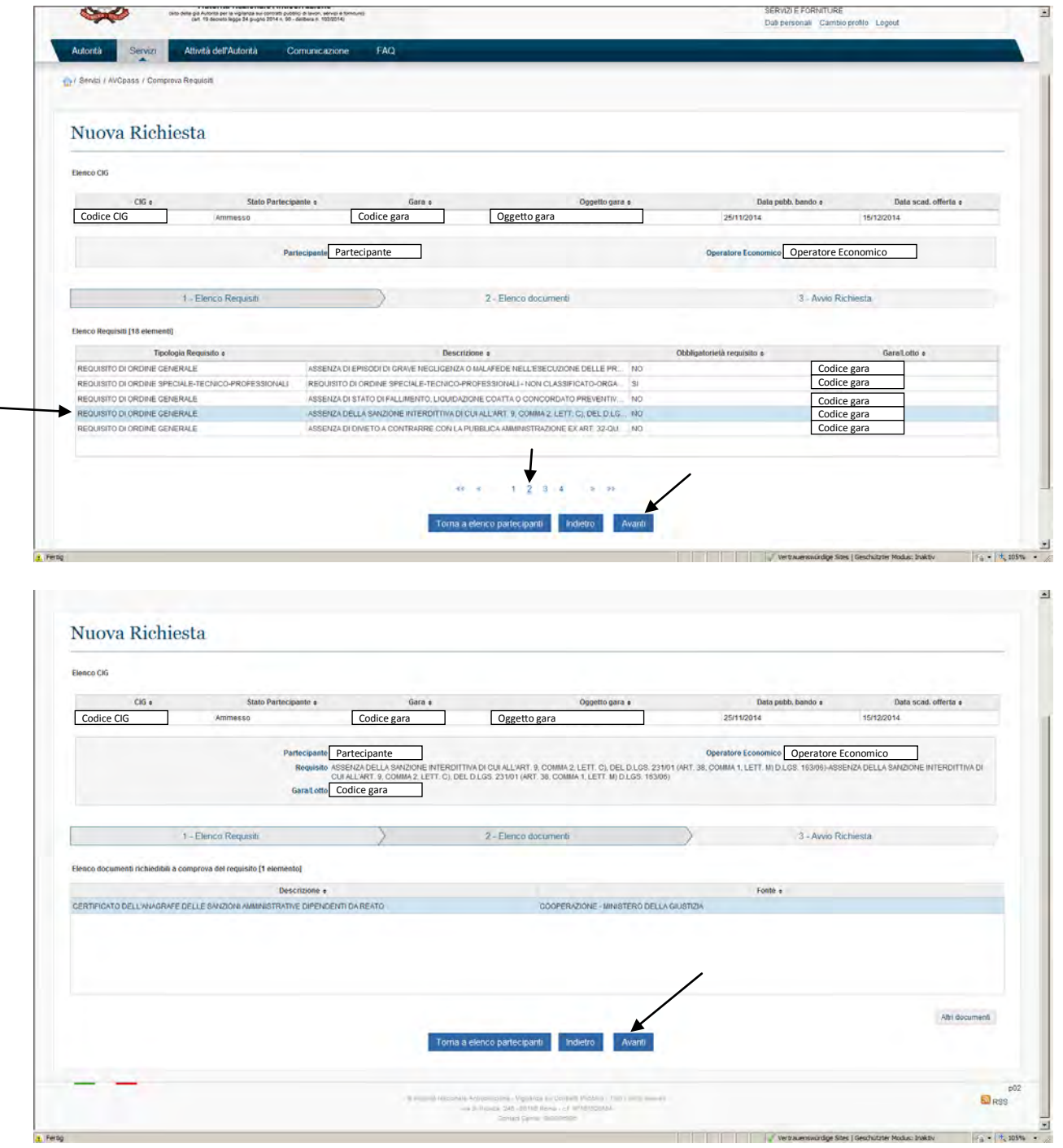

Compilare tutti i dati richiesti

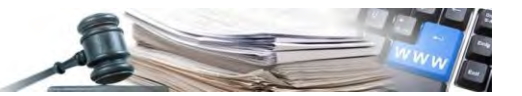

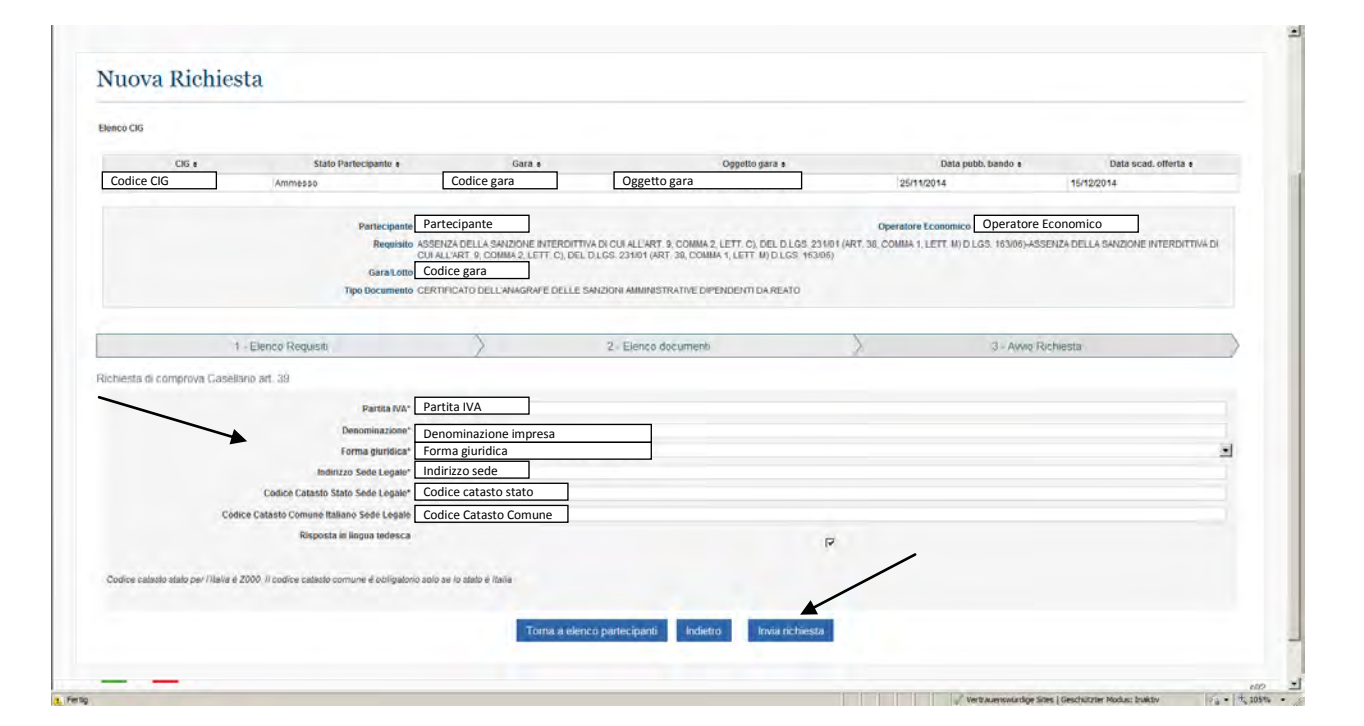

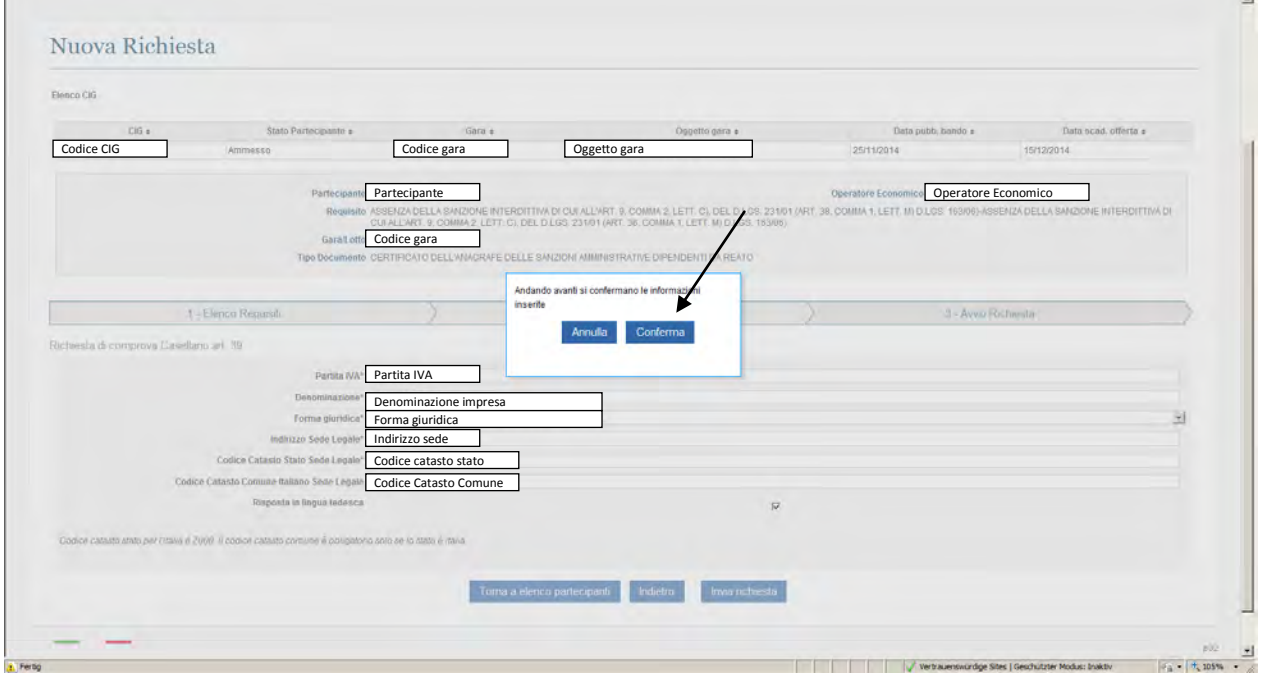

Per la richiesta del prossimo requisito cliccare su "Nuova Richiesta"

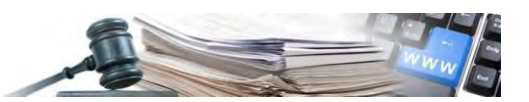

### **8.10 Richiesta Requisito 10 - Divieto di contrarre con la pubbl. amm. – ex. Art. 32 quater**

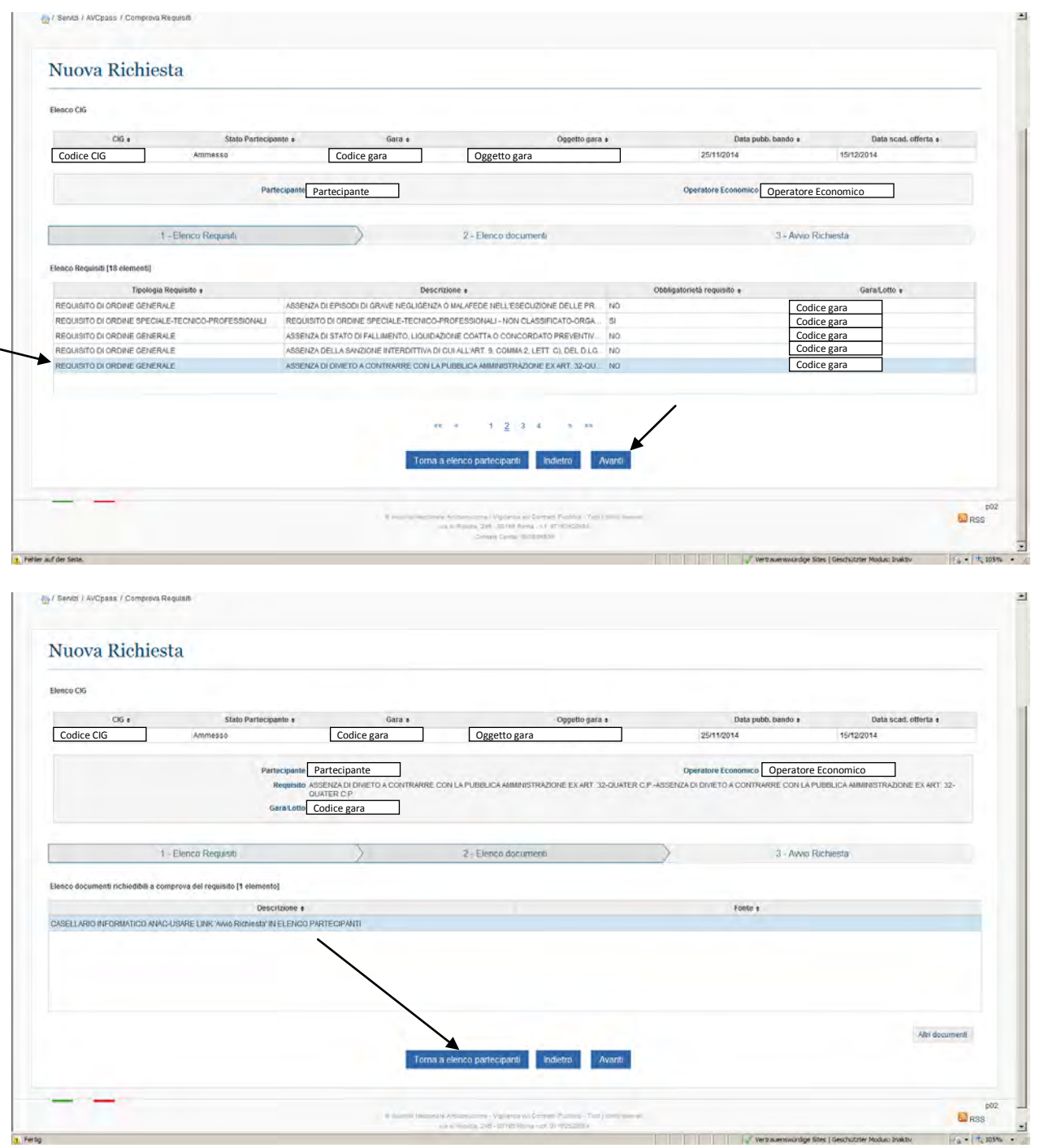

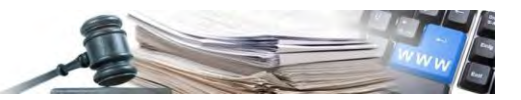

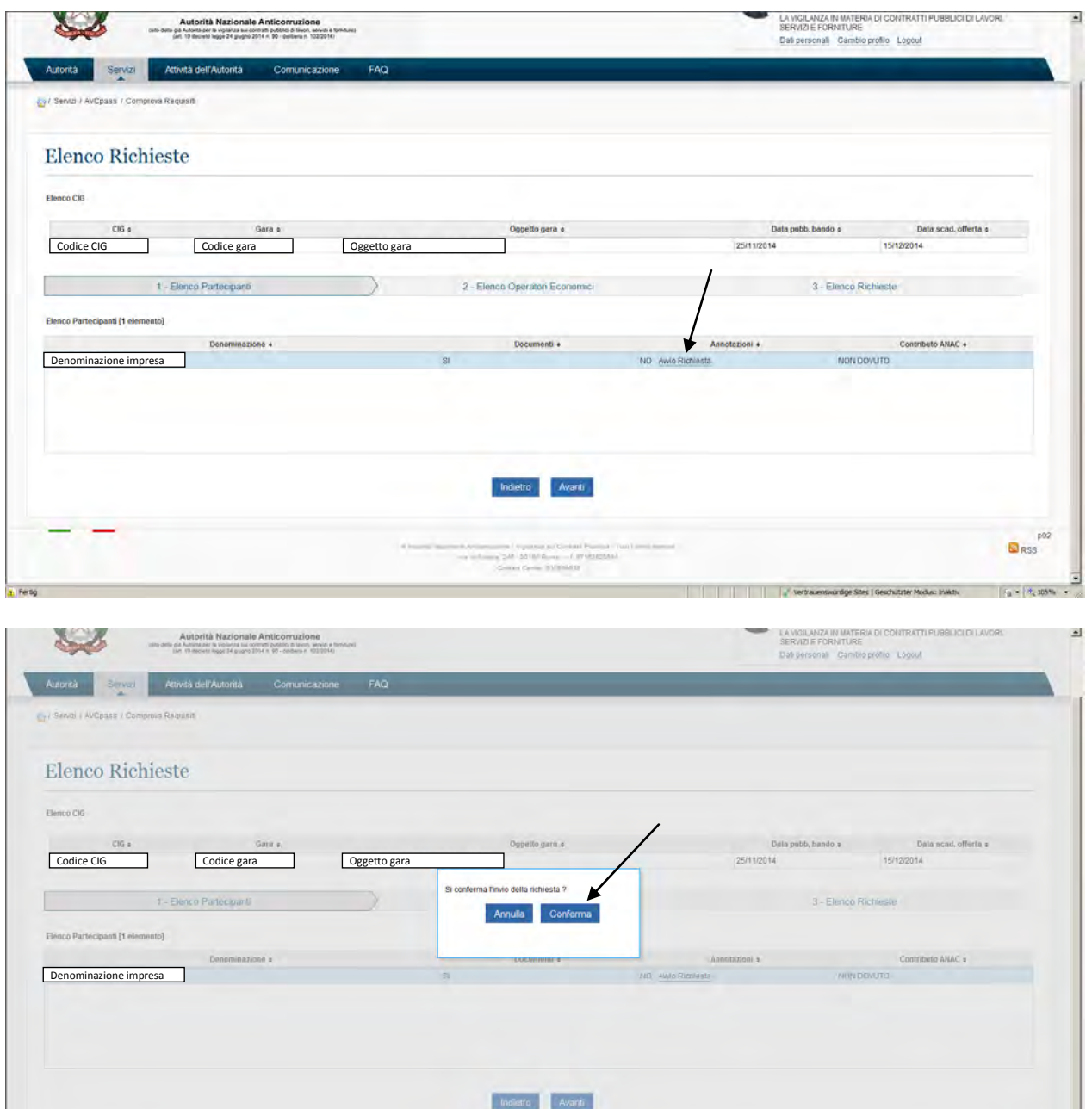

 $\Box$ <sub>RSS</sub>

 $\begin{array}{|c|c|c|c|c|c|c|c|} \hline \rule{0pt}{16pt} & \rule{0pt}{2pt} \end{array} \hspace{1cm} \begin{array}{|c|c|c|c|c|c|c|} \hline \rule{0pt}{2pt} & \rule{0pt}{2pt} \end{array} \hspace{1cm} \begin{array}{|c|c|c|c|c|c|c|} \hline \rule{0pt}{2pt} & \rule{0pt}{2pt} \end{array} \hspace{1cm} \begin{array}{|c|c|c|c|c|c|} \hline \rule{0pt}{2pt} & \rule{0pt}{2pt} \end{array} \hspace{1cm$ 

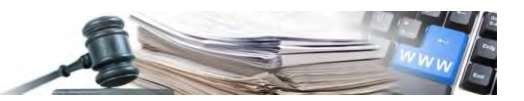

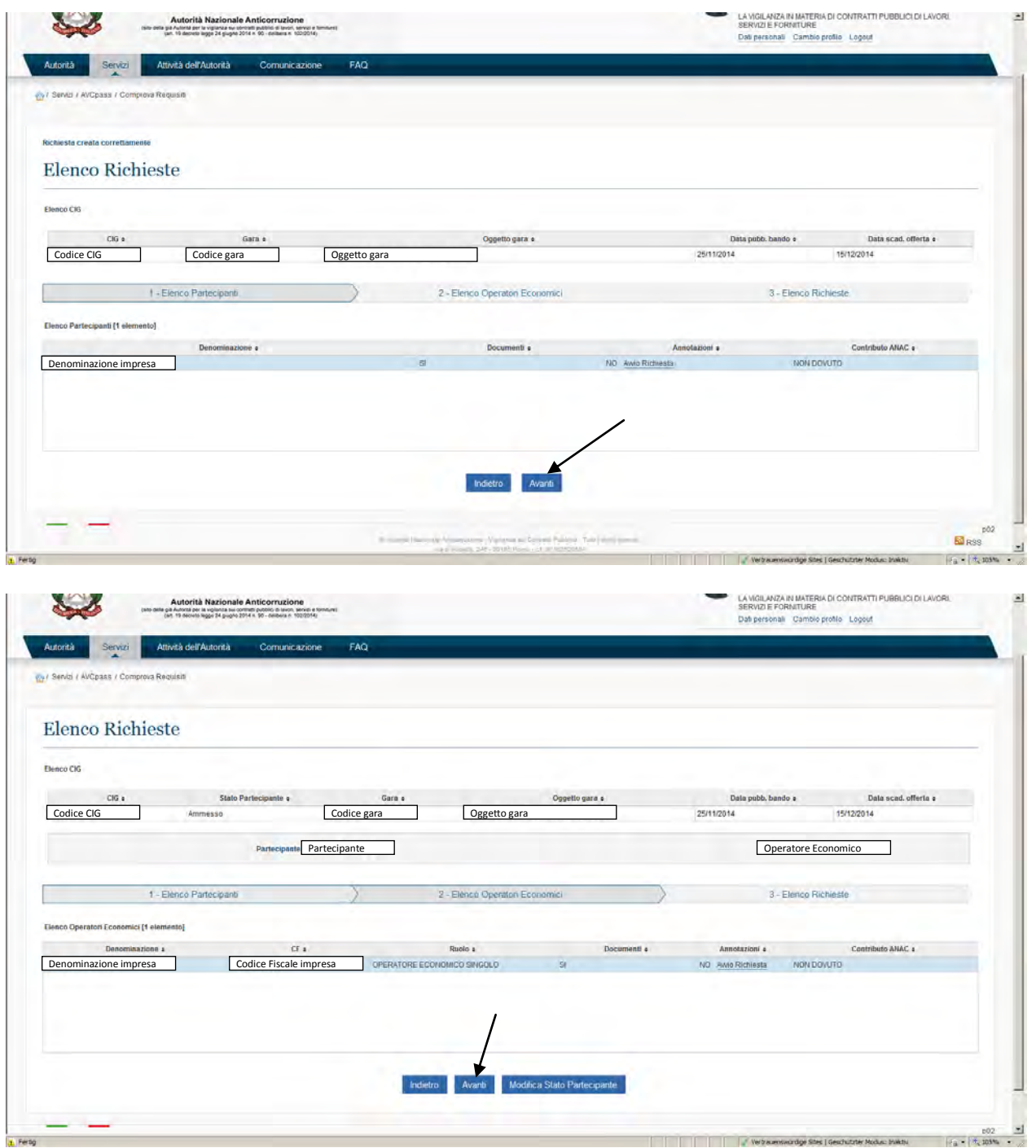

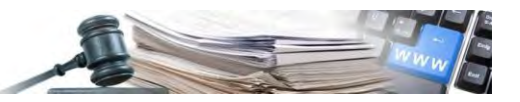

| CIG a                                                                                       | Stato Partecipante a                     | Gara e                                     |                                       | Oggetto gara a                                                                                                    |                           | Data pubb, bando e                      | Data scad, offerta a               |                     |
|---------------------------------------------------------------------------------------------|------------------------------------------|--------------------------------------------|---------------------------------------|----------------------------------------------------------------------------------------------------|---------------------------|-----------------------------------------|------------------------------------|---------------------|
| Codice CIG<br>Ammesso                                                                       |                                          | Codice gara                                |                                       | Oggetto gara                                                                                                    | 25/11/2014                |                                         | 15/12/2014                         |                     |
|                                                                                             | Partecipante Partecipante                |                                            |                                       |                                                                                                    |                           | Operatore Economico Operatore Economico |                                    |                     |
| 1 - Elenco Partecipanti                                                                     |                                          |                                            |                                       | 2 - Elenco Operatori Economici                                                                                                |                           | 3 - Elenco Richieste                    |                                    |                     |
| <b>Elenco Richieste (9 elementi)</b>                                                        |                                          |                                            |                                       |                                                                                                    |                           |                                         |                                    |                     |
| Requisito e                                                                                 |                                          | Documento e                                | <b>Id Transazione</b> a               | Data Richiesta +                                                                                                    | Stato Richiesta e         | Data Stato +                            | Azioni                             |                     |
| ASSENZA DI ISCRIZIONI NEL CASELLARIO INFOR. VISURA PRESSO IL CASELLARIO INFORMATICO D       |                                          |                                            | 163907                                | 09/02/2015                                                                                                    | Richiests press in carico | 09/02/2015                              | Detaglio<br>Reinoltro              | Richiesta 10        |
| ASSENZA DELLA SANZIONE INTERDITTIVA DI CUI                                                  | CERTIFICATO DELL'ANAGRAFE DELLE SANZIONI |                                            | 163889                                | 09/02/2015                                                                                                    | Richiesta presa in carico | 09/02/2015                              | Deltaglio<br>Reinoltro             | Richiesta 09        |
| ASSENZA DI ISCRIZIONI NEL CASELLARIO INFOR                                                  |                                          | VISURA PRESSO IL CASELLARIO INFORMATICO D. | 163829                                | 09/02/2015                                                                                                    | Richiesta evasa           | 09/02/2015                              | Dettaglio<br>Reinoltro<br>Download | Richiesta 06        |
| ASSENZA DI ISCRIZIONI NEL CASELLARIO INFOR VISURA PRESSO IL CASELLARIO INFORMATICO D 163735 |                                          |                                            |                                       | 09/02/2015                                                                                                    | Richiesta evasa           | 09/02/2015                              | Dettaglio<br>Reinoltro<br>Download | Richiesta 04        |
| ASSENZA DI ISCRIZIONI NEL CASELLARIO INFOR VISURA PRESSO IL CASELLARIO INFORMATICO D 163707 |                                          |                                            |                                       | 09/02/2015                                                                                                    | Richiesta evasa           | 09/02/2015                              | Detaclio<br>Reinoltro<br>Download  | Richiesta 01        |
|                                                                                             |                                          |                                            | WAT RD<br>Torna a elenco partecipanti | $1 - 91$<br>$\overline{2}$<br>Indietro<br>4 Freemal Insurrent Arctions are required and Contact Plantist (Tax) Involutions of | Nuova Richiesta           |                                         |                                    | p02<br><b>D</b> RSS |

È la richiesta con Id Transazione 163907

Per la richiesta del prossimo requisito cliccare su "Nuova Richiesta"

D: Requisito "ASSENZA DI DIVIETO A CONTRARRE CON LA PUBBLICA AMMINISTRAZIONE EX ART. 32- QUATER C.P.": Che cosa è? Bisogna chiederlo o questo requisito viene soddisfatto chiedendo una visura casellario ANAC?

R: può essere verificato con l'estratto integrale del casellario giudiziale, eventualmente, è possibile che il fatto sia annotato anche sul nostro casellario

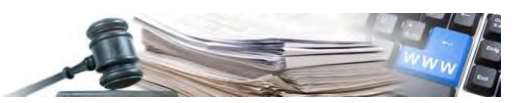

# **8.11 Richiesta Requisito 11 – Antimafia – Lett. B**

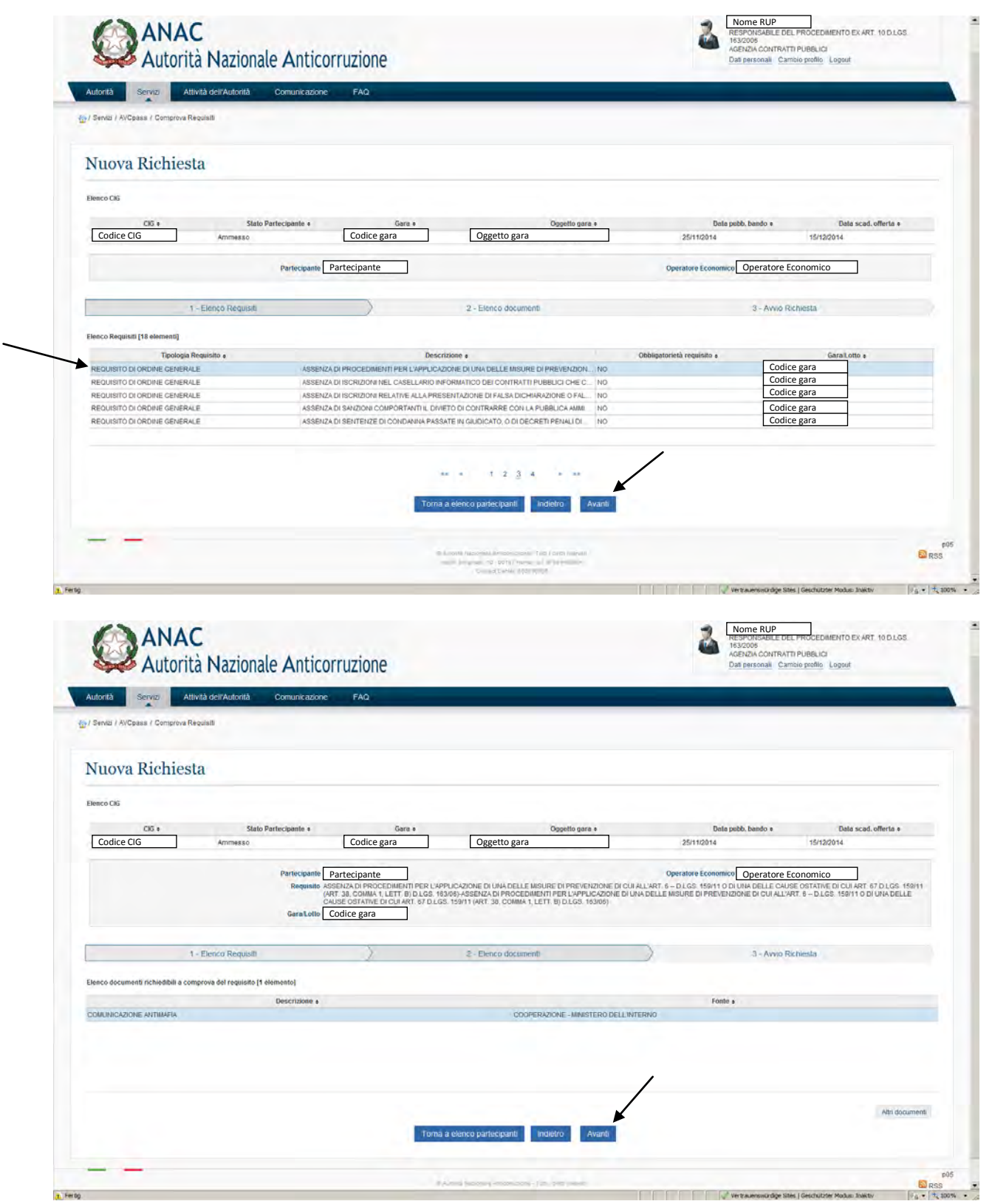

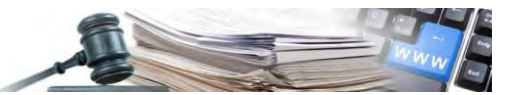

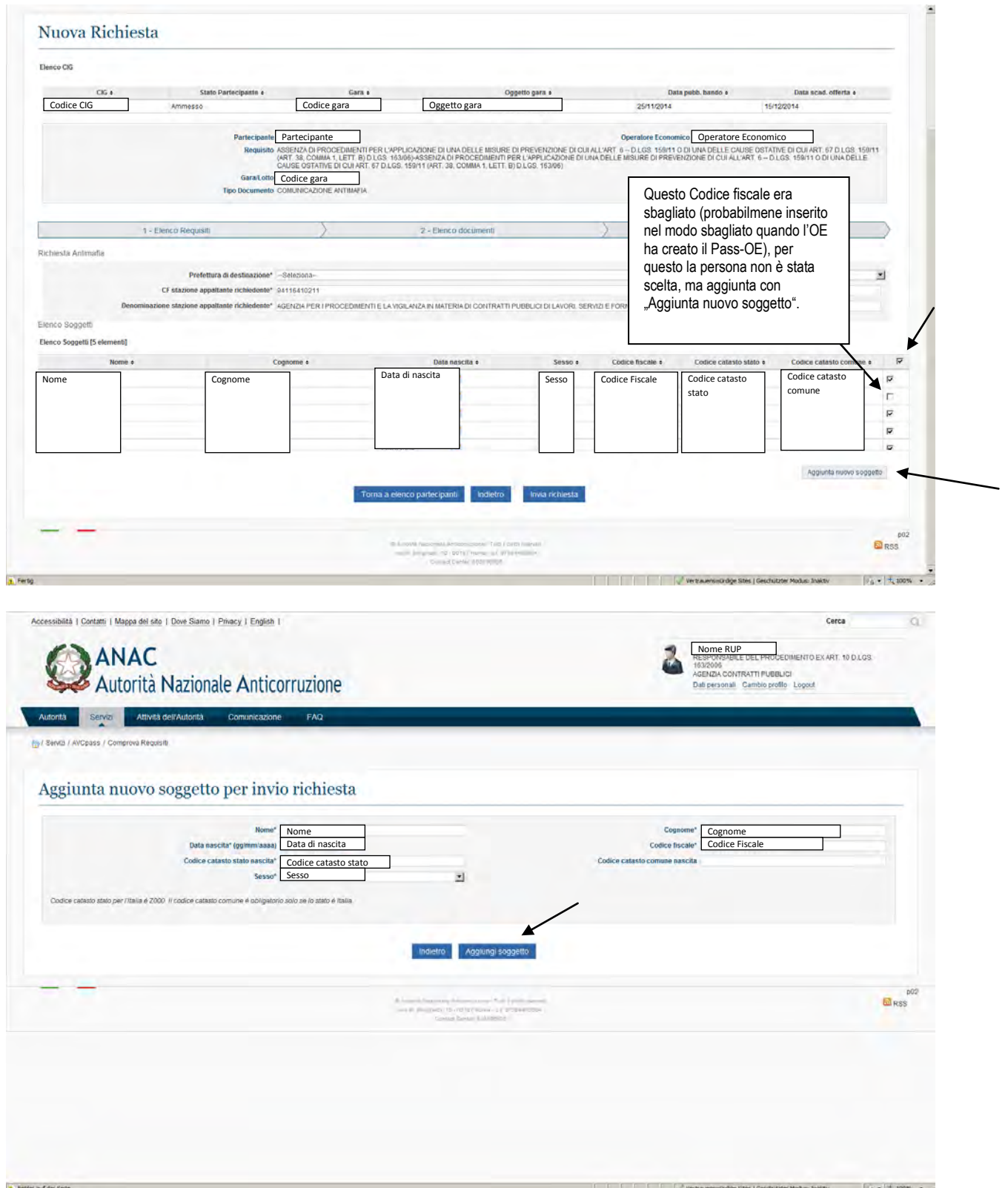

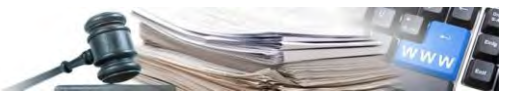

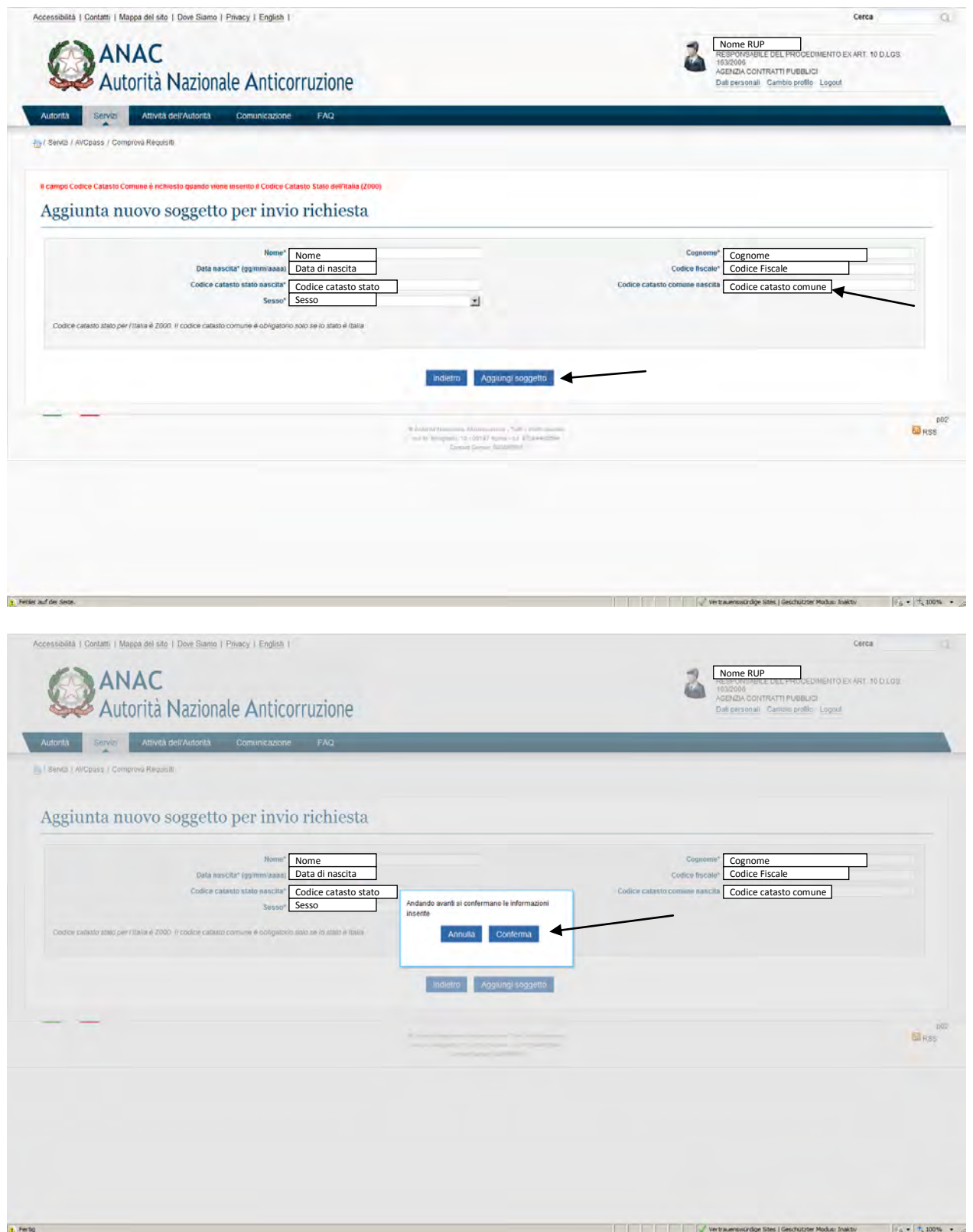

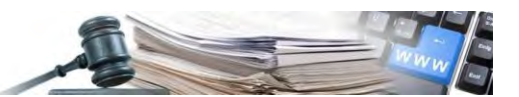

 $\sim$ 

### Nuova Richiesta

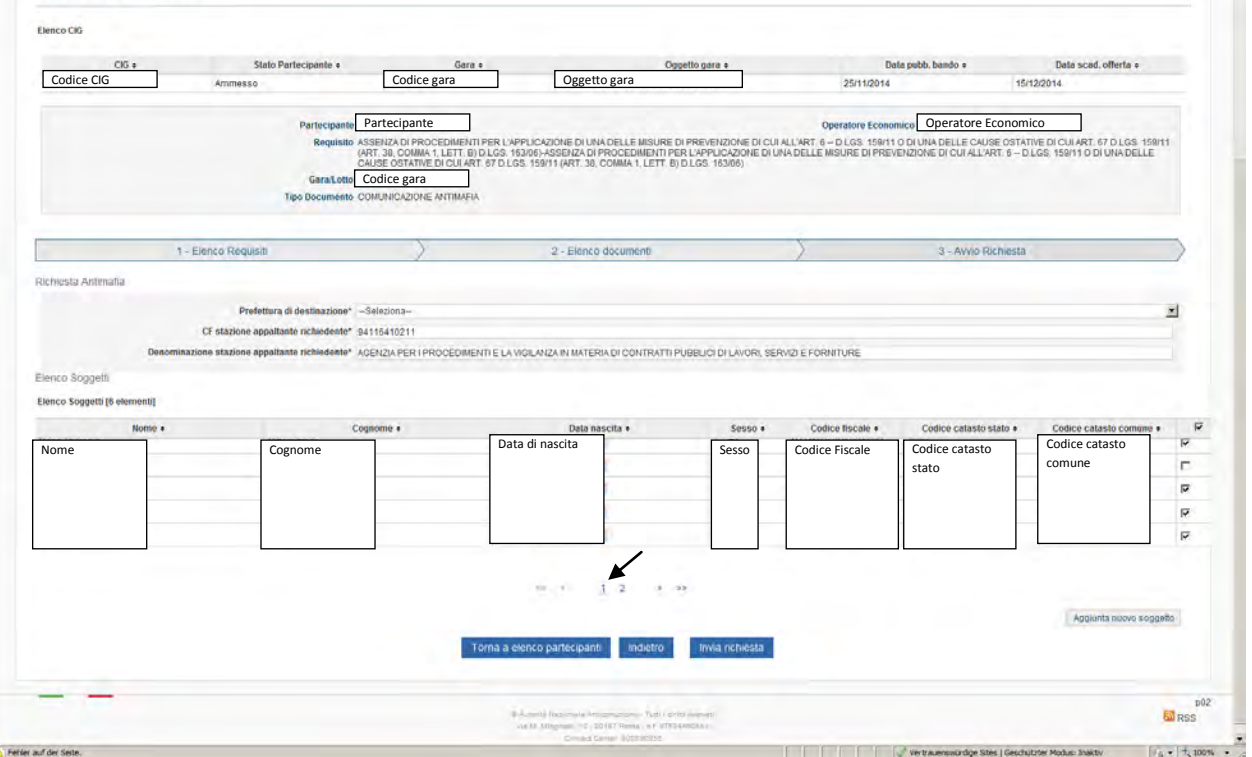

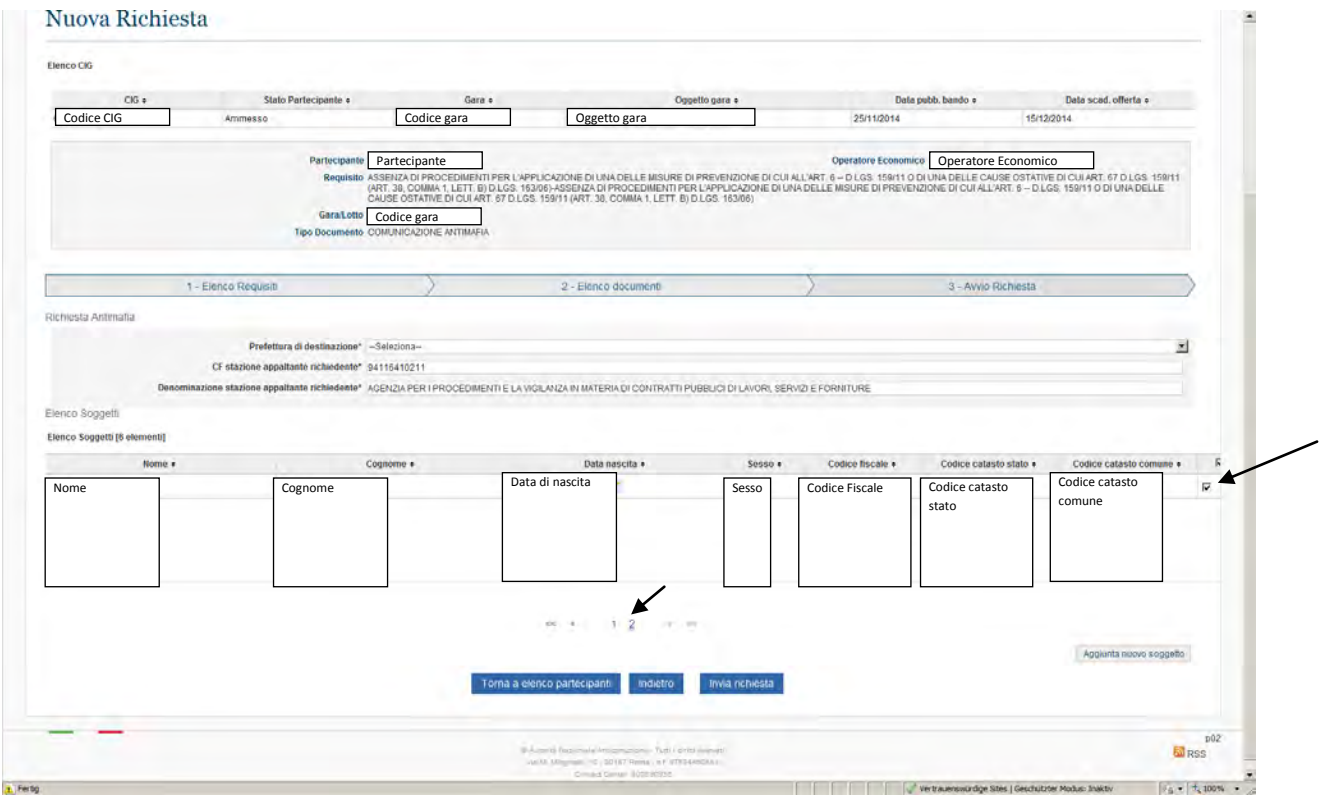

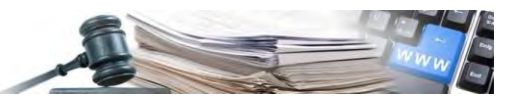

#### Nuova Richiesta

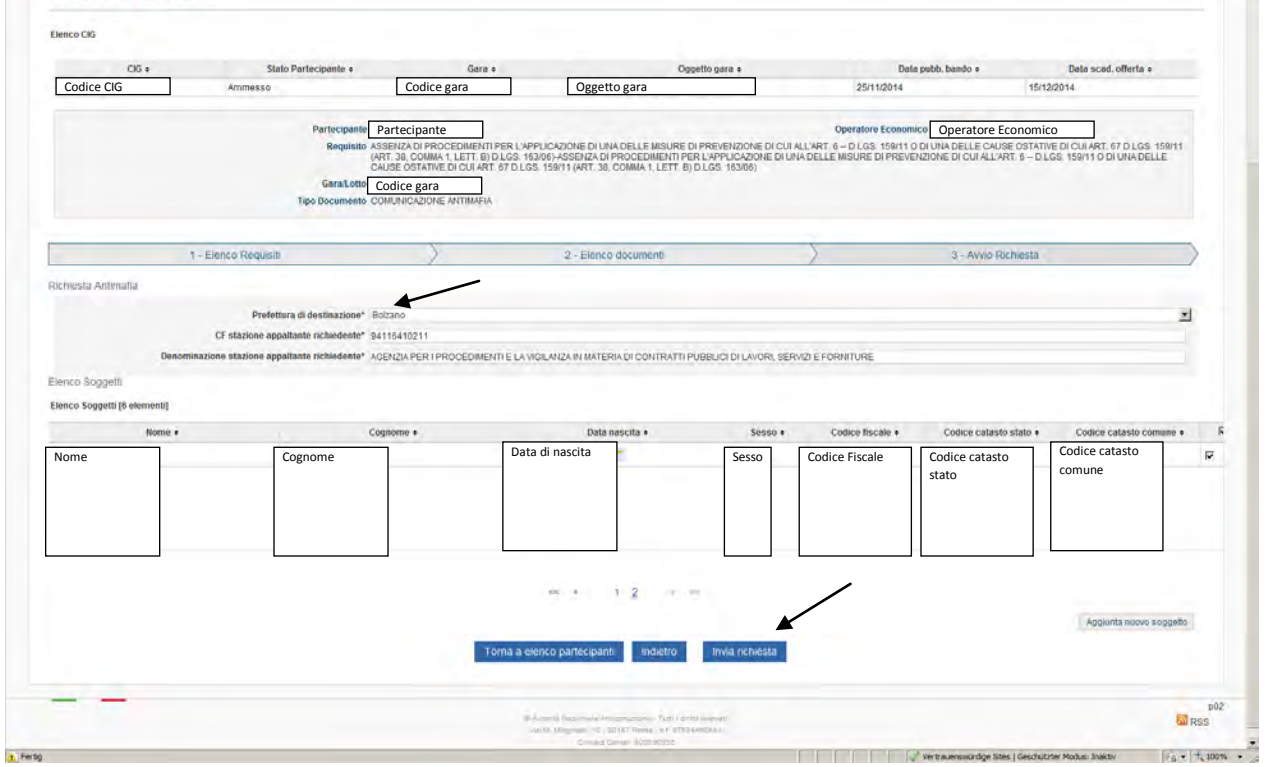

#### Nuova Richiesta Figures (10) Codice CIG + State Partecipants + Corresponding to the Codice gara Codice CIG + Codice CIG + Codice gara Codice gara Coggetto gara Codice CIG + Codice gara Codice gara Codice gara Codice gara Codice gara Codice gara Codice Stato Partecipante Partecipante<br>In: ASSENZADI PROCEDINENTI PER L'APPLICADOIE DI UNA DELLE MISINE DI PREVENZIONE DI CUI LL'ART. 8 - D.I.GS. FRA<br>| ART, 3 III, COMMA I, LETT, IDI DOS 15 ANDI ASSENZADI PROCEDIDATI PER L'ORIGINALE MISINE DI COMMA Participan Garatotto Codice gara ⊐ 1 - Elerico Reguisiti 2 - Elenco document Direversi Armatis Prefettura di destinazione<sup>»</sup> Bolzan  $\mathbb{R}$ CF stazione appaltante nchiedente" 9411541021 Andando avanti si confermano le informazioni<br>inserite × zione appaltante richiedente\* AGENZIA PEI Annulla Conferma Fienco Sonnetti Elenco Soggetti (6 elementi) Data nascita  $-5$ is en Cognome Data di nascita Sesso Codice Fiscale Codice catasto Codice catasto  $\overline{v}$ Nome stato comune $-7$   $+2$   $-$ Aggiunta puovo soggetto Torna a elenco partecipante indiatro in invia richesta  $\frac{100}{100}$ **A** Factor

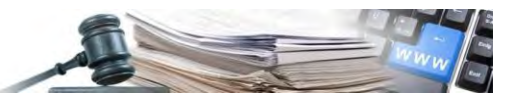

| Elenco CKG                                                 |                                               |                                   |                                |                           |                            |                                    |                             |
|------------------------------------------------------------|-----------------------------------------------|-----------------------------------|--------------------------------|---------------------------|----------------------------|------------------------------------|-----------------------------|
| CKG #<br>Codice CIG<br>Ammesso                             | Gara »<br>Stato Partecipante «<br>Codice gara | Oggetto gara                      | Oggetto gara ·                 | 25/11/2014                | Data pubb, bando e         | Data scad, offerta «<br>15/12/2014 |                             |
|                                                            | Partecipante<br>Partecipante                  |                                   |                                | Operatore Economico       | Operatore Economico        |                                    |                             |
| 1 - Elenco Partecipanti                                    |                                               |                                   | 2 - Elenco Operatori Economici |                           | 3 - Elenco Richieste       |                                    |                             |
| Elenco Richieste [14 elementi]                             |                                               |                                   |                                |                           |                            |                                    |                             |
| Requisito #<br>ASSENZA DI PROCEDIMENTI PER L'APPLICAZIONE. | Documento a<br>COMUNICAZIONE ANTIMAFIA.       | <b>Id Transazione</b> ·<br>250701 | Data Richiesta +               | Stato Richiesta e         | Data Stato .<br>07/04/2015 | Azioni<br>Dettaglio                |                             |
|                                                            |                                               |                                   | 07/04/2015                     | Richiesta presa in carico |                            | Reinoltro<br>Deftaglio             | Richiesta 11                |
| ASSENZA DI ISCRIZIONI NEL CASELLARIO INFORM.               | VISURA PRESSO IL CASELLARIO INFORMATICO D.    | 247006                            | 02/04/2015                     | Richiesta evasa           | 02/04/2015                 | Remotro<br>Download                | Richiesta 14                |
| ASSENZA DI ISCRIZIONI NEL CASELLARIO INFORM.               | VISURA PRESSO IL CASELLARIO INFORMATICO D     | 247005                            | 02/04/2015                     | Richiesta evasa           | 02/04/2015                 | Deftaglio<br>Reinoffro<br>Download | Richiesta 05                |
| ASSENZA DI ISCRIZIONI NEL CASELLARIO INFORM.               | VISURA PRESSO IL CASELLARIO INFORMATICO D     | 246991                            | 02/04/2015                     | Richiesta evasa           | 02/04/2015                 | Dettaglio<br>Reinoltro<br>Download | Richiesta<br><b>Antonio</b> |
| ASSENZA DI ISCRIZIONI NEL CASELLARIO INFORM.               | VISURA PRESSO IL CASELLARIO INFORMATICO D     | 233883                            | 26/03/2015                     | Richiesta evasa           | 26/03/2015                 | Dettaglio<br>Reinofro<br>Download  | Richiesta 01                |

È la richiesta con Id Transazione 250701

Per la richiesta del prossimo requisito cliccare su "Nuova Richiesta"

## **8.12 Richiesta Requisito 12 – Esclusione dalla procedura di affidamento**

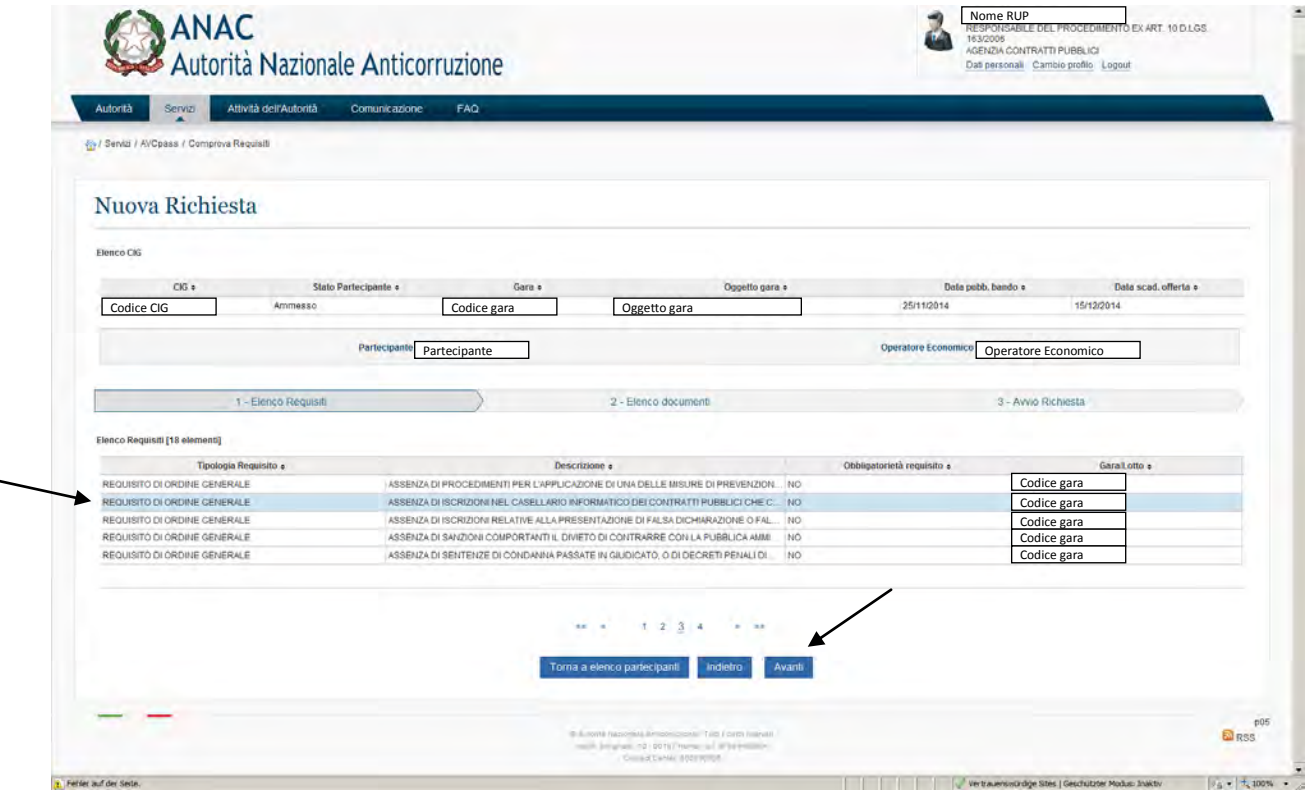

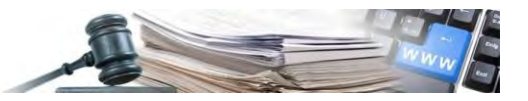

|                                                                                     | Autorità Nazionale Anticorruzione       |              |                                                                                                    |                     | Dati personali Cambio profilo Logout |                      |  |
|-------------------------------------------------------------------------------------|-----------------------------------------|--------------|----------------------------------------------------------------------------------------------------|---------------------|--------------------------------------|----------------------|--|
| <b>Autorità</b><br>Servizi<br>4%/ Servizi / AVCpass / Comprova Requisiti            | Attività dell'Autorità<br>Comunicazione | <b>FAQ</b>   |                                                                                                    |                     |                                      |                      |  |
|                                                                                     |                                         |              |                                                                                                    |                     |                                      |                      |  |
| <b>Nessun documento trovato</b>                                                     |                                         |              |                                                                                                    |                     |                                      |                      |  |
| Nuova Richiesta                                                                     |                                         |              |                                                                                                    |                     |                                      |                      |  |
| Elenco CKG                                                                          |                                         |              |                                                                                                    |                     |                                      |                      |  |
|                                                                                     |                                         |              |                                                                                                    |                     |                                      |                      |  |
| CKG &                                                                               | Stato Partecipante +                    | Gara #       | Oggetto gara ·                                                                                                    |                     | Data pubb, bando +                   | Data scad. offerta « |  |
| Codice CIG                                                                          | Ammesso                                 | Codice gara  | Oggetto gara                                                                                                    | 25/11/2014          | 15/12/2014                           |                      |  |
|                                                                                     | Partecipante                            | Partecipante |                                                                                                    | Operatore Economics | Operatore Economico                  |                      |  |
|                                                                                     | Gara Lotto                              | Codice gara  | Requisito ASSENZA DI ISCRIZIONI NEL CASELLARIO INFORMATICO DEI CONTRATTI PUBBLICI CHE COMPORTANO L'ESCLUSIONE DALLA PROCEDURA DI AFFIDAMENTO-ASSENZA DI ISCRIZIONI NEL<br>CASELLARIO INFORMATICO DEI CONTRATTI PUBBLICI CHE COMPORTANO L'ESCLUSIONE DALLA PRÒCEDURA DI AFFIDAMENTO |                     |                                      |                      |  |
|                                                                                     |                                         |              |                                                                                                    |                     |                                      |                      |  |
|                                                                                     | 1 - Elenco Requisiti                    |              | 2 - Elenco documenti                                                                                                    |                     | 3 - Ayyın Richiesta                  |                      |  |
|                                                                                     |                                         |              |                                                                                                    |                     |                                      |                      |  |
|                                                                                     |                                         |              |                                                                                                    |                     |                                      | Altri documenti      |  |
|                                                                                     |                                         |              | Torna a elenco partecipanti<br>Indietra<br><b>Piverman</b>                                                                                                    |                     |                                      |                      |  |
| Elenco documenti richiedibili a comprova del requisito<br>Nessun documento presente |                                         |              |                                                                                                    |                     |                                      |                      |  |

Nessun documento presente

D: Attualmente il controllo dei requisiti (fatto senza AVCpass) mediante visura del casellario ANAC fornisce contestuale risposta a tutti i seguenti requisiti: Lett. d, e, f secondo periodo, h, m seconda parte, m-bis, mter.

Con AVCpass invece sembra che bisogna chiedere 1 visura casellario ANAC per ogni singolo requisito. Oppure: se chiedo la visura casellario ANAC solamente per un requisito sopra citato, questo soddisfa anche gli altri requisiti dove viene richiesto il casellario ANAC?

Se non è così, sul sistema AVCpass manca la richiesta Lett. d.

O è così che il requisito "ASSENZA DI ISCRIZIONI NEL CASELLARIO INFORMATICO DEI CONTRATTI PUBBLICI CHE COMPORTANO L'ESCLUSIONE DALLA PROCEDURA DI AFFIDAMENTO" contiene il riassunto dei requisiti di tutte le Lett. dove si ottiene la "visura casellario ANAC"? A questo punto potrei chiedere solamente quella.

R: la visura delle annotazioni riguarda tutti i requisiti dell'art 38 che hai citato e non viene filtrata in alcun modo: la risposta contiene tutte le annotazioni valide in quel momento, comprese le "notizie utili" non espressamente previste dall'art 38. Sull'interfaccia viene riportata l'associazione dello stesso documento a più di un requisito ma la richiesta delle annotazioni sul casellario (e della ricevuta di pagamento) viene resa possibile da un link associato direttamente al concorrente e non ai singoli requisiti.

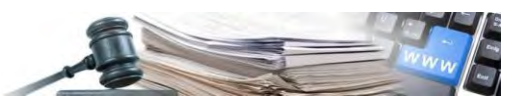

**8.13 Richiesta Requisito 13 – Falsa dichiarazione o documentazione ai fini SOA – Lett. M-bis** 

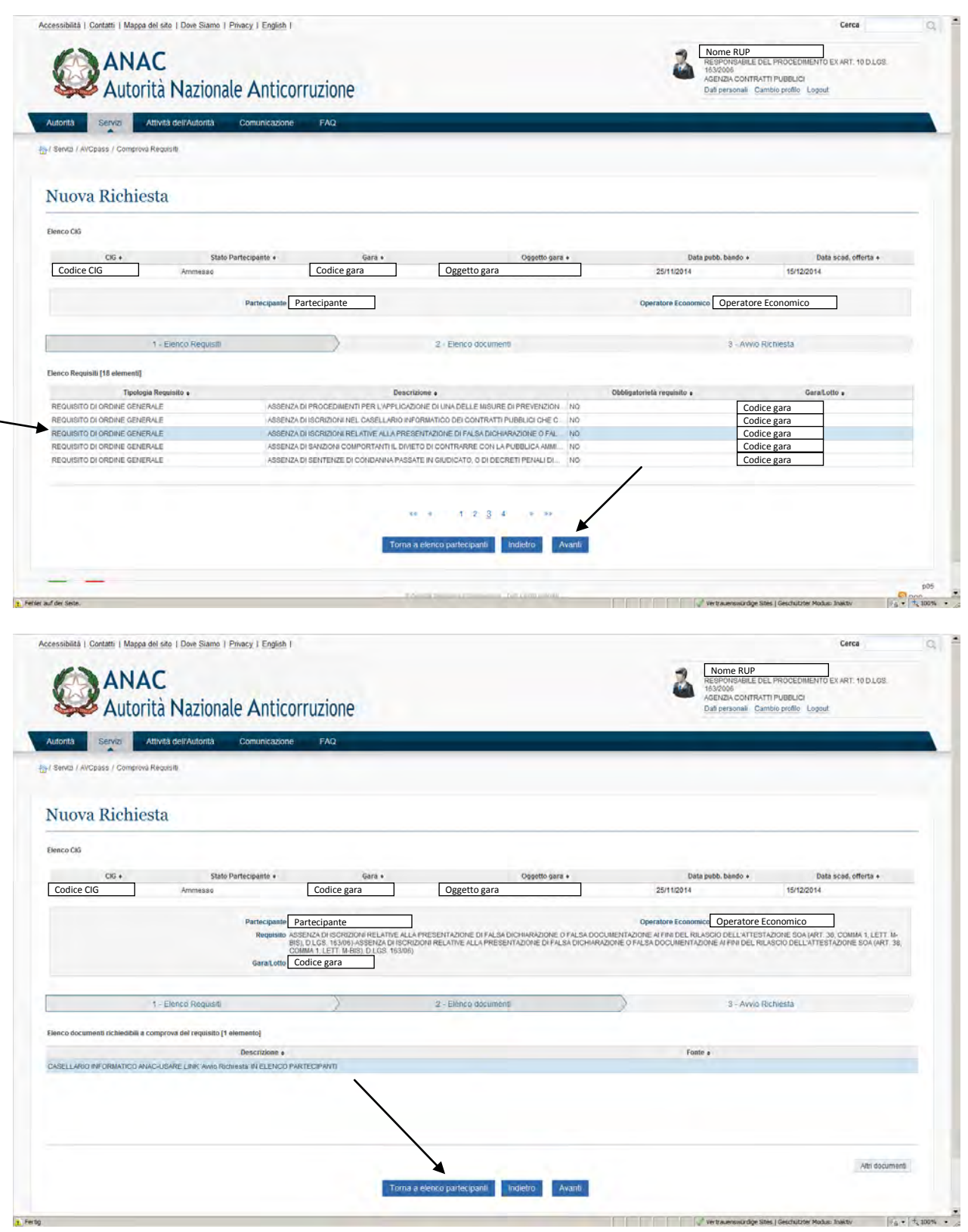

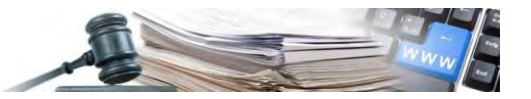

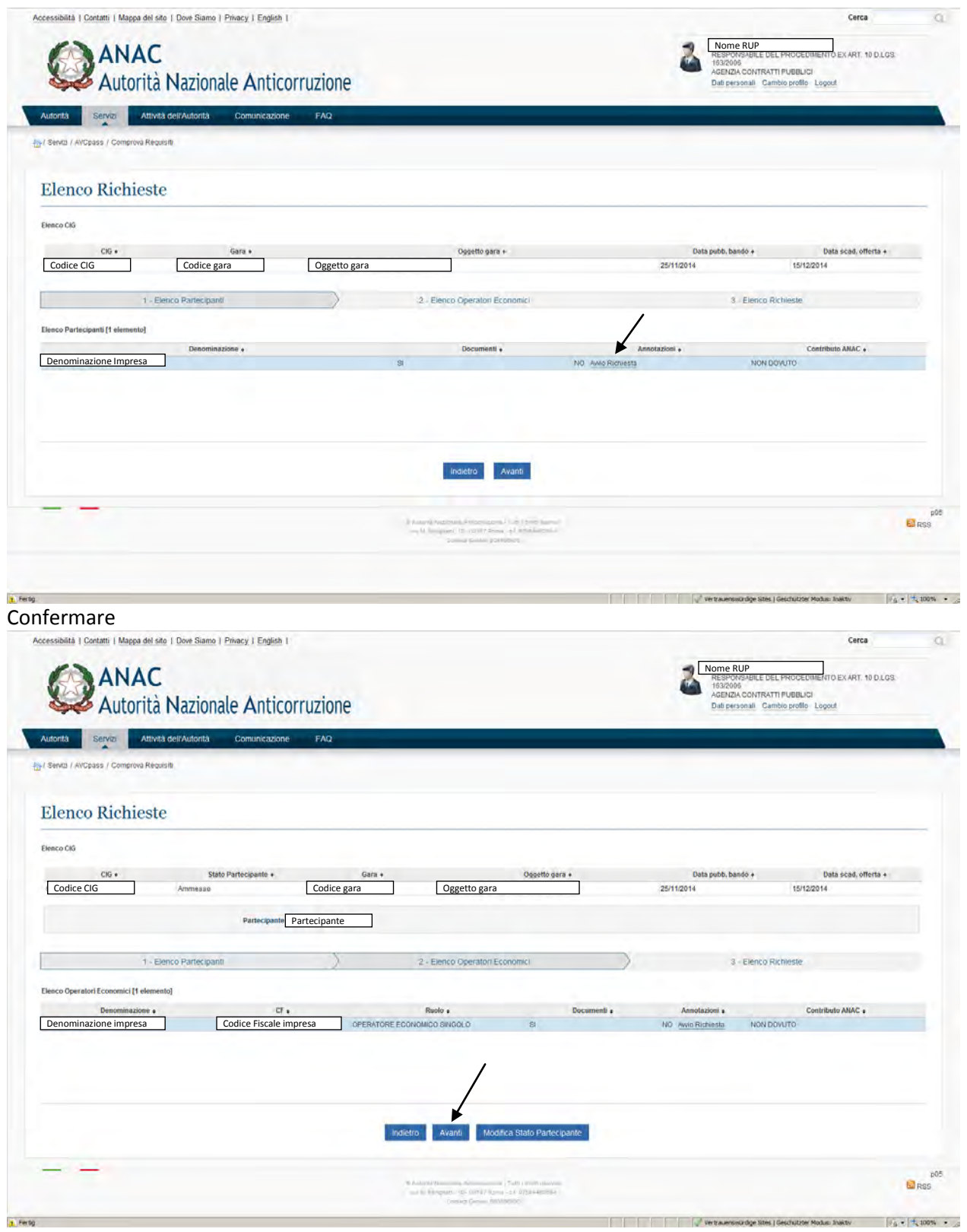

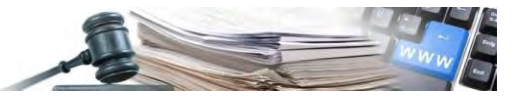

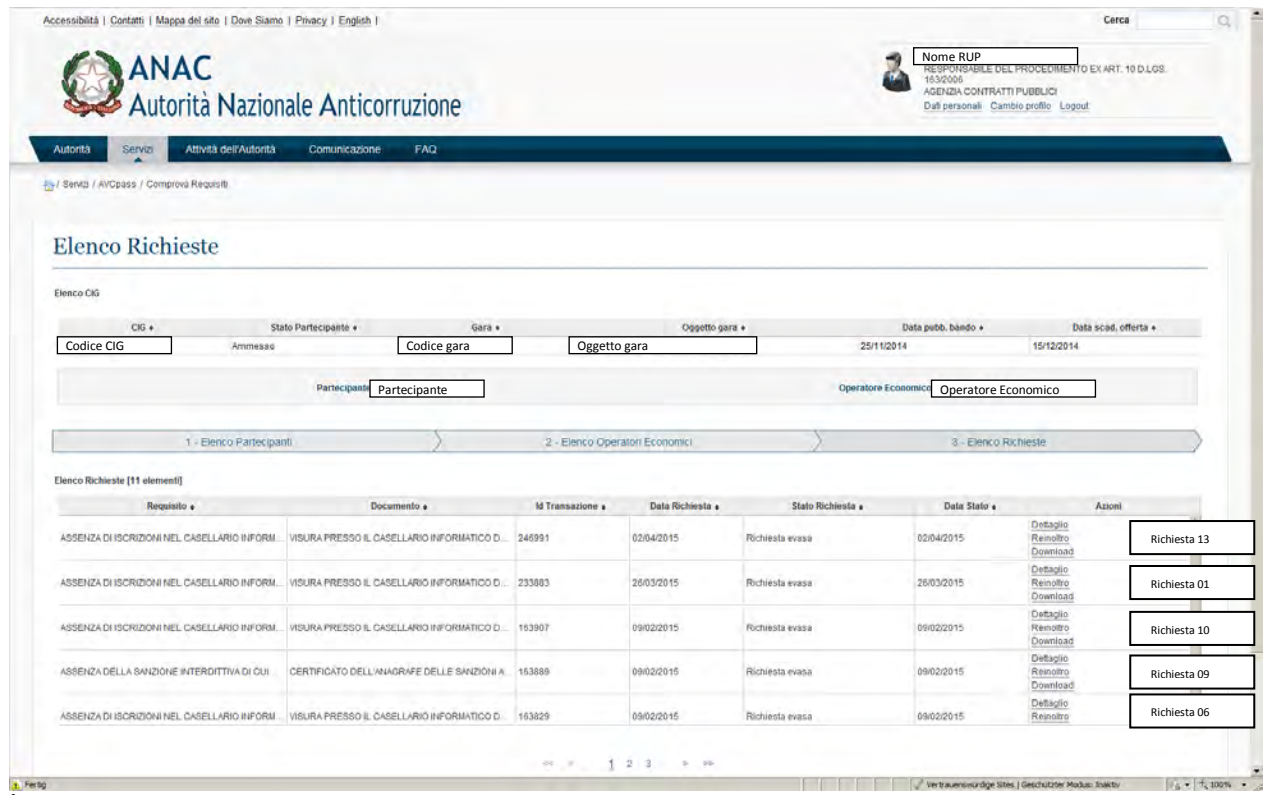

Per la richiesta del prossimo requisito cliccare su "Nuova Richiesta"

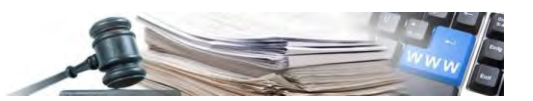

# **8.14 Richiesta Requisito 14 – Divieto di contrarre con la pubbl. amm. – Lett. M**

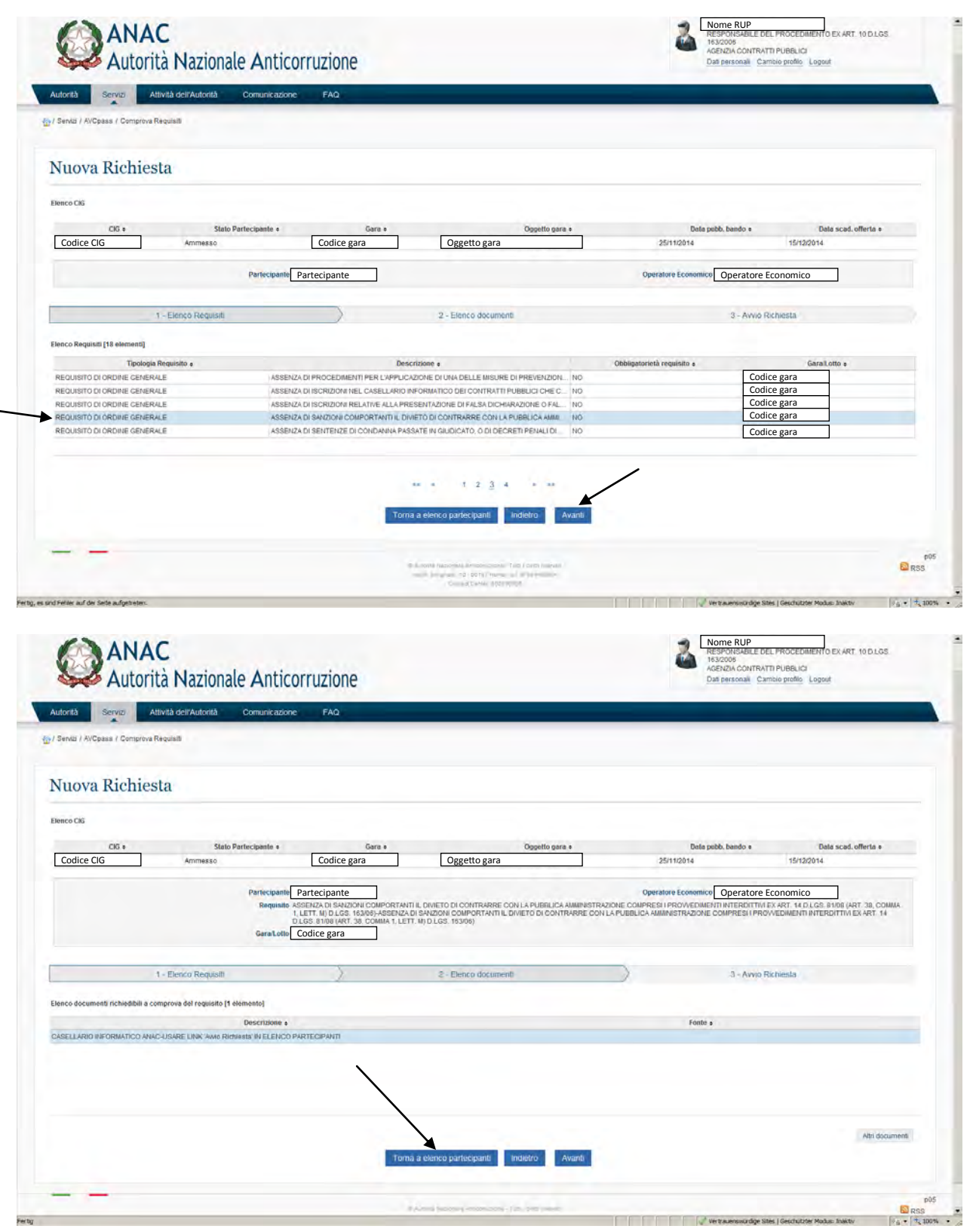

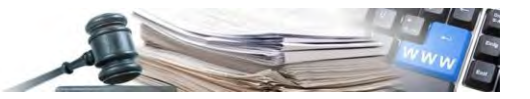

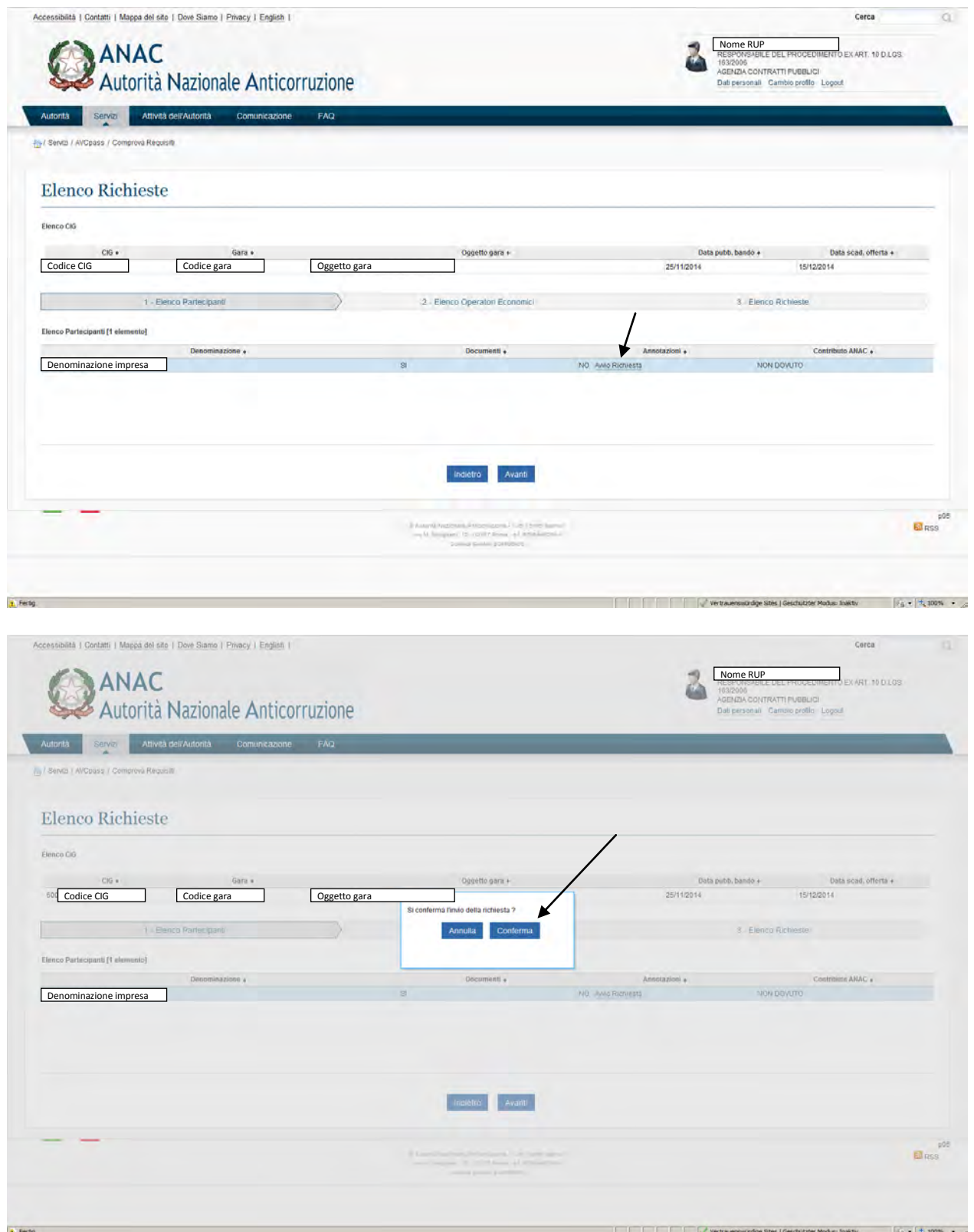

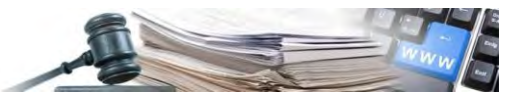

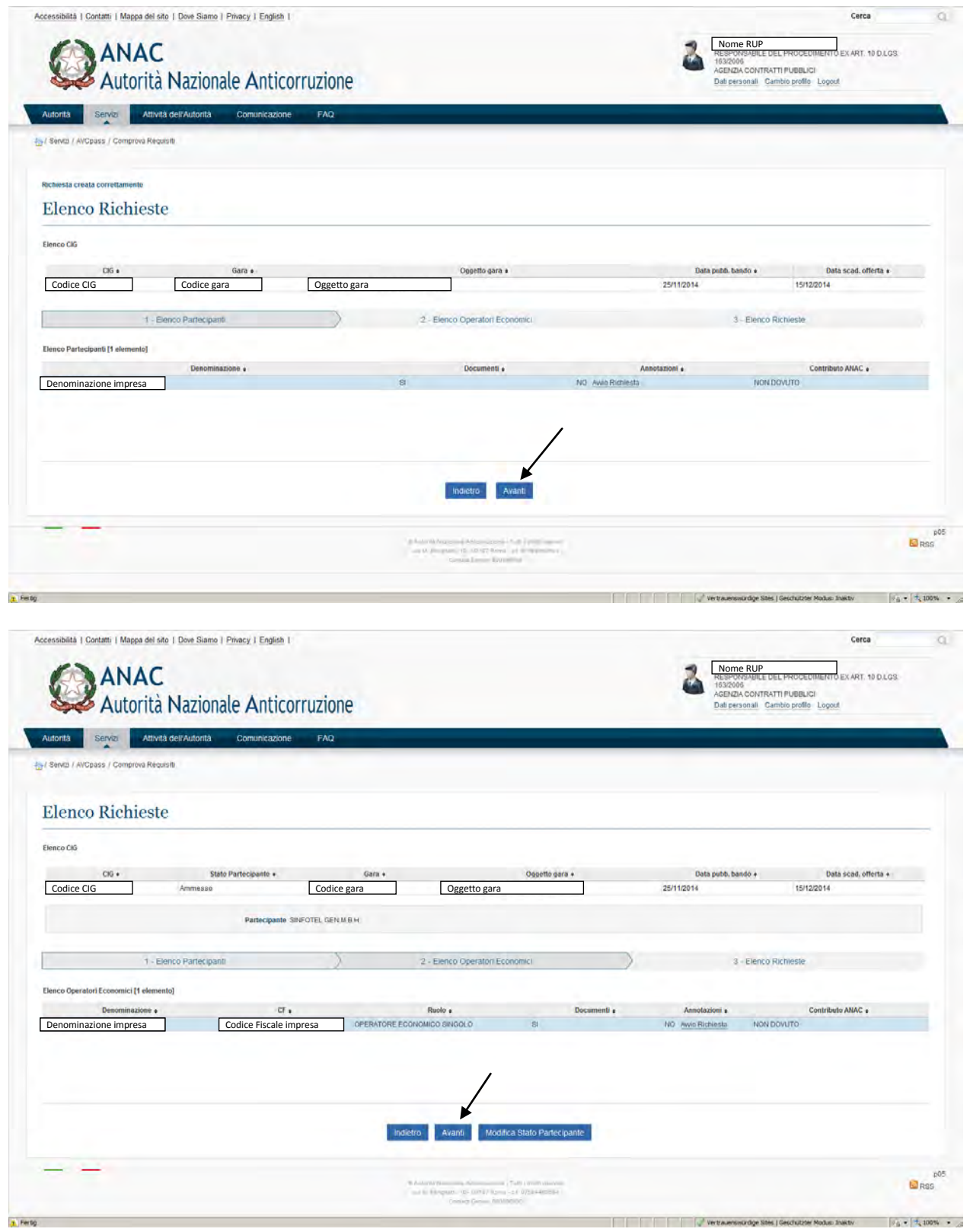

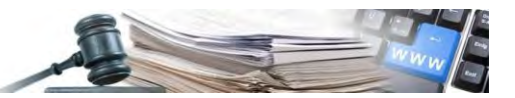

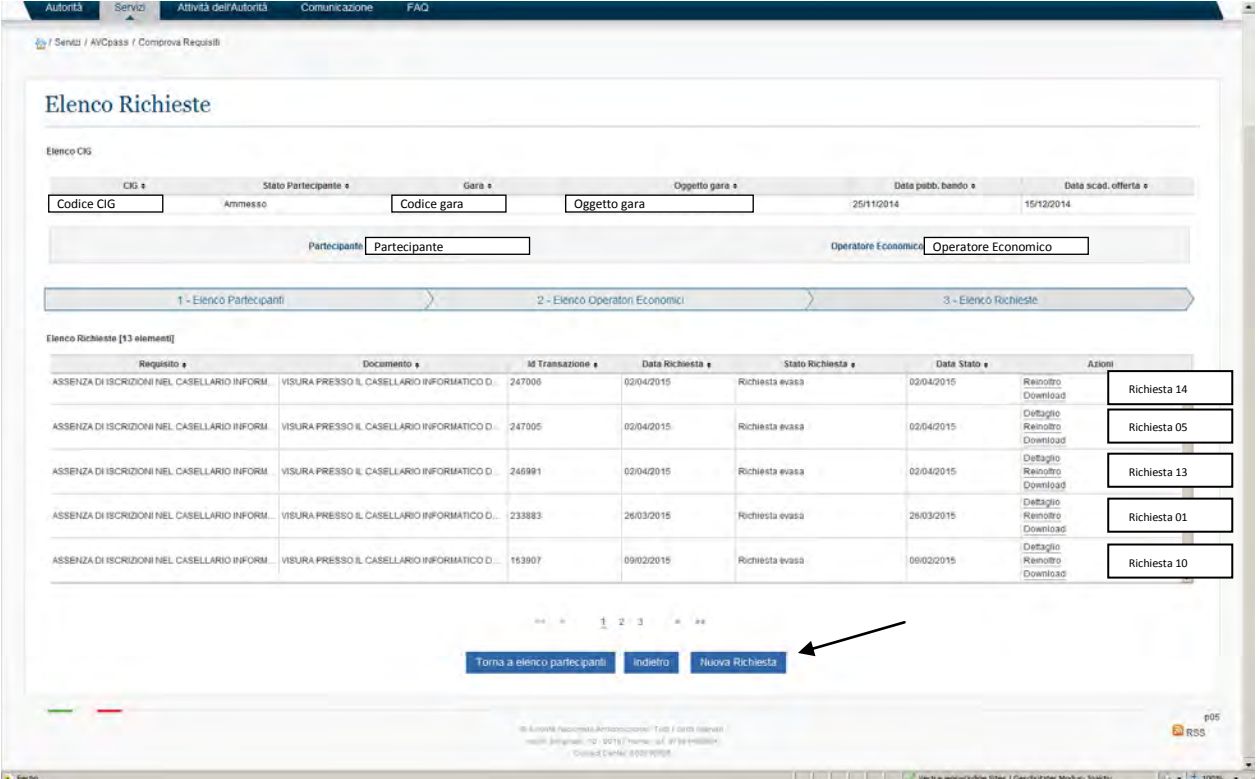

Per la richiesta del prossimo requisito cliccare su "Nuova Richiesta"

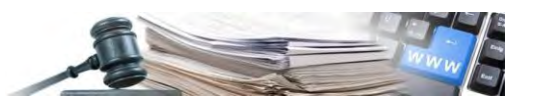

# **8.15 Richiesta Requisito 15 – Certificato del casellario giudiziario (integrale) Lett. C**

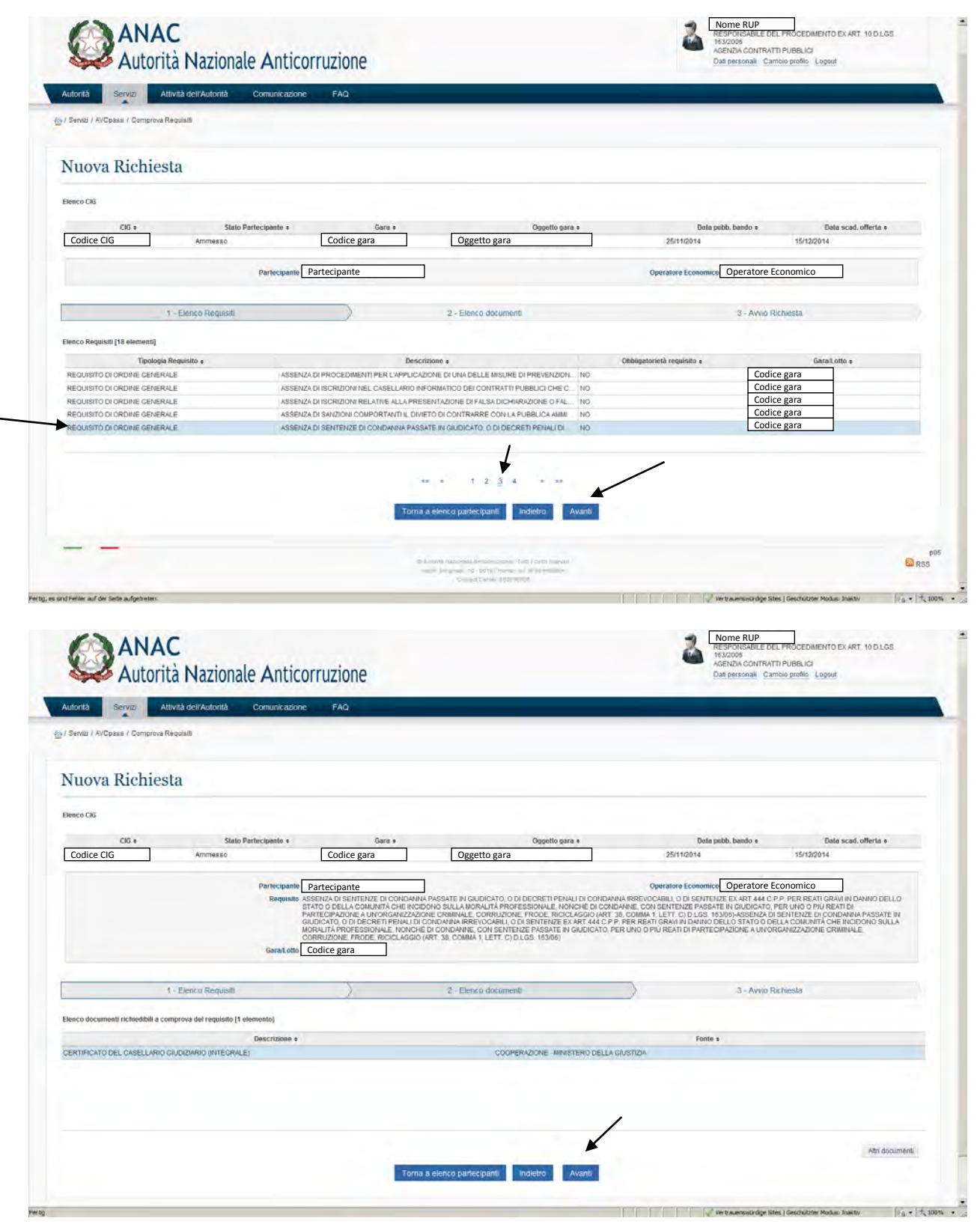

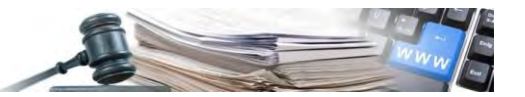

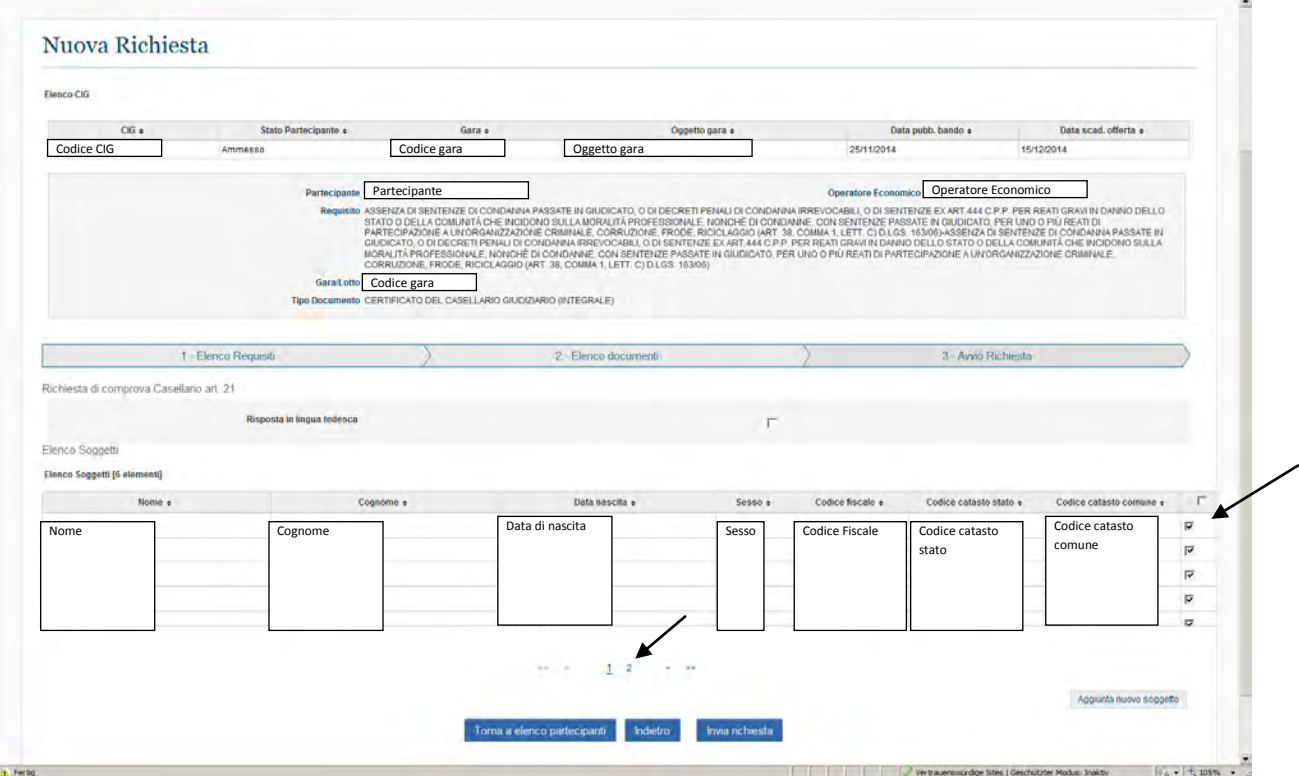

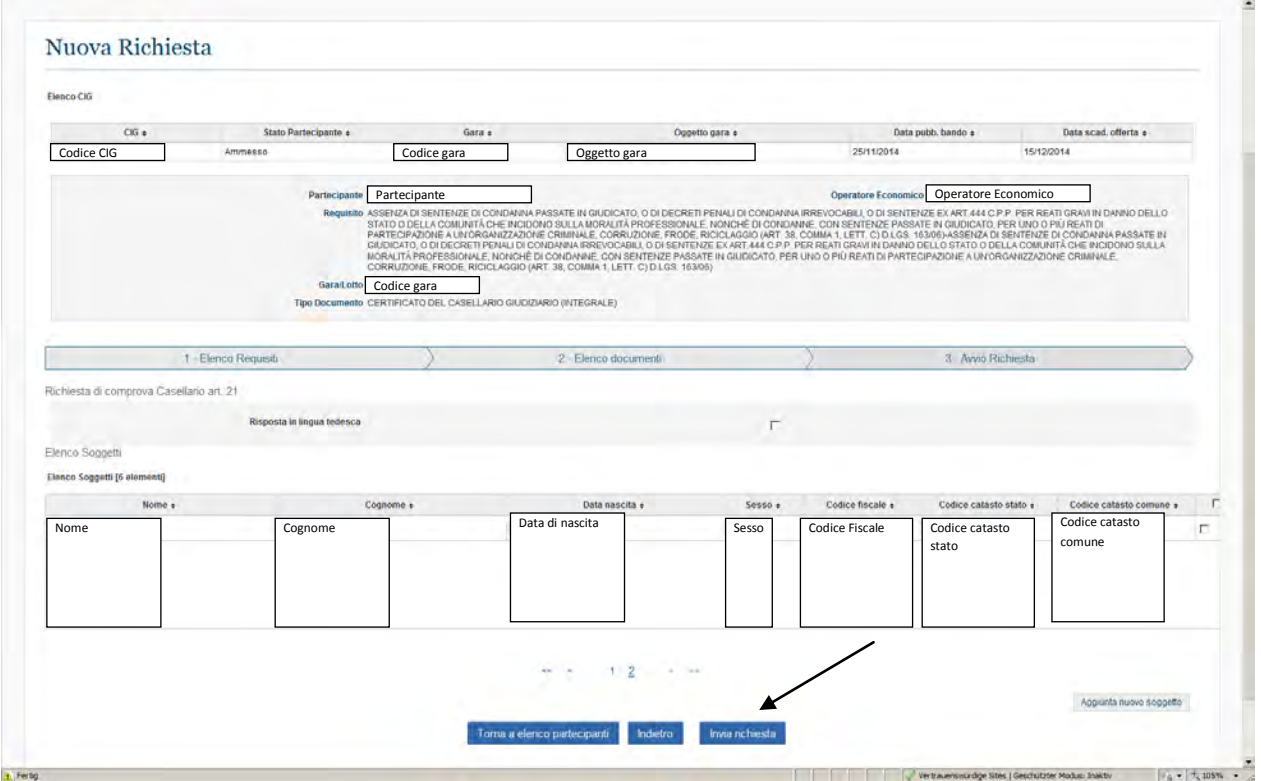

Qui (sulla seconda pagina) non flaggare (perchè codice fiscale sbagliato; la persona era già stata aggiunta con il CF giusto con la richiesta 11)

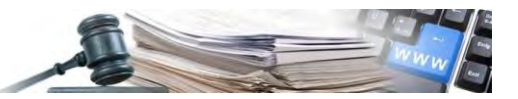

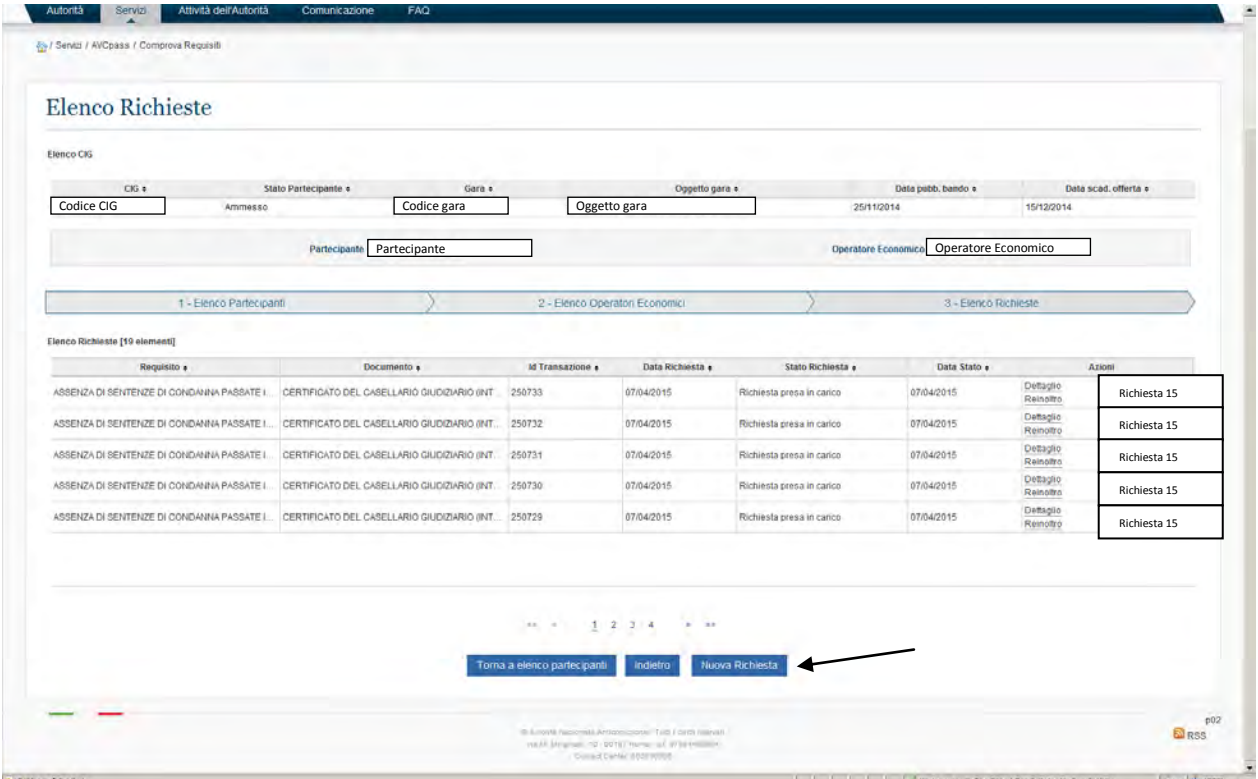

Sono le richieste con Id Transazione 250729, 250730, 250731, 250732, 250733 (con errore) e 250832 Per la richiesta del prossimo requisito cliccare su "Nuova Richiesta"

## **8.16 Richiesta Requisito 16 – Norme sicurezza – Lett. E**

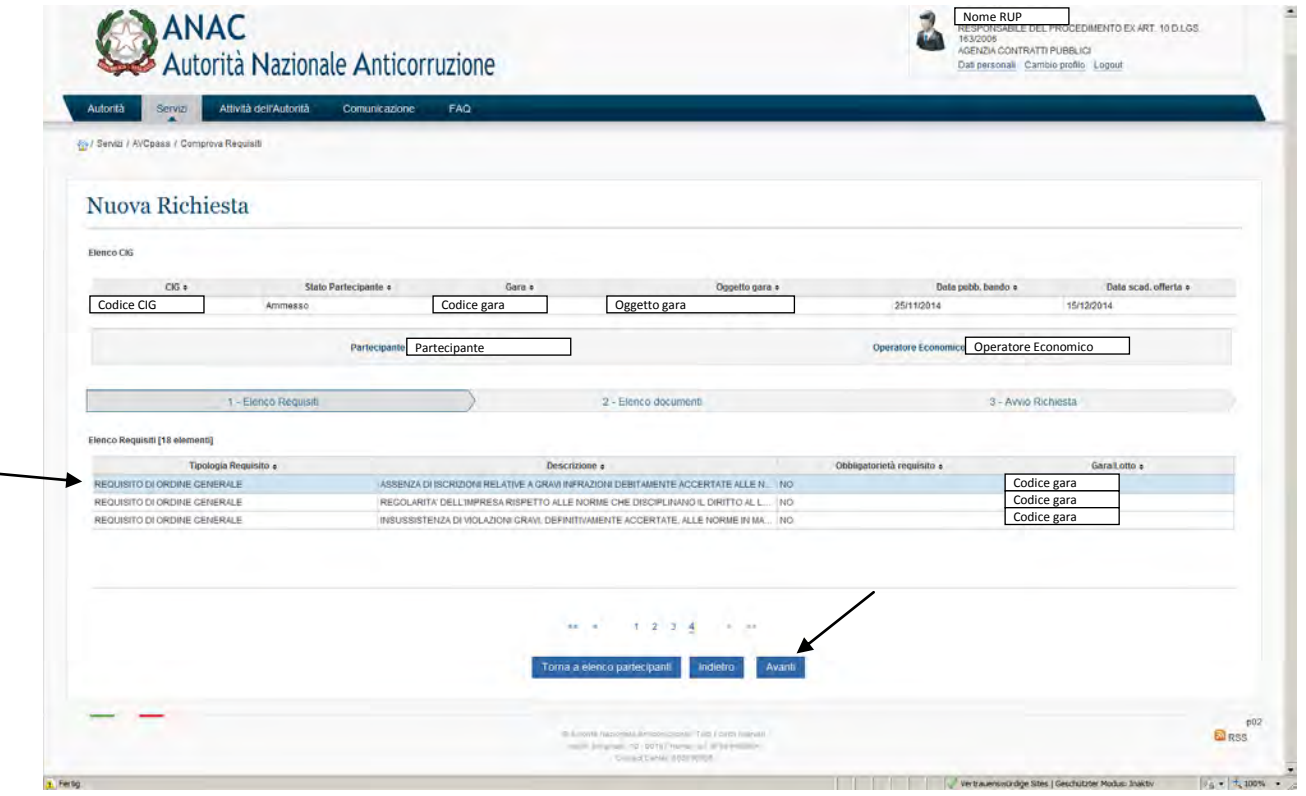

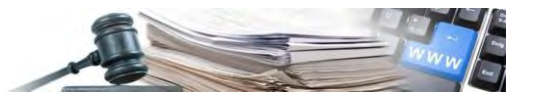

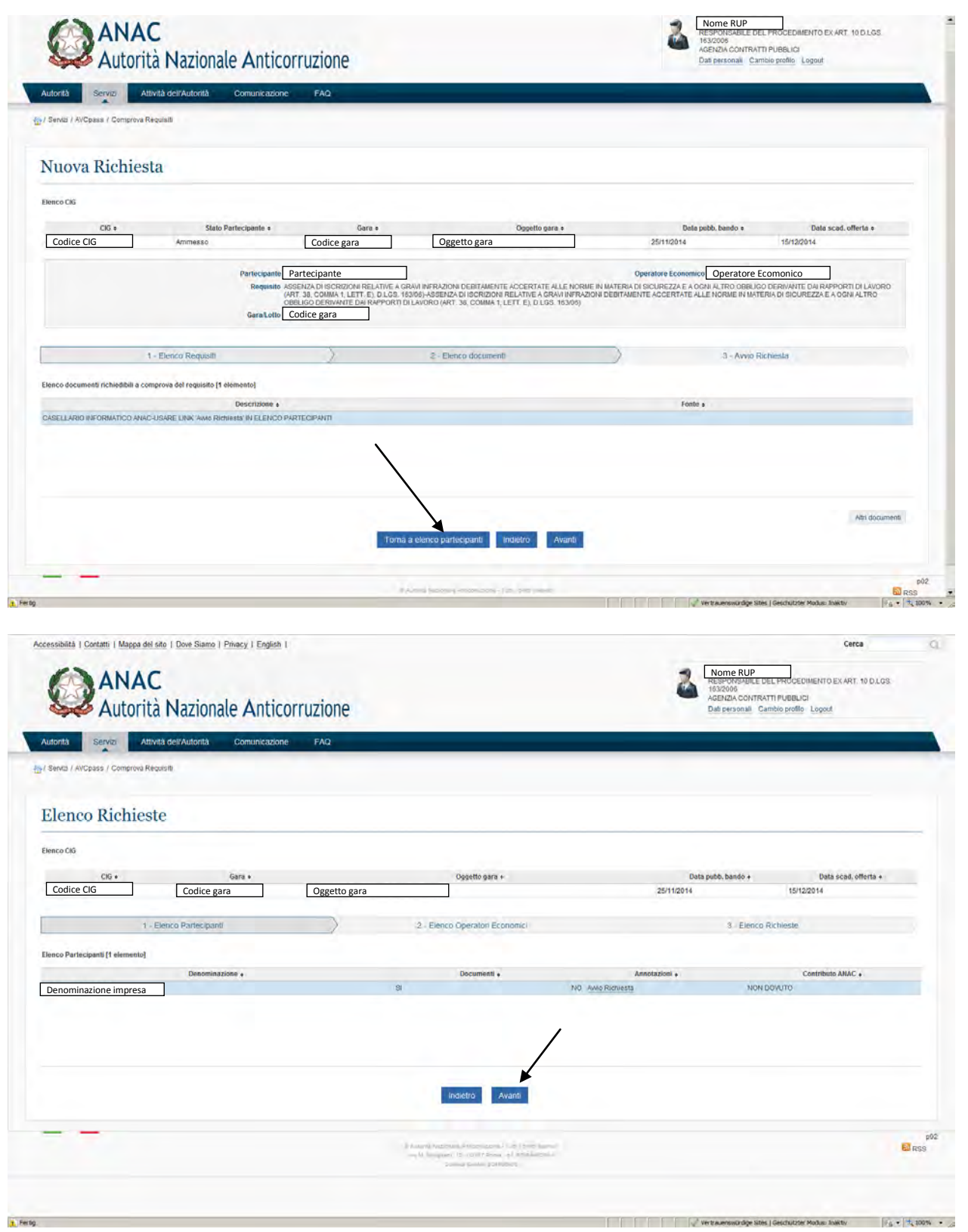

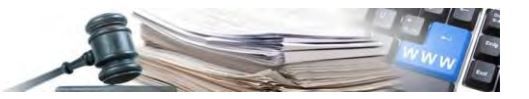

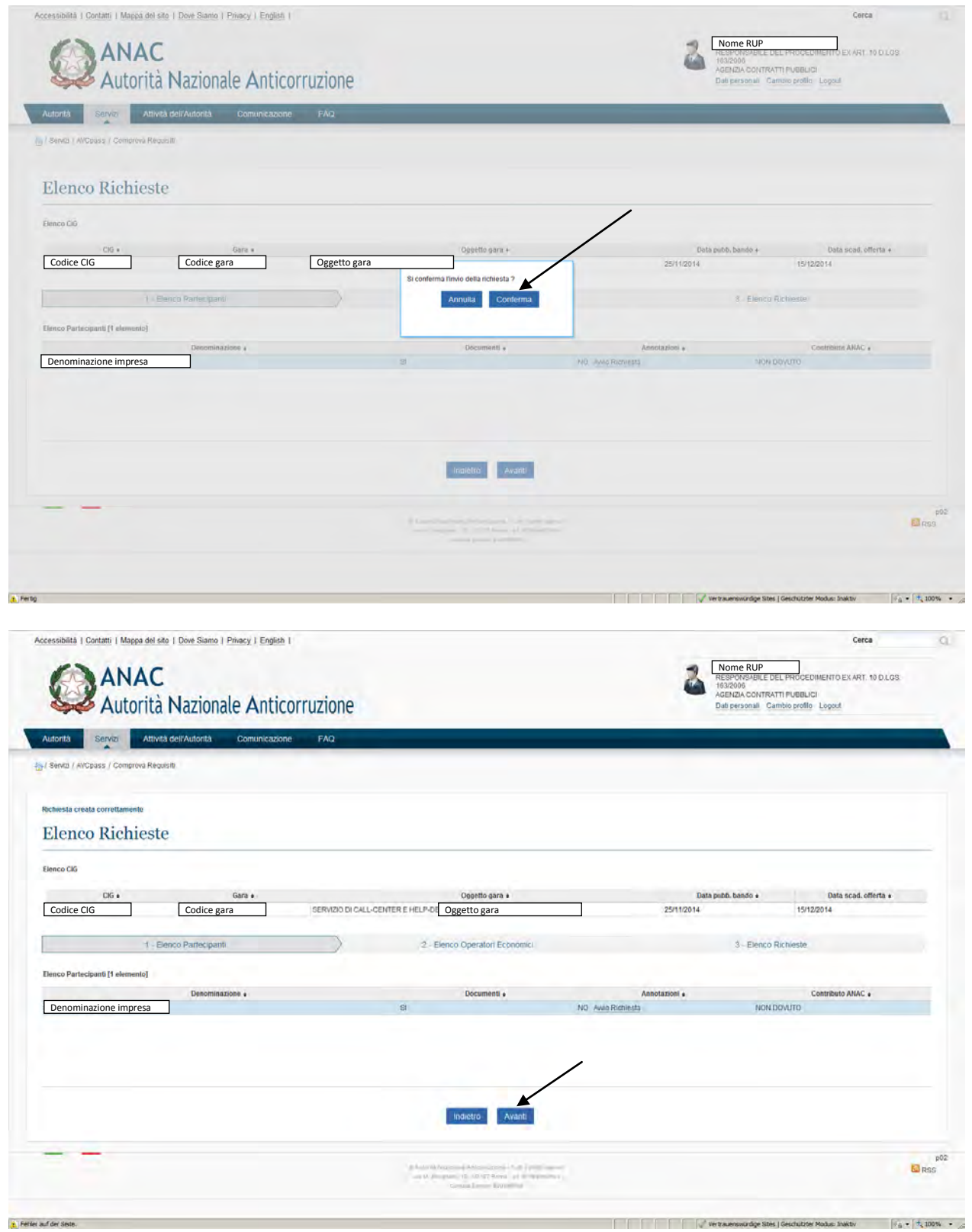
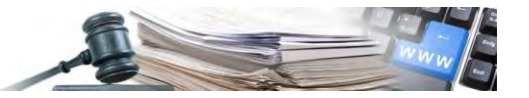

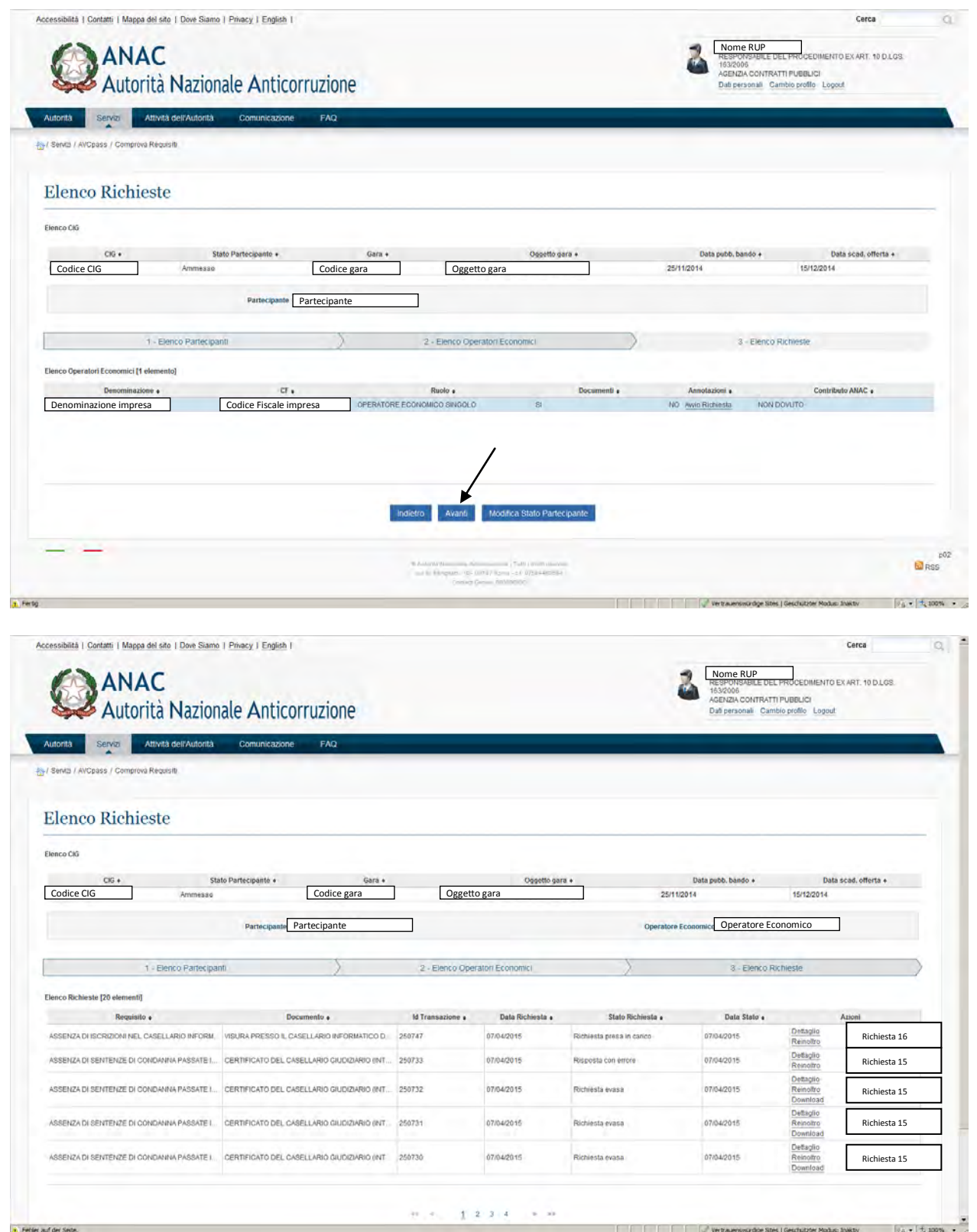

È la richiesta con Id Transazione 250747

Per la richiesta del prossimo requisito cliccare su "Nuova Richiesta"

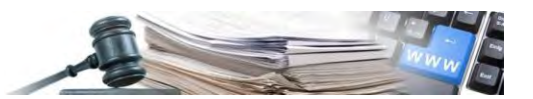

#### **8.17 Richiesta Requisito 17 – Regolarità diritto del lavoro dei disabili – Lett. L**

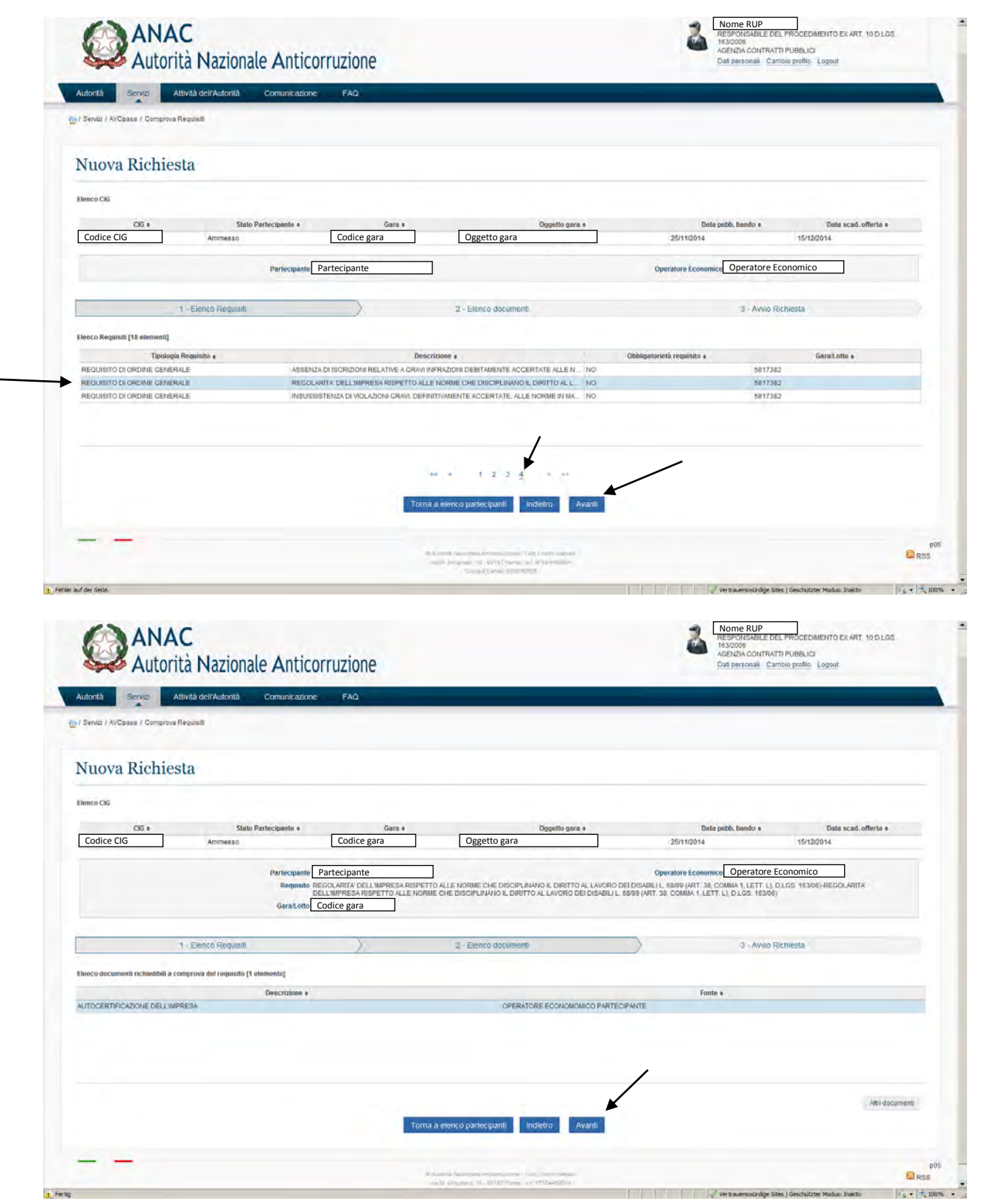

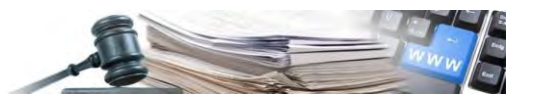

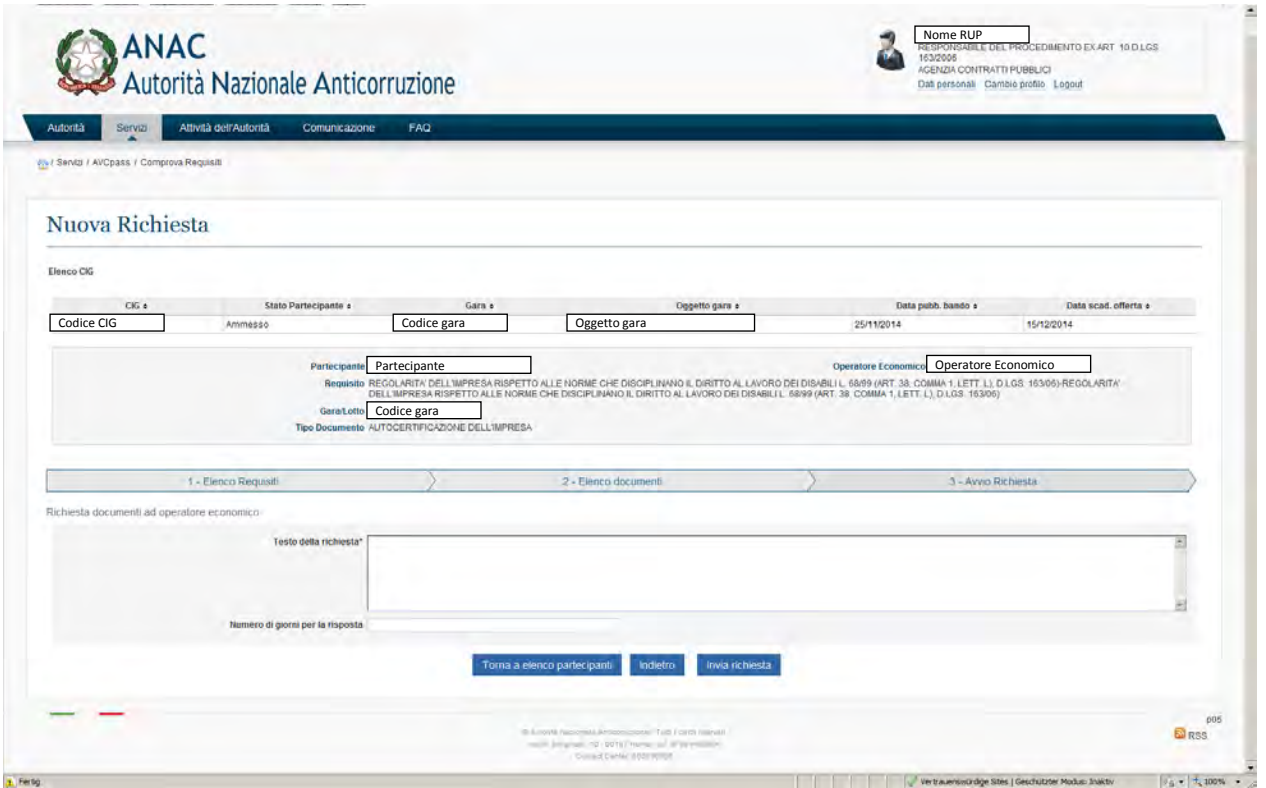

17° Richiesta dovrebbe venir chiesta all'Ispettorato del lavoro e non all'OE come previsto qui

D: Requisito "REGOLARITA' DELL'IMPRESA RISPETTO ALLE NORME CHE DISCIPLINANO IL DIRITTO AL LAVORO DEI DISABILI L. 68/99 (ART. 38, COMMA 1, LETT. L), D.LGS. 163/06)" (17° Requisito): sul sistema AVCpass questa è una richiesta all'operatore economico, ma questa richiesta dovrebbe venir fatta all'ispettorato del lavoro.

R: corretto. La situazione è un po' complessa. Il destinatario è il Ministero, ma esiste una delega alle amministrazioni provinciali che hanno assorbito le direzioni provinciali del lavoro. Le province, spesso, non rispondono. È in cantiere una banca dati presso il ministero, quando sarà pronta potremo attingere a quella, per il momento abbiamo scelto di indirizzare la richiesta all'OE. La SA può comunque procedere alla richiesta presso le province fuori sistema (noi non la possiamo gestire vista la mancanza di informatizzazione).

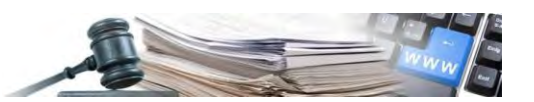

**8.18 Richiesta Requisito 18 – Documento unico di regolarità contributiva (DURC Verifica autodichiarazione) – Lett. I** 

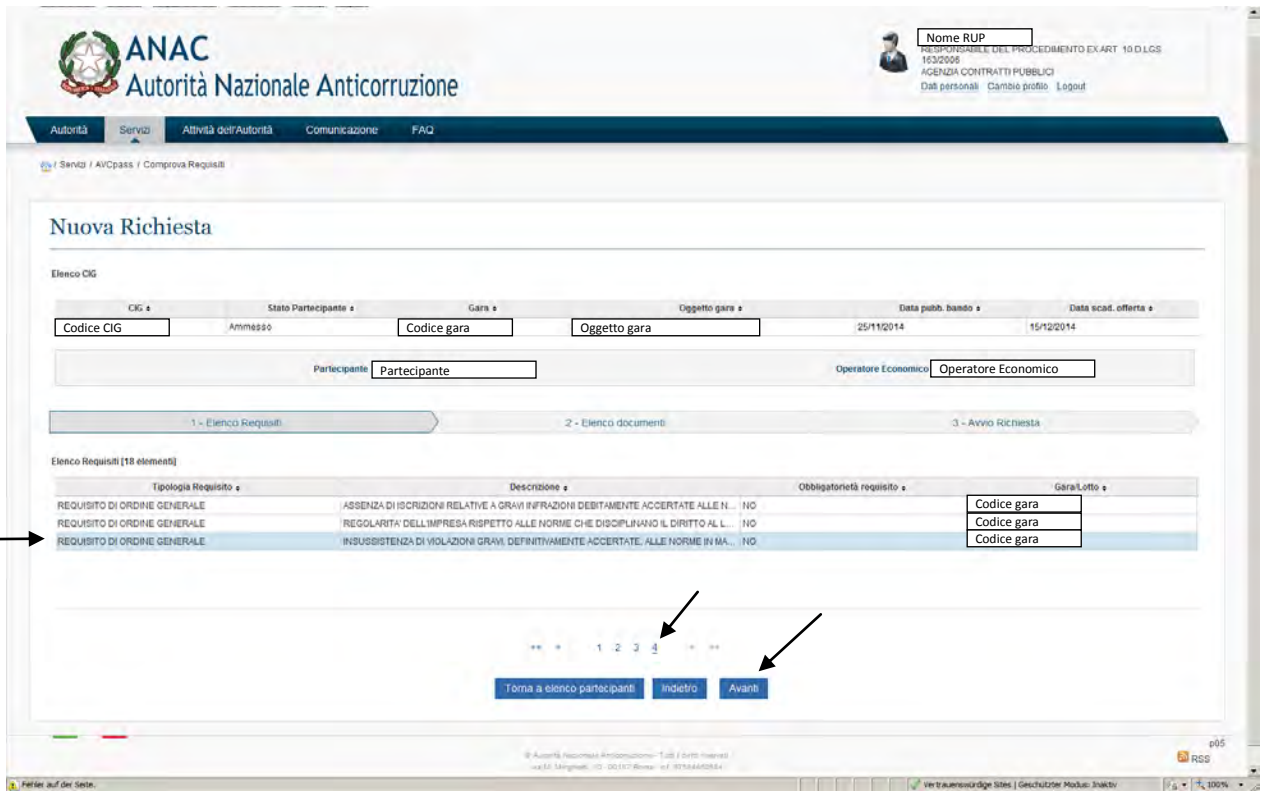

18° Richiesta (DURC Verifica autodichiarazione)

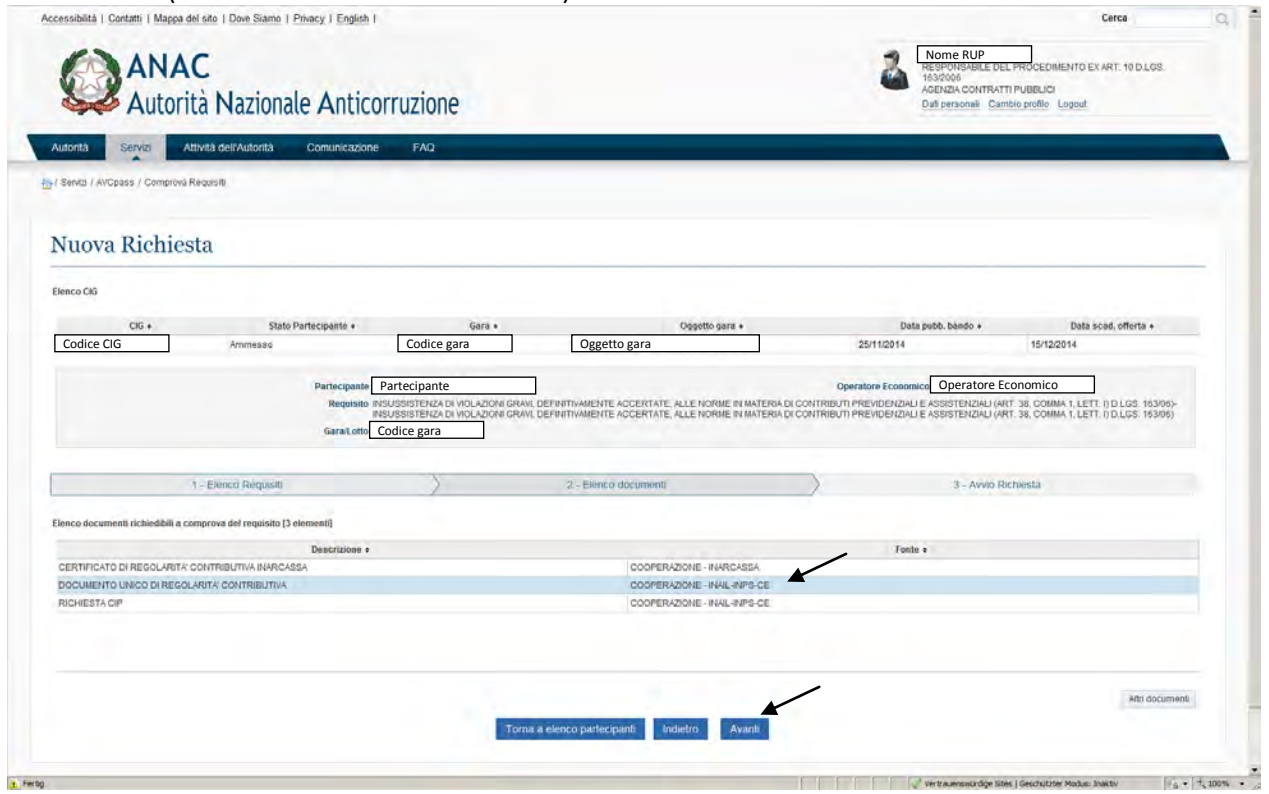

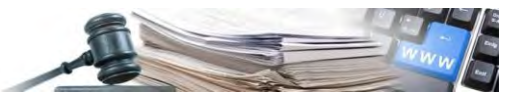

Accessibilità | Contatti | Mappa del sito | Dove Siamo | Privacy | English | Cerca  $\alpha$ ANAC UP<br>BILE DEL PROCEDIMENTO EX ART. 10 D.LGS. 12006<br>ENZIA CONTRATTI PUBBLICI Autorità Nazionale Anticorruzione Dati personali Cambio profilo Logout ntà Servizi Attività dell'Autorità Comunicazione FAQ Servizi / AVCpass / Comprova Réqu Nuova Richiesta Elenco CiG  $CIG$  + Data pubb, bando + Data scad, offerta + Stato Partecipante Gara + Oggetto gara + **Codice CIG** Codice gara **Codice gara** Oggetto gara **Oggetto gara** ┑ 25/11/2014 15/12/2014  $\label{eq:1} \begin{minipage}[t]{0.9\textwidth}\begin{minipage}[t]{0.9\textwidth}\begin{minipage}[t]{0.9\textwidth}\begin{minipage}[t]{0.9\textwidth}\begin{minipage}[t]{0.9\textwidth}\begin{minipage}[t]{0.9\textwidth}\begin{minipage}[t]{0.9\textwidth}\begin{minipage}[t]{0.9\textwidth}\begin{minipage}[t]{0.9\textwidth}\begin{minipage}[t]{0.9\textwidth}\begin{minipage}[t]{0.9\textwidth}\begin{minipage}[t]{0.9\textwidth}\begin{minipage}[t]{0.9\textwidth}\begin{minipage}[t]{0.9\textwidth}\begin{min$ Reguls ratotto Codice gara  $\overline{\phantom{a}}$ **OLARITA' CONTRIBUTIVA** 1 - Elenco Requisiti 2 - Elenco document 3 - Avvio Richlesta Ichlesta di comprova INAIL DURC: ALITORITA: NAZIONALE ANTICORRI (2)ONE-AVCPASS Tipo uso<sup>4</sup> VERIFICA AUTODICHIARAZIONE  $\blacktriangle$  $\overline{\mathbf{r}}$ -4 Data uso\* (gg/mm/aaaa) 12/12/2014 Data Domanda di partecipazione ossia Dati Anagrafici Richiedente: AUTORITA' NAZIONALE ANTICORRUZIONE-AVCPASS enco partecipanti indietro inserisci dali Impresa  $p02$  $\begin{split} \text{if } \lambda \text{ exists that } \lambda \text{ is a } \lambda \text{ is a } \lambda$  $E_{\text{17}}$  $\sqrt{2}$  Vertrauenswürdige Sites | Geschützter Modus: Inaktiv $\sqrt{2} \approx \sqrt{2}$ , 100%  $\rightarrow$  $F$  Fertig Nuova Richiesta Flenco CK Data scad, offerta $\frac{1}{2}$ 15/12/2014  $C/G$ State Parte Data pubb, bando e Codice CIG Ammesse Codice gara Oggetto gara ┑ 25/11/2014 **The Partecipante**<br>In preudsistenza dividiazioni gravi depintivamente accertate, alle norme numeria di contributione Economico Operatore Economico<br>Preudsistenza di Vidiazioni gravi, depritivamente accertate, alle norme mua Garatotto Codice gara ▁ **RITA CONTRIBUTIV** 1 - Elenco Requisiti  $\gtrsim$  Elenco documenti 3 - Avvio Richi Richiesta di comprova INAIL DURC, Richiedente - Impresa Impresa Tipo ditta" IMPRESADATORE DI LAVORO  $\overline{X}$ Codice Fiscale<sup>\*</sup> Codice Fiscale impresa **Example and Sociale** Denominazione impresa Via, piazza, etc.<sup>\*</sup> Via  $\mathbf{H}$ Indiriz **Numero civico** Numero civico Loaclità Istat **CAP** Comune Provincia<sup>\*</sup> Pro sva\* s  $\mathbf{z}$ Fax  $\overline{\phantom{a}}$ Email E mail PEC<sup>\*</sup> Indirizzo PEC 쁴 denza<sup>+</sup> PEC C.C.N.L. Applicato\* ALTRC  $\overline{\phantom{a}}$ Settore del contratto<sup>-</sup> Settore del contratto ┑  $\blacksquare$ Indietro Insertsci dali Enti Prev

T. Fertig

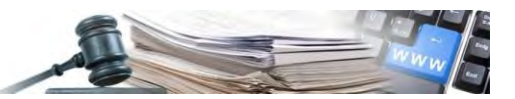

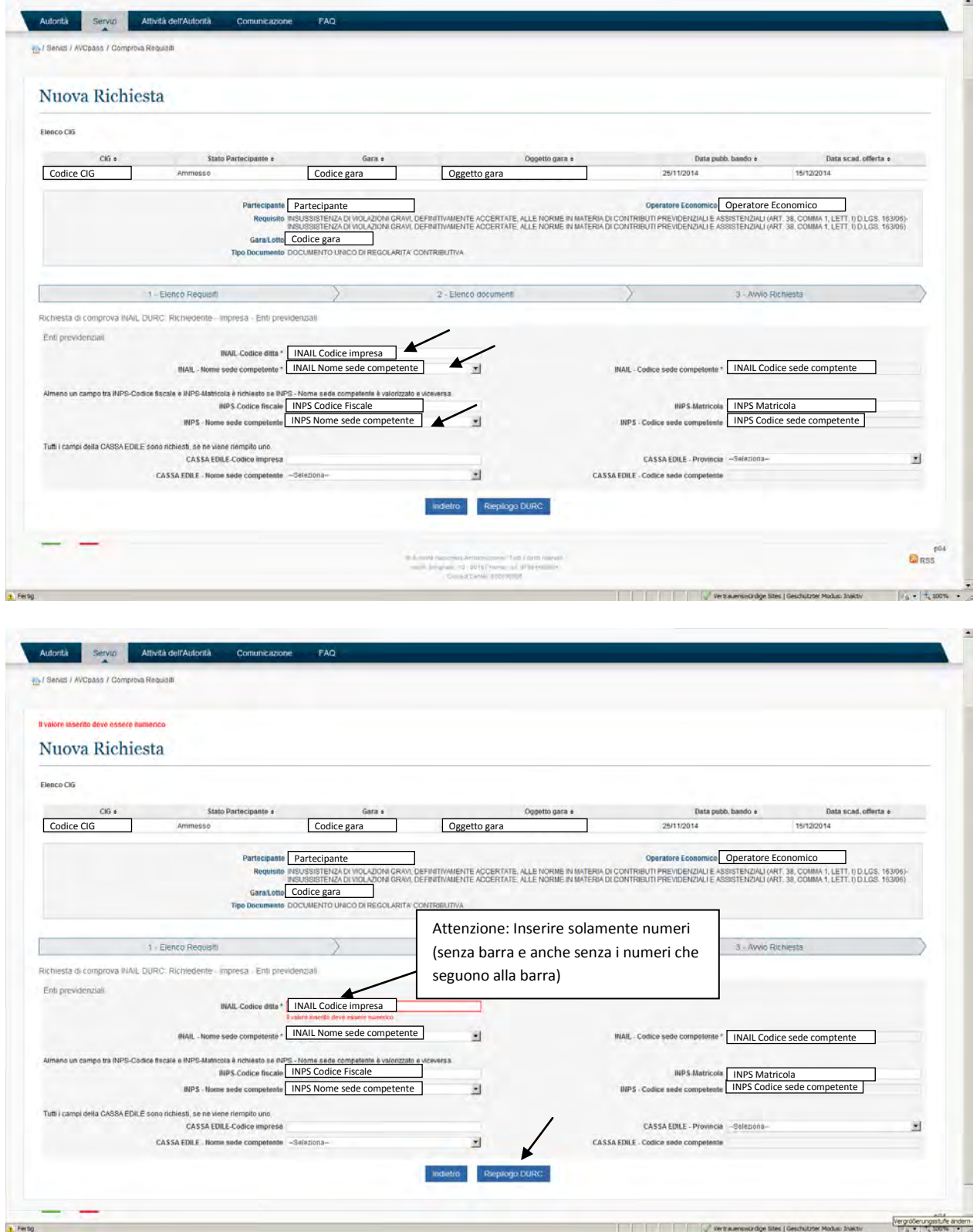

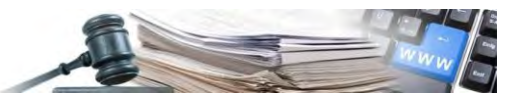

Cerca Accessibilità i Contatti i Mappa del sito i Dove Siamo i Privacy i English i  $R$ Nome RUP ANAC **Third and remains** ATTI PUBBLICI Autorità Nazionale Anticorruzione Autorità Servizi Attività dell'Autorità Comunicazione Thy / Servizi / AVCpass / Co Nuova Richiesta Pierce CIG  $\label{eq:1} \text{Data path}, \text{base 0} \neq$ 25/11/2014  $\label{eq:1} \text{Dist}_{\mathbb{R}} \text{ with said, other} \text{is } 0.$ 15/12/2014 Codice CIG Americans Americans and Codice gara Codice CIG Americans Americans Americans Codice gara Codice gara ٦ Partecipante Operatore Economico ⊐ Garatono Codice gara ┑ 2. Flance of Richiesta di comprova INAIL DURC Tipe use VERIFICA AUTOBICHI<br>Data use 12/12/2014 Codice Fiscale 8A 194116410211<br>Denominazione 5A AGENZIA PER I PR<br>Indiviso 8A VIA CONCIAPELLI<br>Rumero olvico 65<br>CAP 19105 LICI DI LAVIORI, SERVIZI E FORNITURE Località Istat<br>Comune BOLZANO BOZEN<br>Provincia 82 Email EmailPEC Impound Codice Fiscale impresa Denominazione impresa Sede legale Sede legale Via Numero civico P CAP Località Istat Comune Provincia Via Indirizzo umero civico CAP Località Istat Comune Provincia Email PEC Indirizzp PEC C.C.N.L. applic ttore del contratto Settore del contratto -<br>MAIL-Cottoe<br>me sede compet INAIL Codice impresa<br>INAIL Nome sede competente INPS Matricola RPS Codice fi INPS Codice Fiscale INPS Nome sede competente wPS-Math WPS - Nome sede competi **BPS**, Codice sede competi-INPS Codice sede competente CASSA EDILE-Codice in<br>CASSA EDILE - Rome sede comp CASSA COLE - Pro Modifica Ens Pre  $\frac{1004}{20}$ Vertraemwindige Stes | Geschützter Modus Inskin | F.a. | T. 90% | C t. Fertig

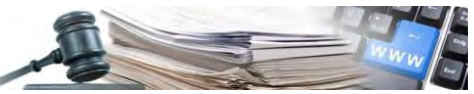

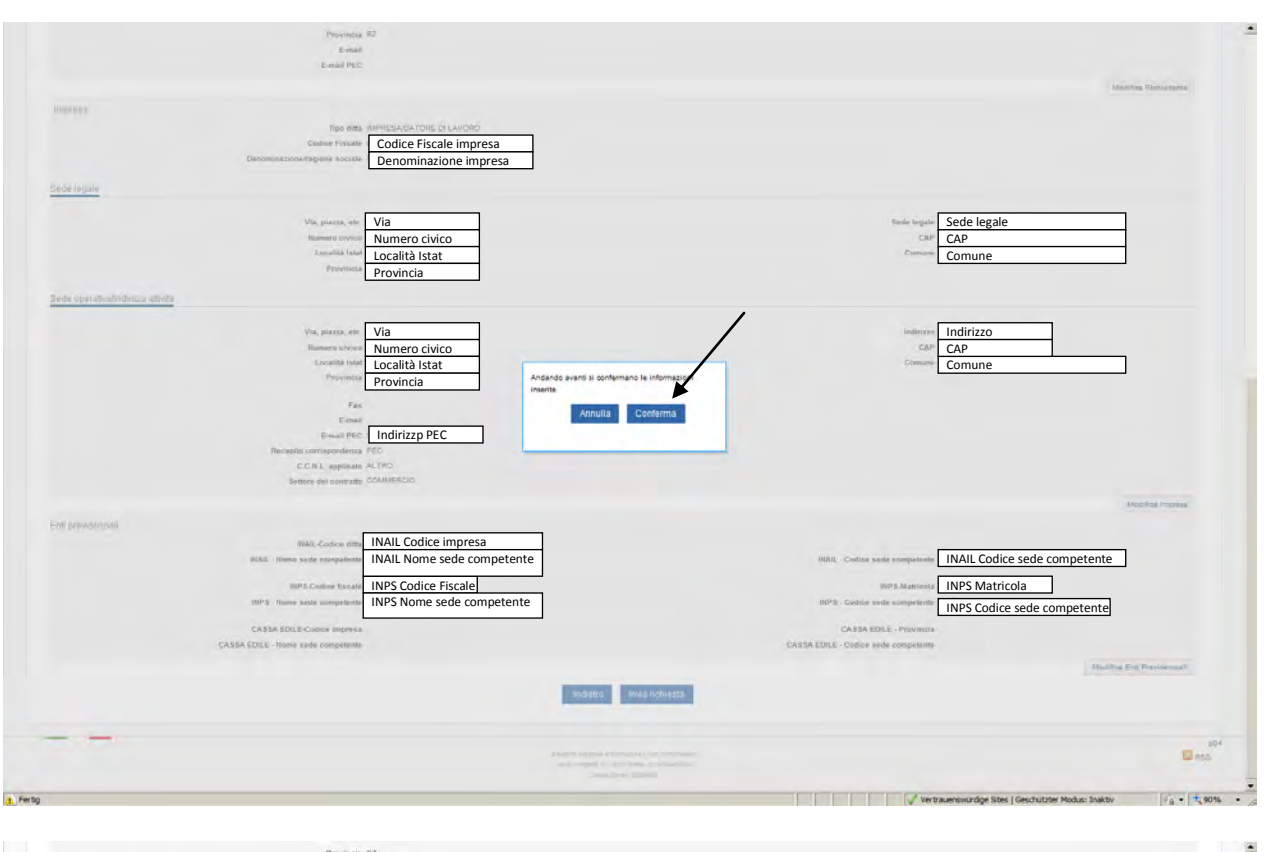

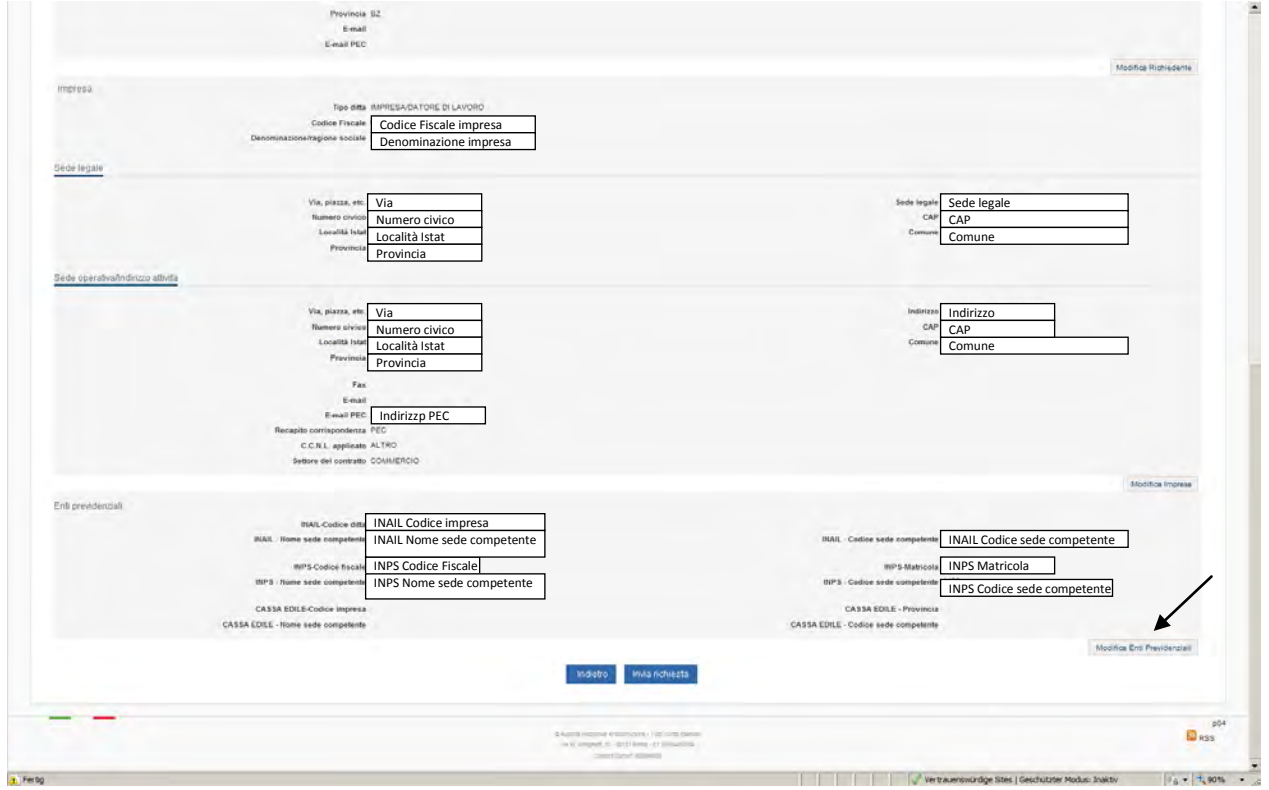

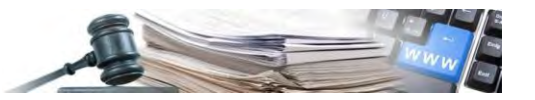

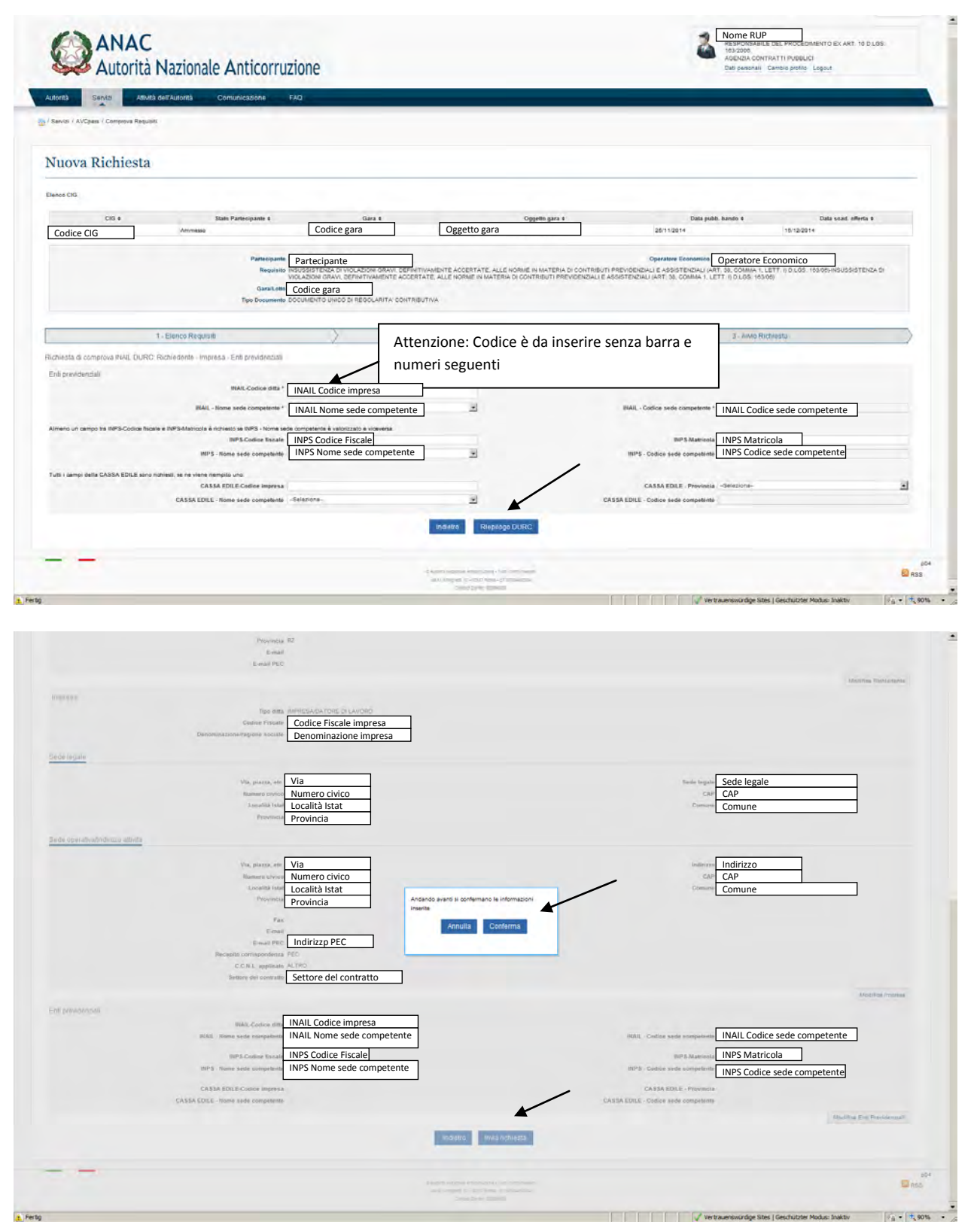

È la richiesta con Id Transazione 269741

**Esempio di gestione procedura con il modulo AV C pass di ANA C**  $\overline{81}$ D: INARCASSA e CASSAEDILE si può richiedere tramite il Requisito "INSUSSISTENZA DI VIOLAZIONI GRAVI, DEFINITIVAMENTE ACCERTATE, ALLE NORME IN MATERIA DI CONTRIBUTI PREVIDENZIALI E ASSISTENZIALI (ART. 38, COMMA 1, LETT. I) D.LGS. 163/06)". Vero?

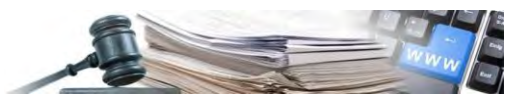

R: si. Cassa Edile è uno dei tre enti (insieme a INPS e INAIL) che emettono il DURC. Inarcassa ha un servizio autonomo.

**8.19 Richiesta Requisito 18 – Documento unico di regolarità contributiva (DURC Aggiudicazione partecipazione appalto) – Lett. I** 

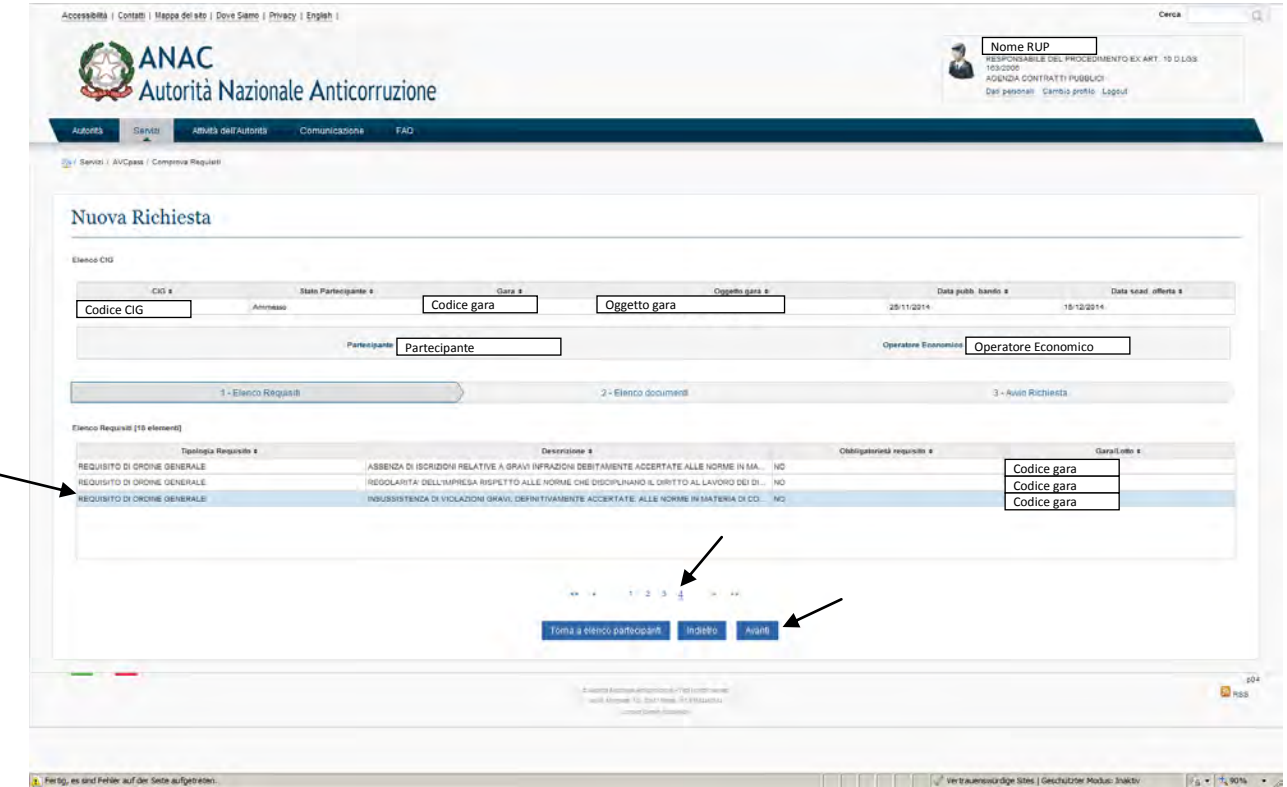

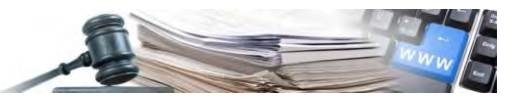

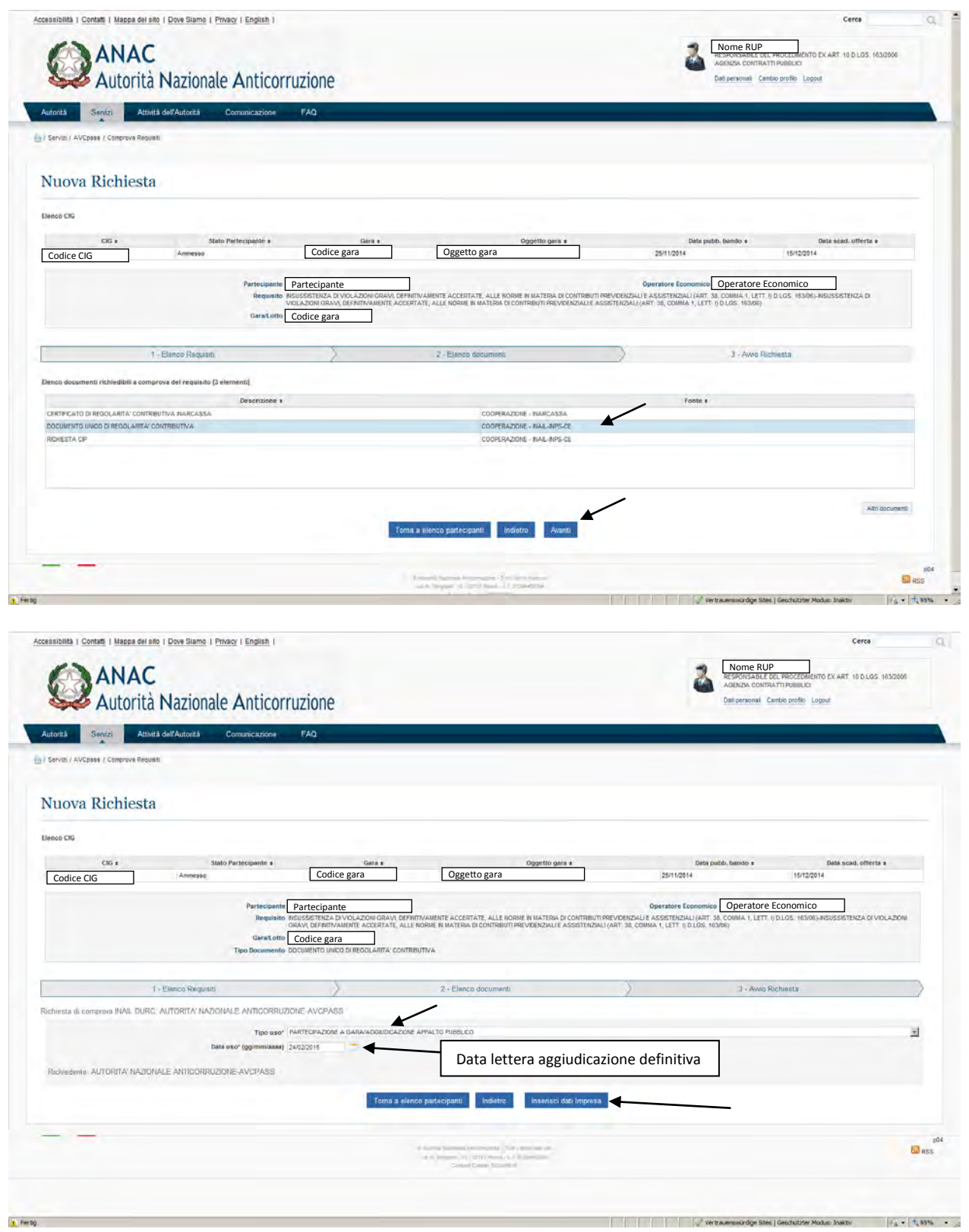

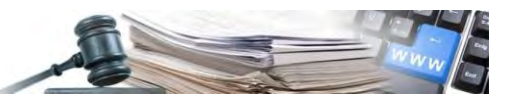

A TANZ TACA MAGAZINGANA

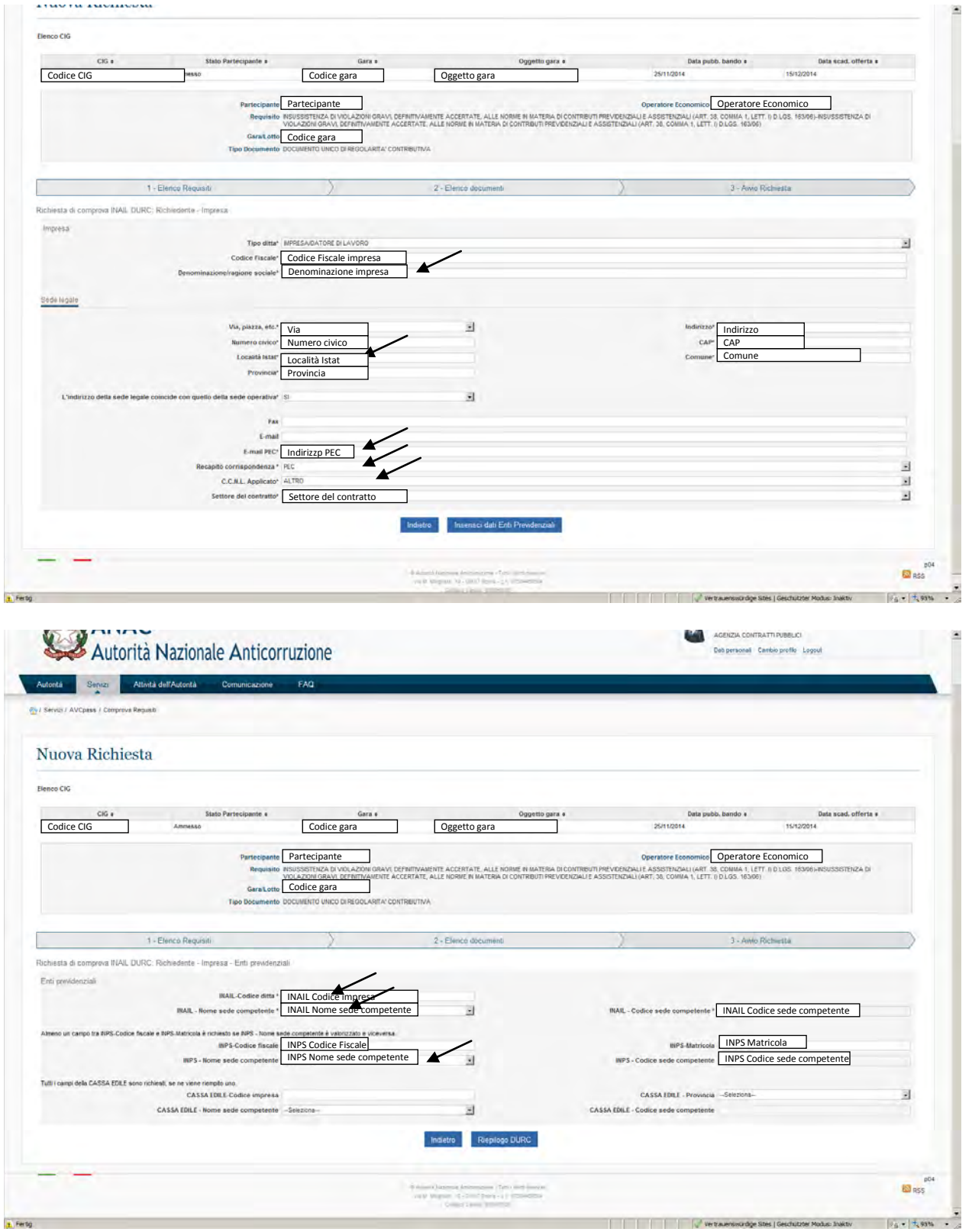

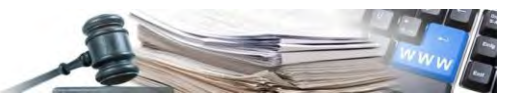

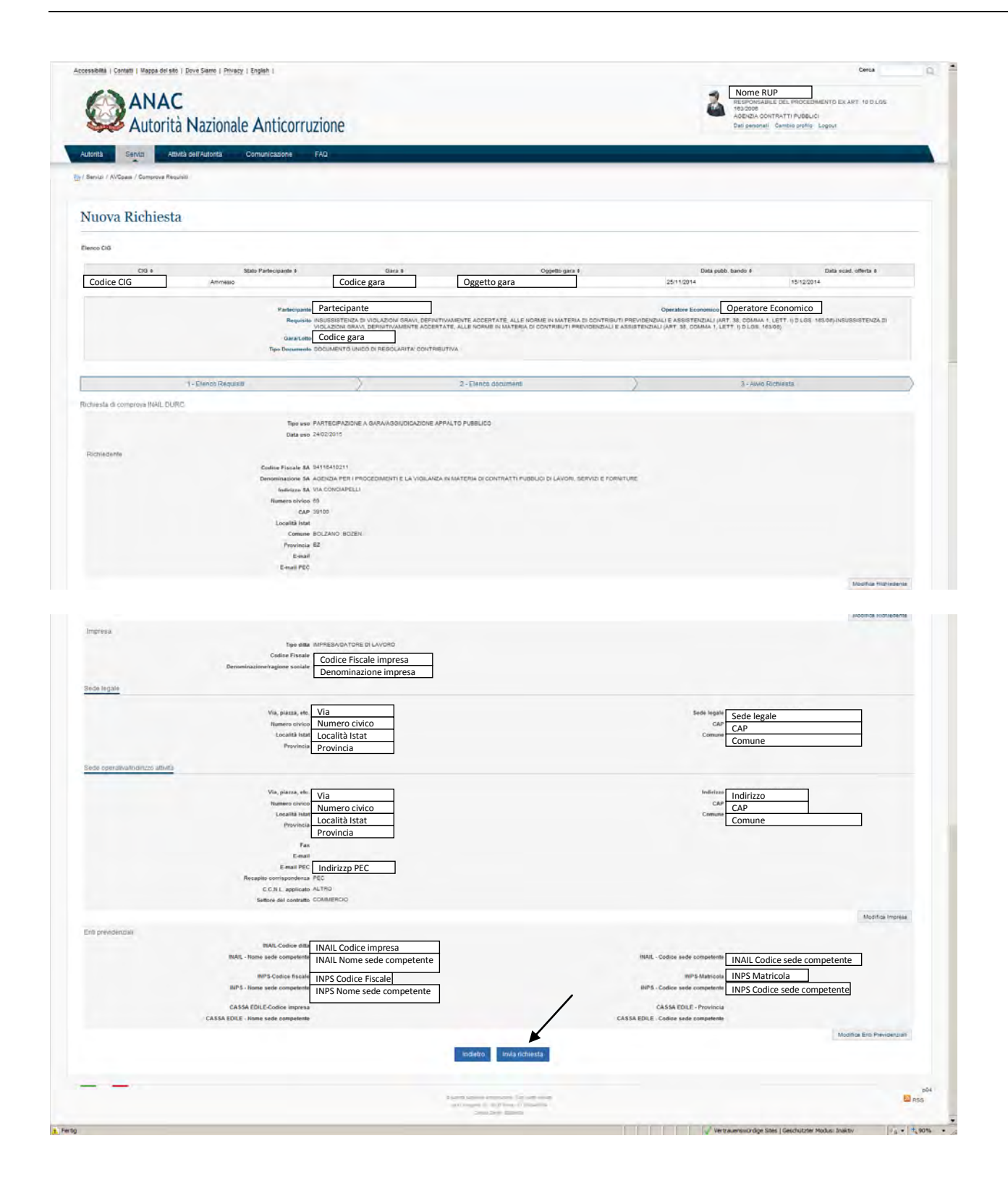

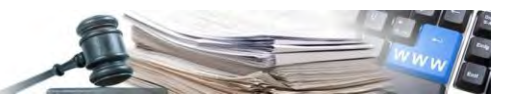

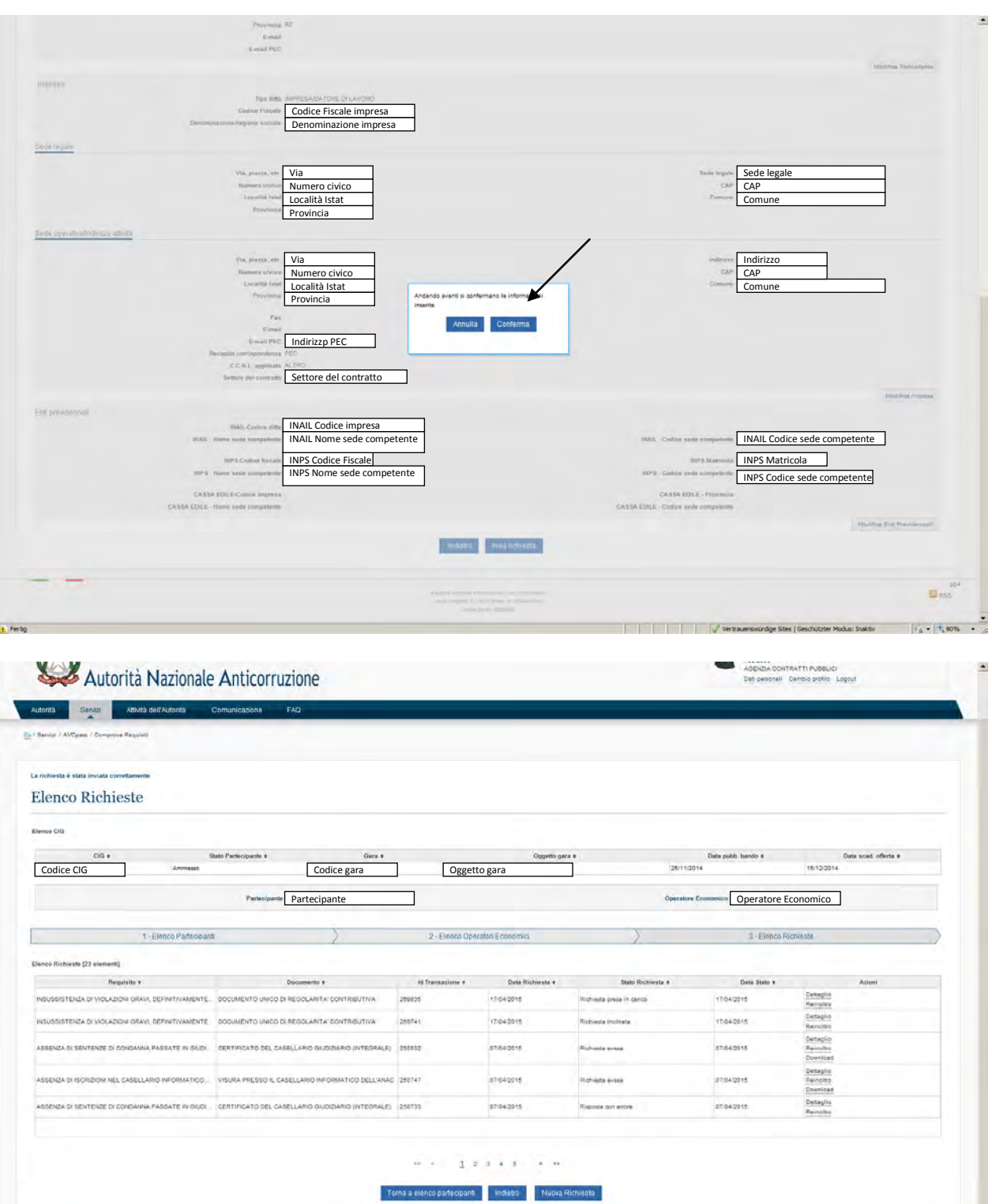

.<br>Il Fertig È la richiesta con Id Transazione 269835

 $\begin{array}{l} 2.4 \pm 0.04 \\ \hline 0.4 \pm 0.04 \end{array}$ 

ö.

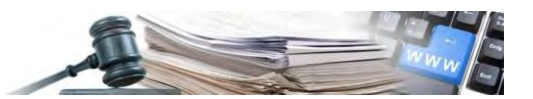

# **9 Graduatoria e aggiudicazione provvisoria**

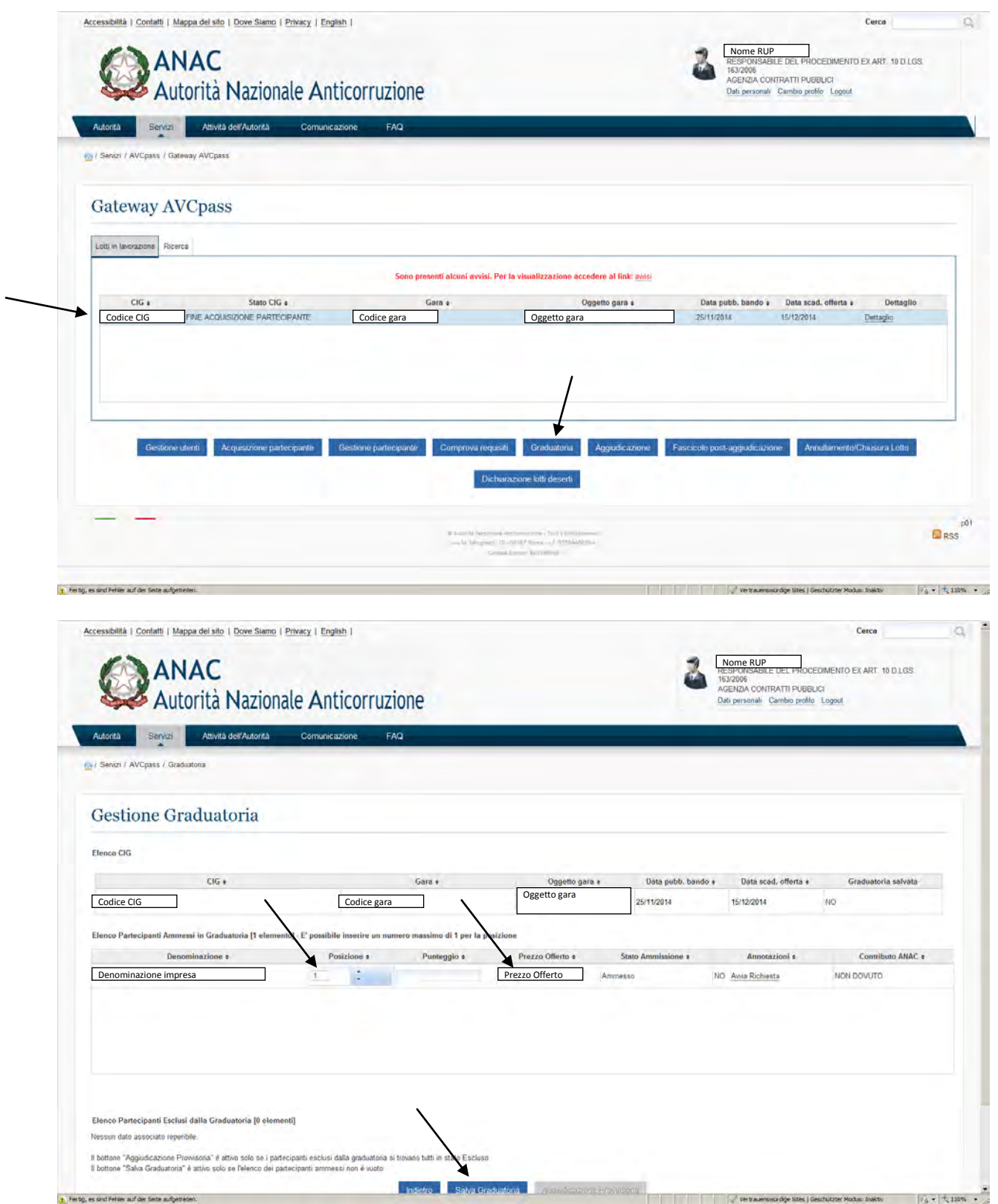

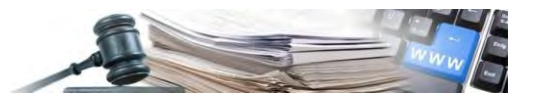

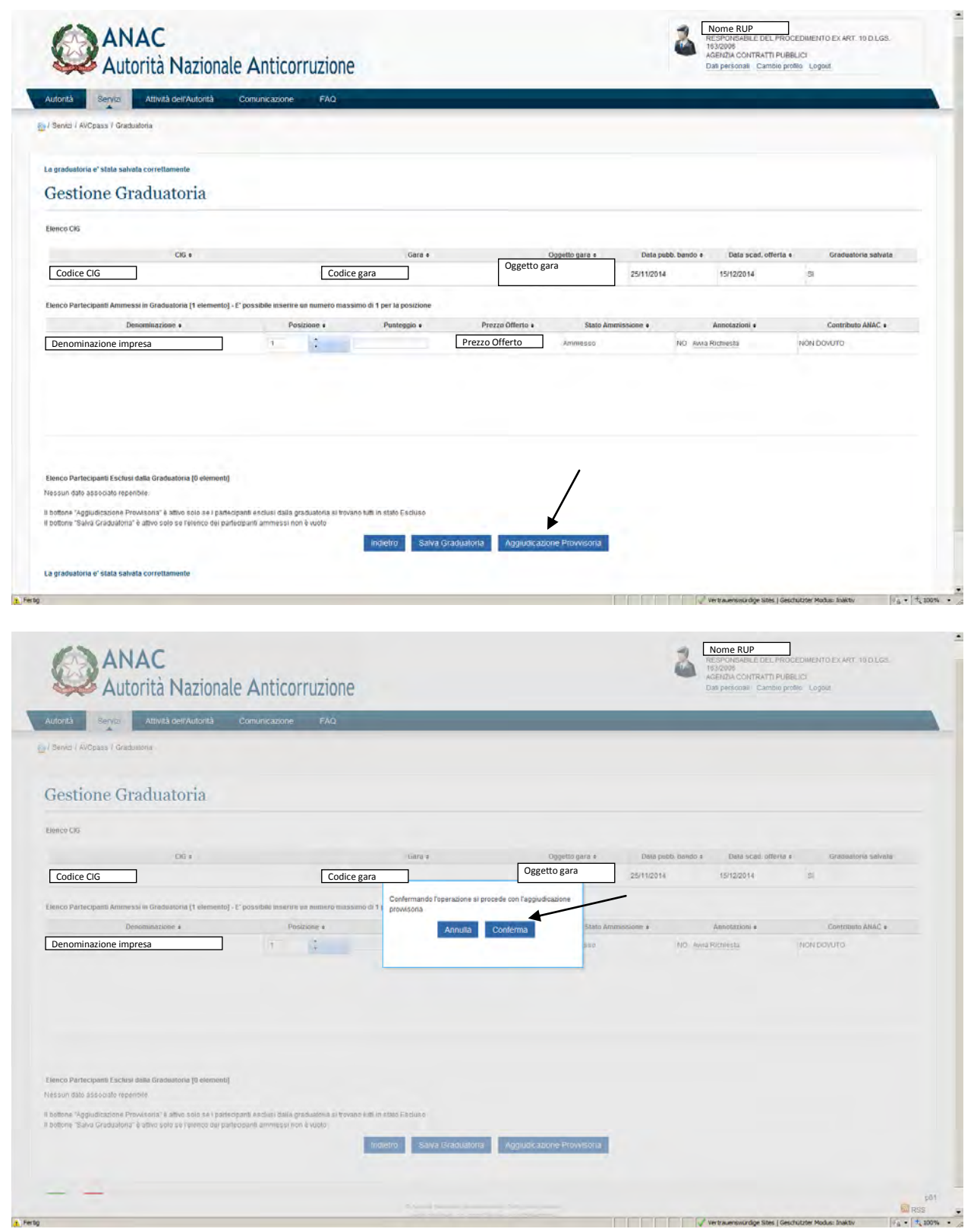

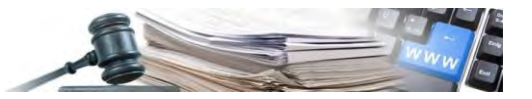

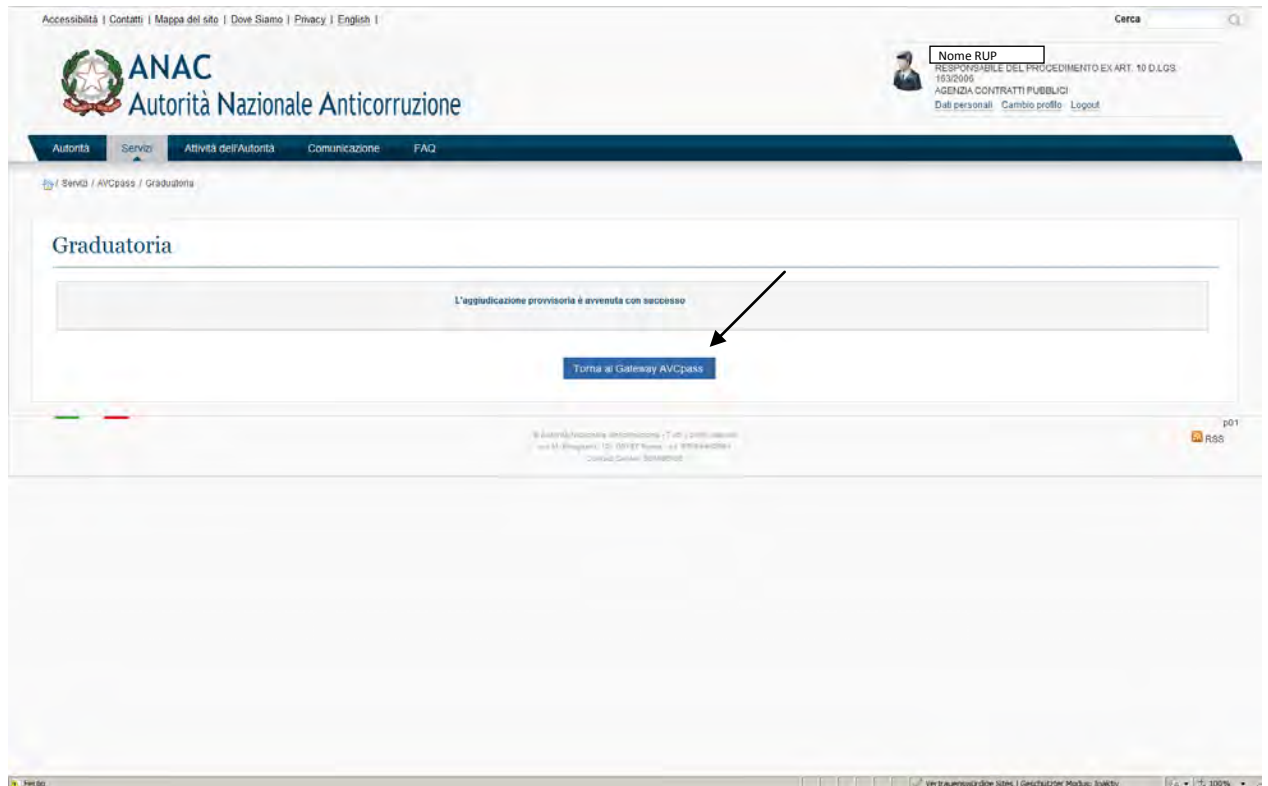

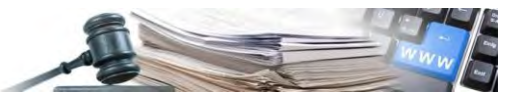

# **10 Aggiudicazione definitiva**

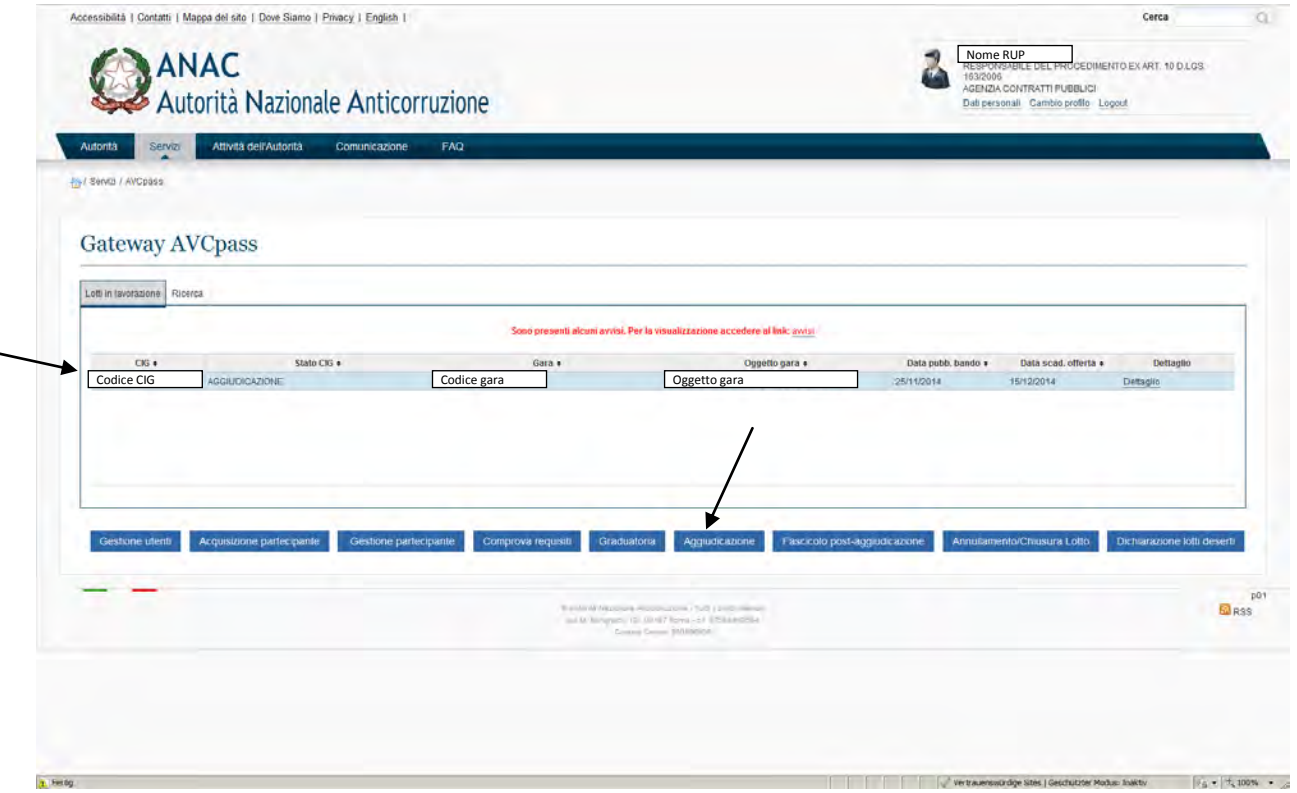

L'aggiudicazione definitiva può soltanto fare il Responsabile del procedimento.

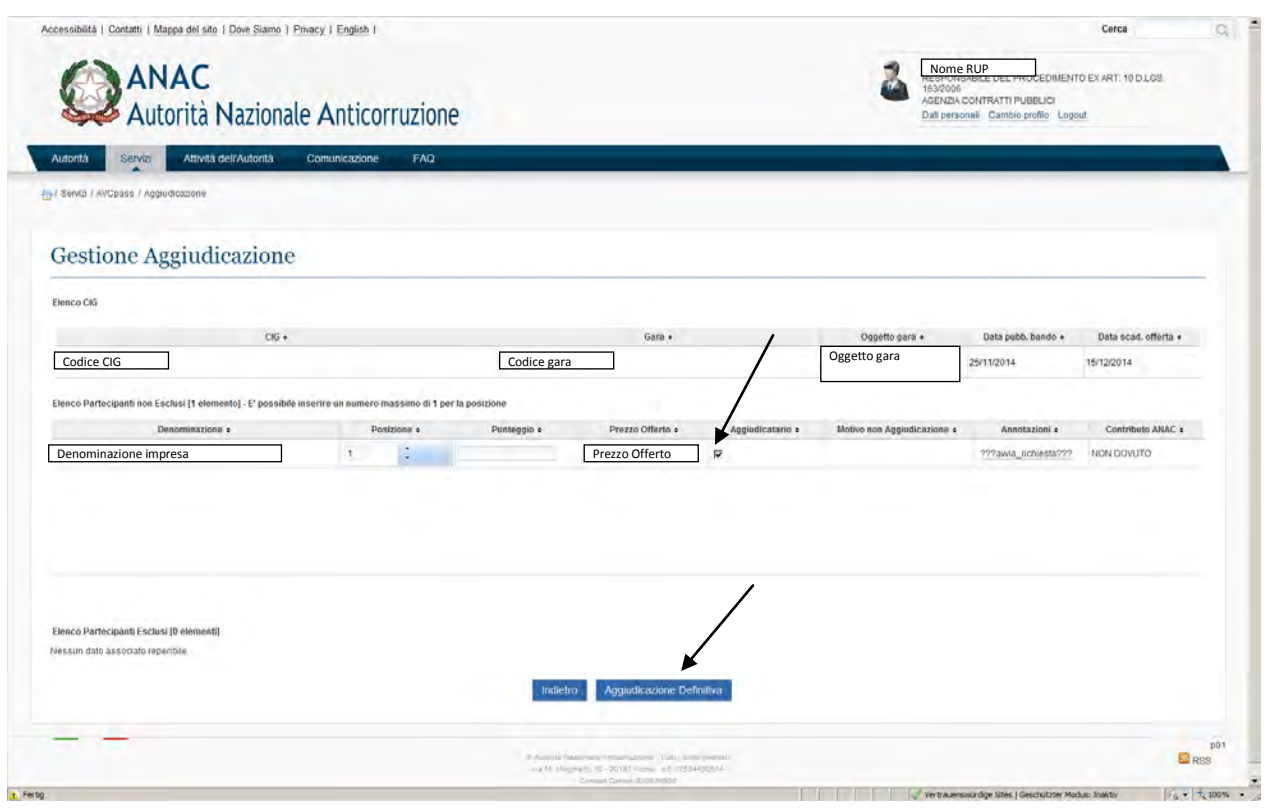

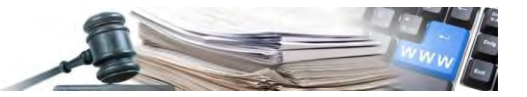

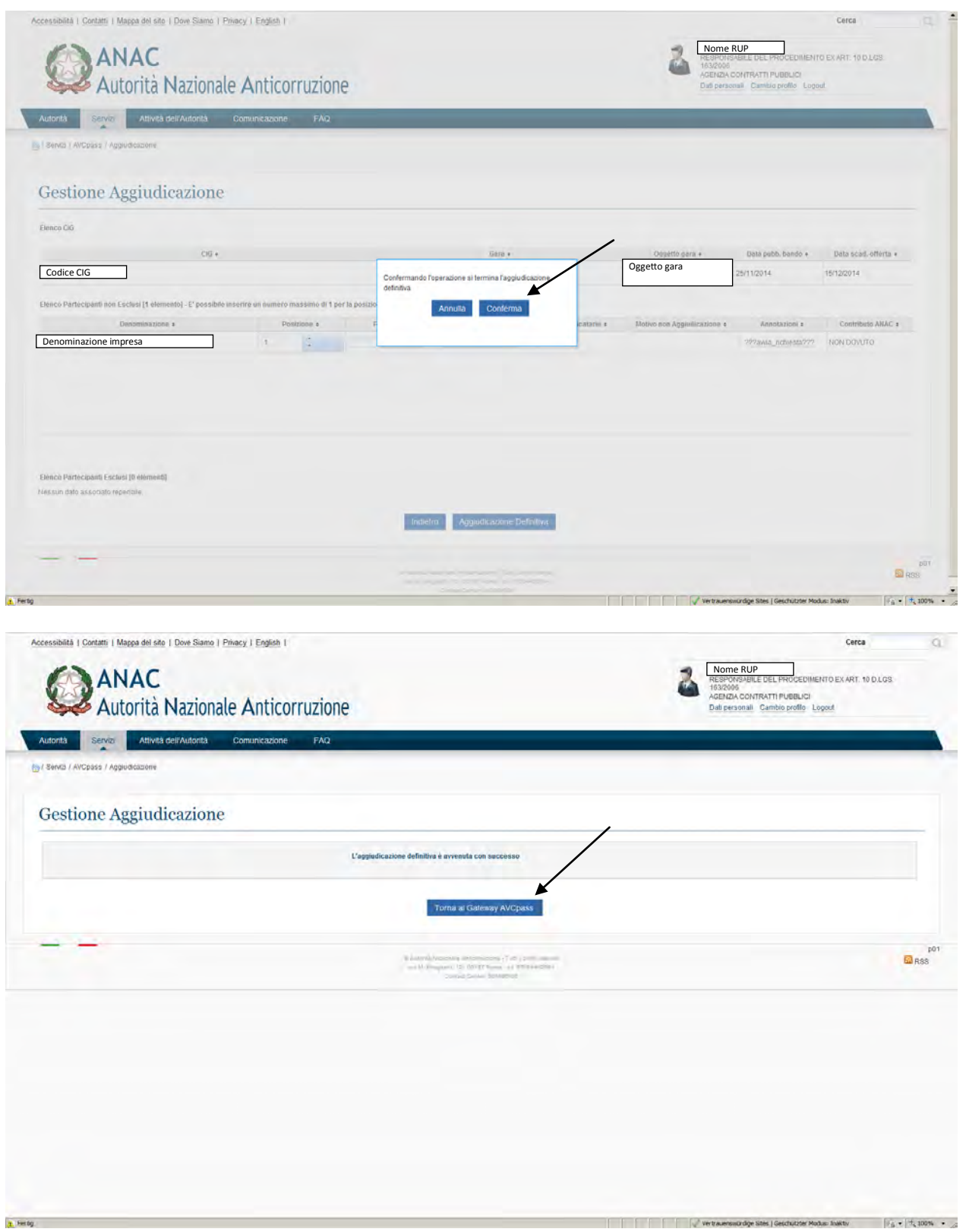

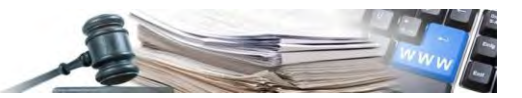

# **11 Fascicolo post-aggiudicazione**

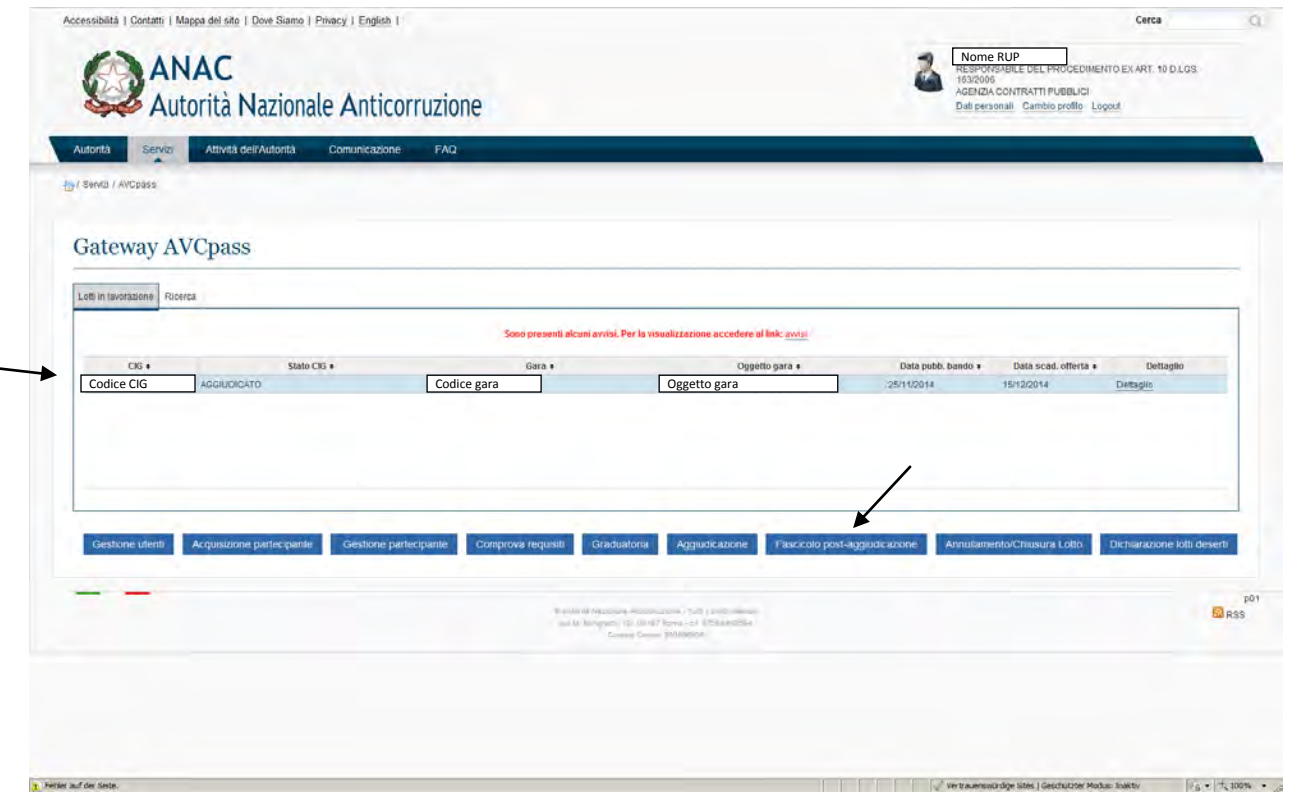

Per accedere al Fascicolo post-aggiudicazione bisogna aspettare 2 PEC.

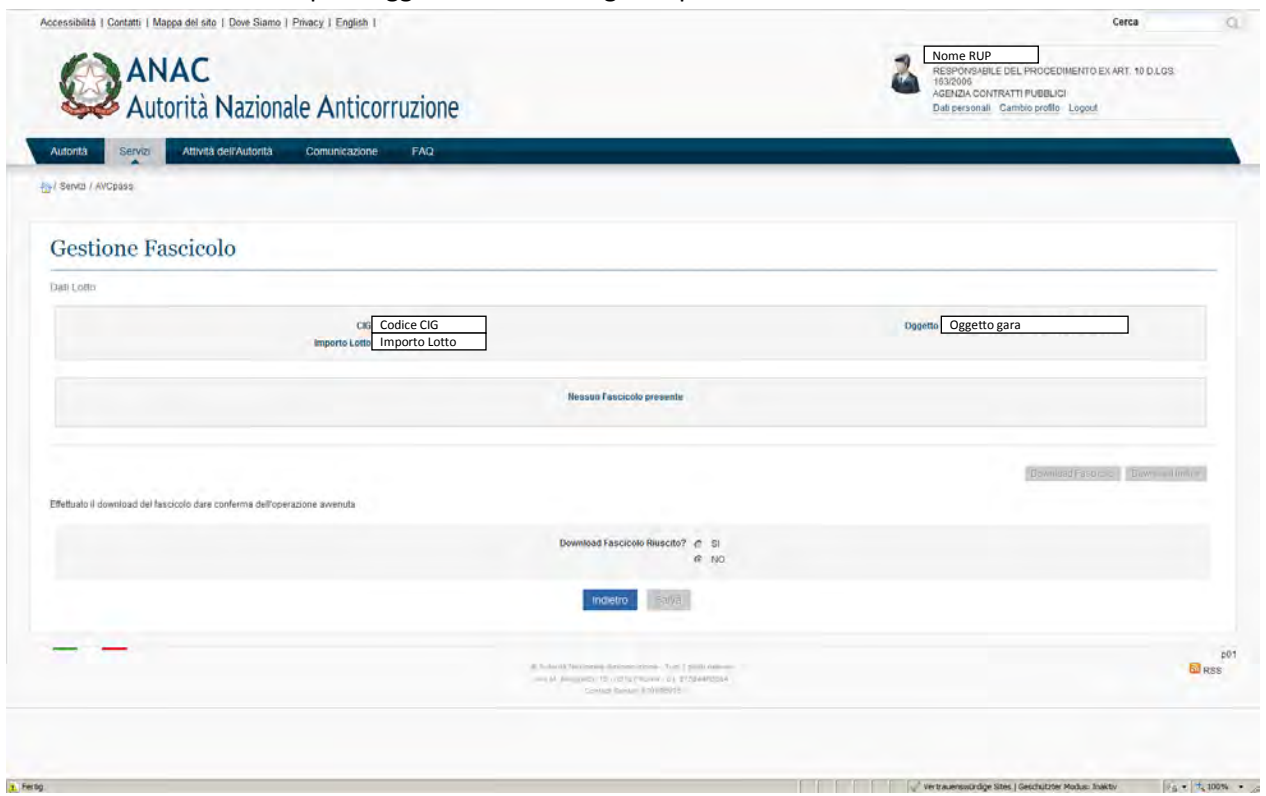

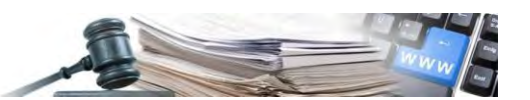

#### Il giorno dopo vengono 2 PEC separati. In questo momento funziona anche il download del fascicolo. La seconda PEC contiene la chiave di decifrazione del fascicolo.

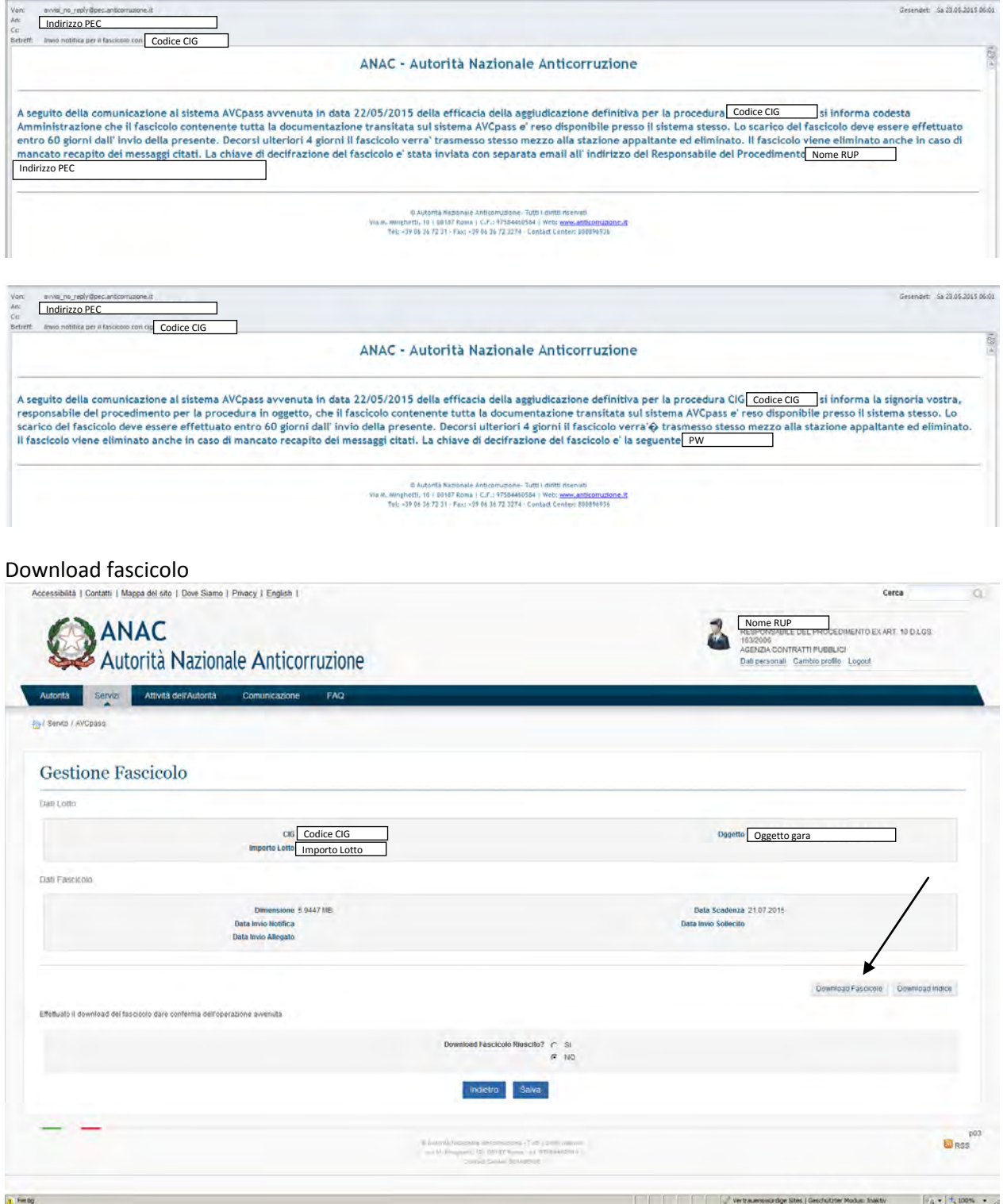

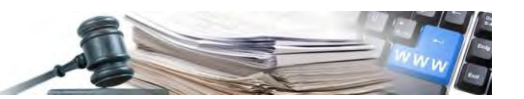

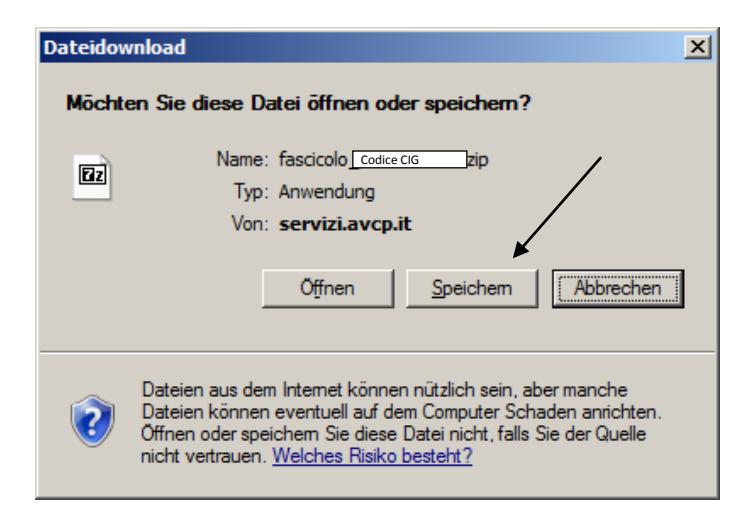

Cliccando su "Öffnen" (Apri) si ottiene un file ZIP contenente tutti i file. Per aprire serve la PW ottenuta con la seconda PEC. Una volta aperto un file, i seguenti si aprono senza PW.

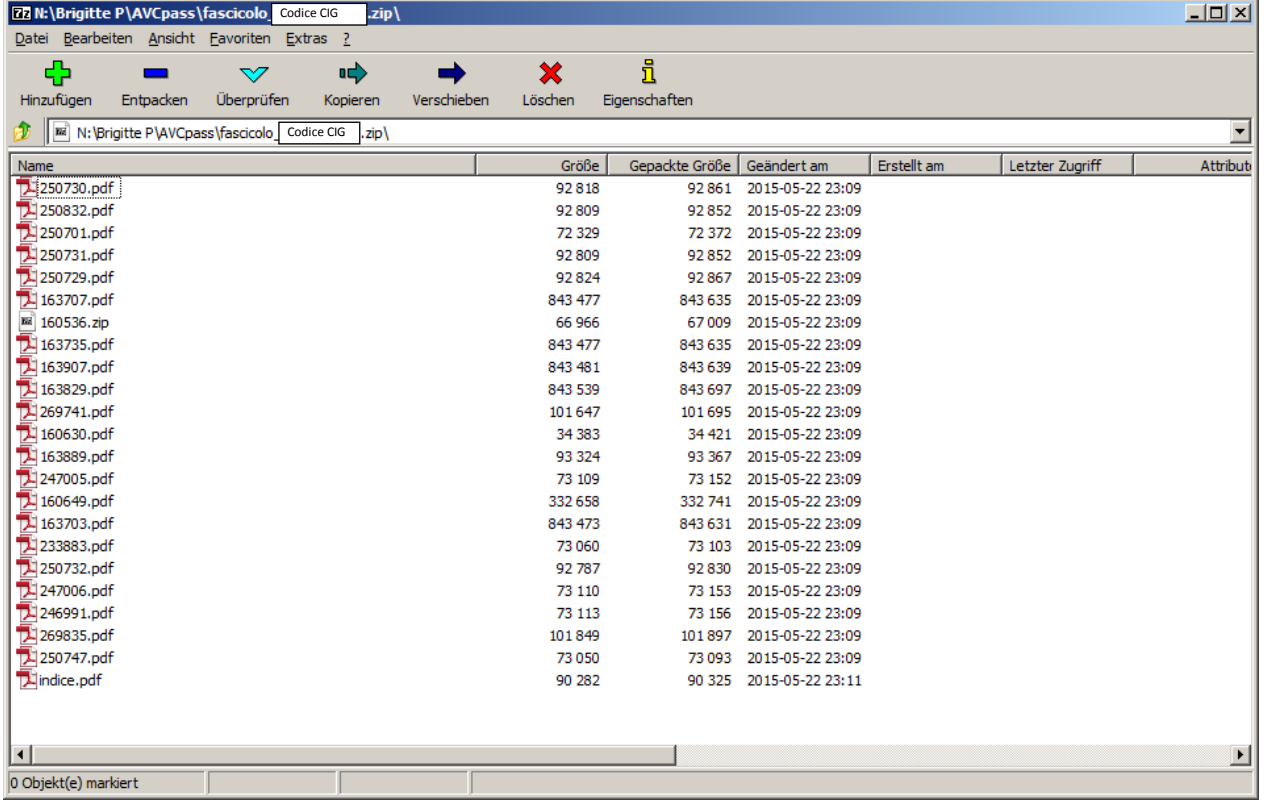

#### Download indice

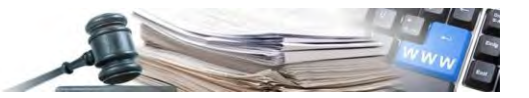

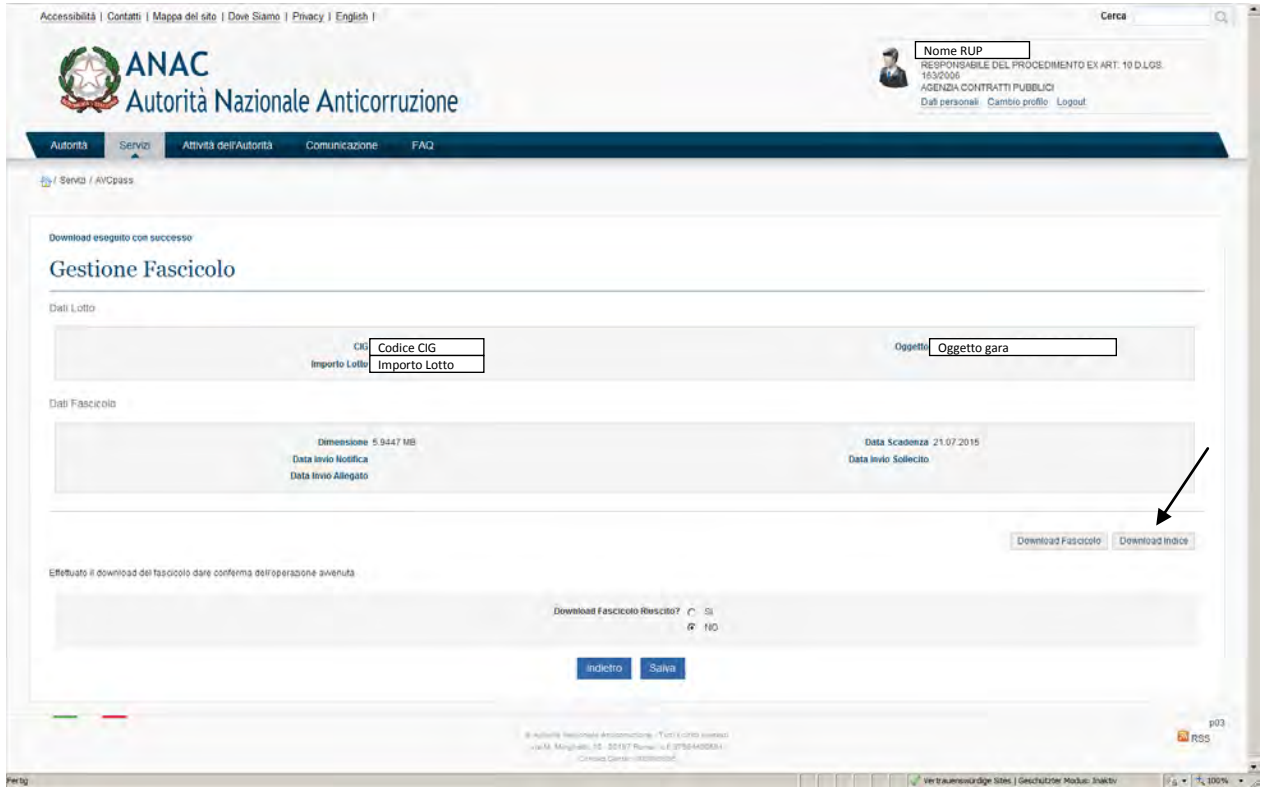

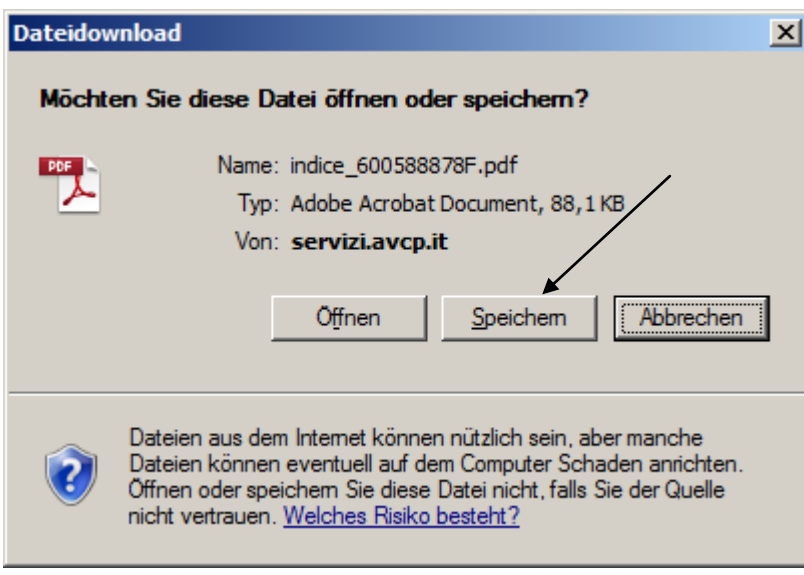